Univerza  *v Ljubljani*  Fakulteta  *za gradbeništvo in geodezijo* 

*Jamova 2 1000 Ljubljana, Slovenija telefon (01) 47 68 500 faks (01) 42 50 681 fgg@fgg.uni-lj.si* 

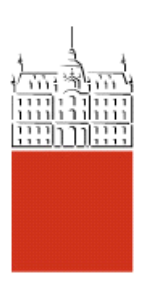

Univerzitetni program Geodezija, smer Prostorska informatika

## Kandidat: **Matic Podmenik**

# **Primerjava digitalnih modelov reliefa pridobljenih z zračnim laserskim skeniranjem in digitalno fotogrametrijo na delu Krške kotline**

**Diplomska naloga št.: 748** 

**Mentor:**  doc. dr. Mojca Kosmatin Fras

**Somentor:**  dr. Tomaž Podobnikar

### **STRAN ZA POPRAVKE**

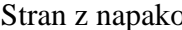

Stran z napako Vrstica z napako Namesto Naj bo

### **IZJAVA O AVTORSTVU**

Podpisani **MATIC PODMENIK** izjavljam, da sem avtor diplomske naloge z naslovom: »PRIMERJAVA DIGITALNIH MODELOV RELIEFA PRIDOBLJENIH Z ZRAČNIM LASERSKIM SKENIRANJEM IN DIGITALNO FOTOGRAMETRIJO NA DELU KRŠKE KOTLINE«.

Izjavljam, da se odpovedujem vsem materialnim pravicam iz dela za potrebe elektronske separatoteke FGG.

Ljubljana, 20. marec 2008

Matic Podmenik

\_\_\_\_\_\_\_\_\_\_\_\_\_\_\_\_\_\_\_\_\_\_\_ (podpis)

### **ZAHVALA**

Zahvaljujem se mentorici doc. dr. Mojci Kosmatin Fras, prav tako tudi somentorju dr. Tomažu Podobnikarju za ves trud, ki sta ga vložila v mojo diplomo. Posebna zahvala gre tudi mojim staršem, ki sta me podpirala ves čas študija.

#### BIBLOGRAFSKO – DOKUMENTACIJSKA STRAN IN IZVLEČEK:

UDK:

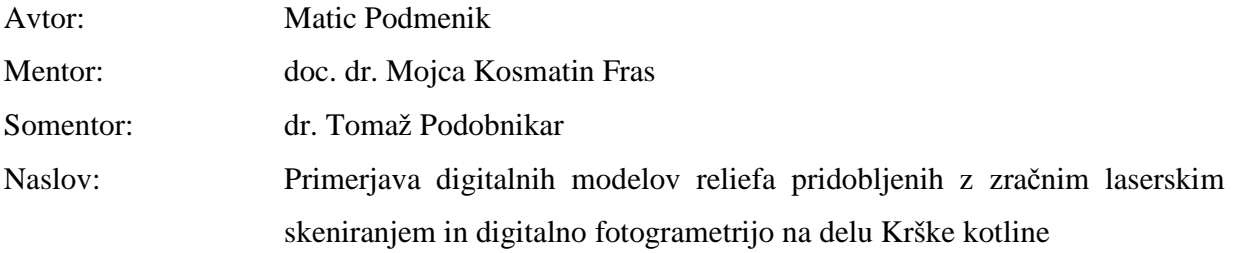

Obseg in oprema:

Ključne besede: DMV, DMR, lidar, fotogrametrija, kakovost.

Namen diplomske naloge je predstavitev in primerjava treh različnih digitalnih modelov višin: laserski DMV, DMV 5 in DMR 12,5. Prvi je bil narejen z laserskim skeniranjem, drugi s fotogrametrično metodo iz stereoparov, tretji pa s posebno metodo združevanja množice različnih že obstoječih virov. V teoretičnem delu so opisane nekatere splošne osnove o digitalnih modelih višin. Pri predstavitvi posameznih modelov sem se najbolj osredotočil na DMV 5. Gre za nov model, ki pokriva ozemlje celotne Slovenije. Ker o njem še ni veliko zapisanega, sem mu namenil največ pozornosti. Na testnem območju, ki obsega del Krške kotline, sem analiziral natančnost in kakovost modelov višin. Osnovna ideja je bila ta, da natančen laserski model (natančnost 10-30cm) uporabim za ugotavljanje natančnosti DMV 5 in DMR 12,5 (natančnost obeh je 1 meter in več). Najprej sem s pomočjo zemljiško-katastrskih točk preveril natančnost laserskega modela – za namene naloge se je izkazal za ustreznega. Nadalje primerjava je potekala z metodo odštevanja dveh modelov višin. Rezultati so predstavljeni numerično in vizualno. Za celovito opisovanje kakovosti je namreč nujno upoštevati tudi vizualno kakovost posameznih modelov. Zato je v diplomi veliko slikovnih prikazov vseh treh modelov višin na testnem območju, ki služijo kot vir informacij o vizualni kakovosti posameznih modelov. V prilogi sem DMV 5 in DMR 12,5 vizualno prikazal tudi na ostalih značilnih območjih Slovenije (ravnina, hribovje, kraški svet, gore).

#### BIBLIOGRAPHIC – DOCUMENTALISTIC INFORMATION

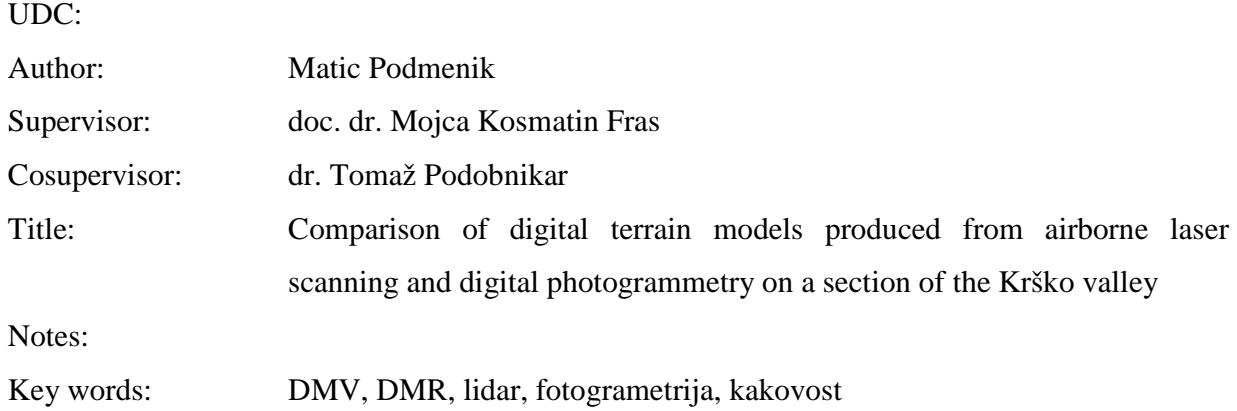

The purpose of this diploma thesis is to present and compare the three different digital terrain models: laser DTM, DMV 5 and DMR 12.5. The first model was made with a laser scanner, the second with a photogrammetric method from stereo pairs and the third with a special method from different datasets. In the theoretical section, some basics about DTM are explained. With the presentation of separate models, I was more focused on DMV 5. This is a new model which covers the entire Slovenian territory. Since not much has been written about this model, I decided to focus on it. I analysed the accuracy and quality of all three DTM on the test territory, which spans a section of the Krško valley. The basic idea was to use an accurate laser model (accuracy 10-30 cm) to check the accuracy of DMV 5 and DMR 12.5 (the accuracy of both models is 1 meter and more). First, I used cadastre points to check the accuracy of a laser DTM, which turned out to be adequate for purposes of this diploma. Then, the comparison continued with the method of subtracting the two height models. The results are presented numerically and graphically. For overall description of DTM quality, visual quality is very important. This is why the thesis includes a lot of visualisations of all three height models from the test area. They are a source of information about the models' visual quality. In the supplement, I included several visualisations of DMV 5 and DMR 12.5 on some other typical areas of Slovenia (flat land, hills, karst region, mountains).

### KAZALO VSEBINE:

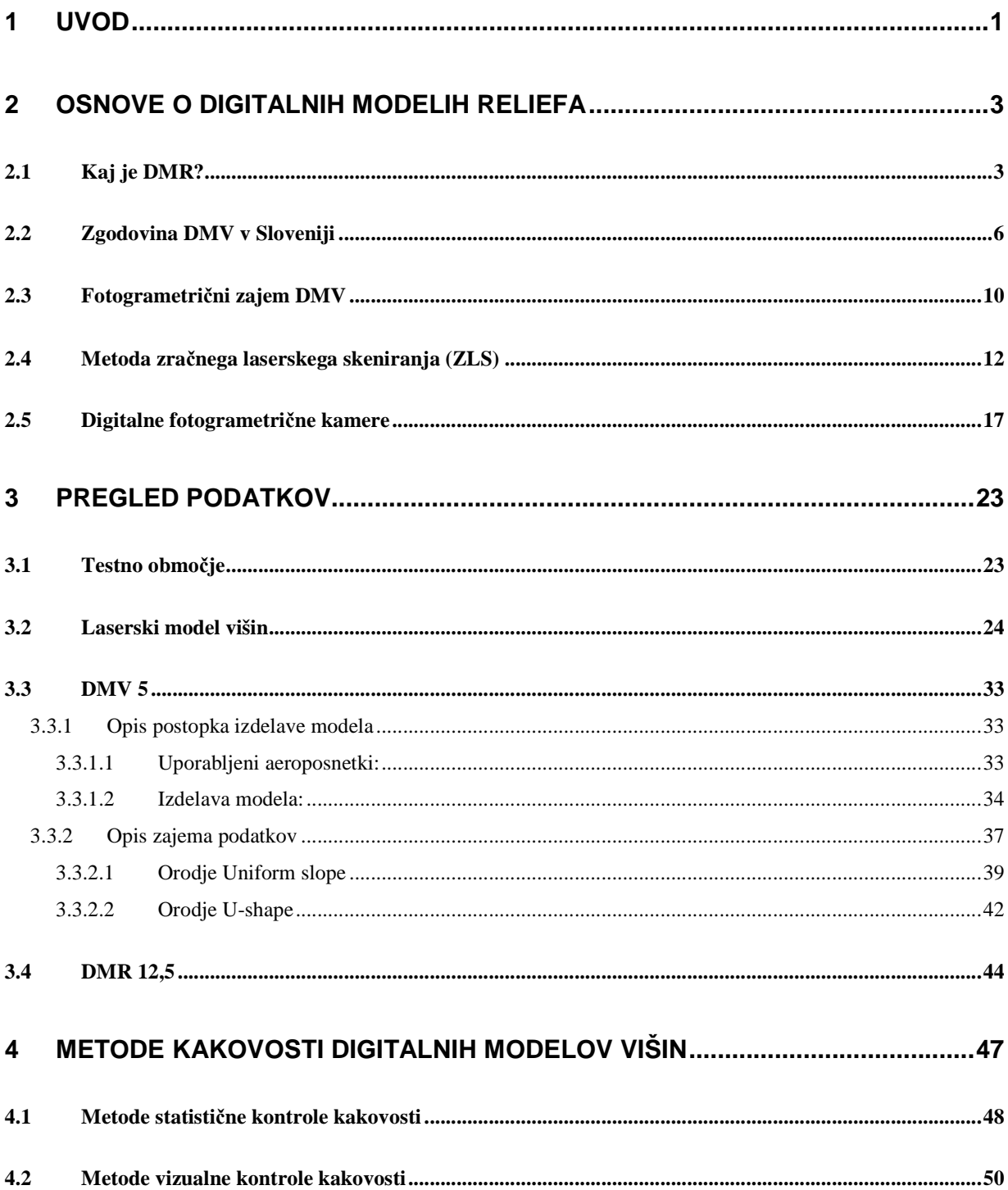

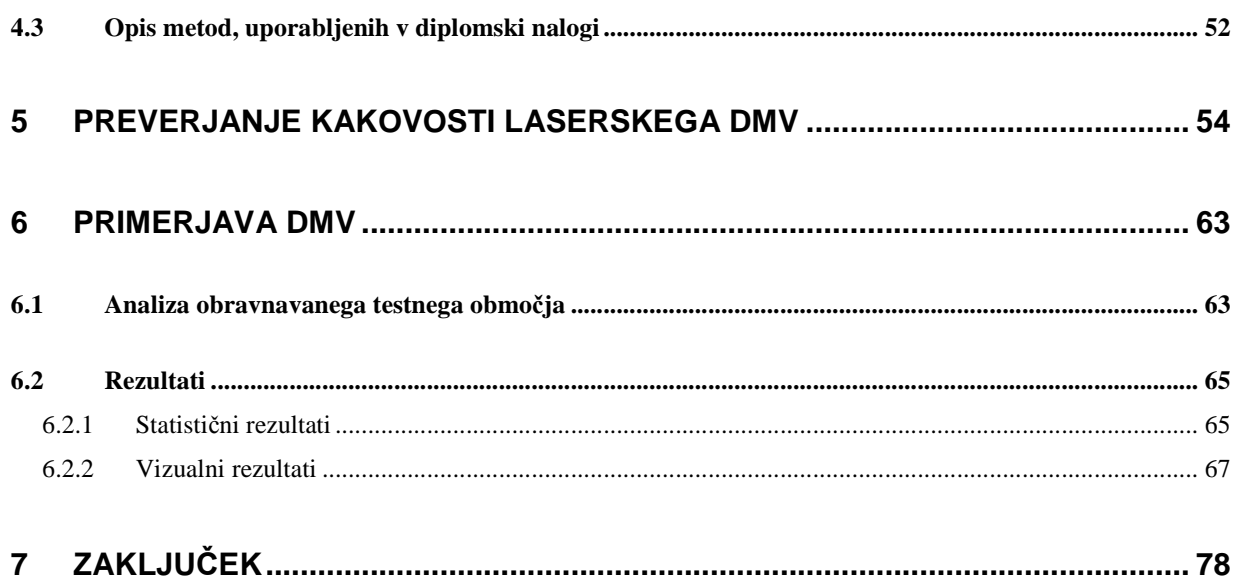

# **PRILOGA A: Perspektivni prikazi DMV 5 in DMR 12,5 za različna področja Slovenije.**

### **KAZALO PREGLEDNIC:**

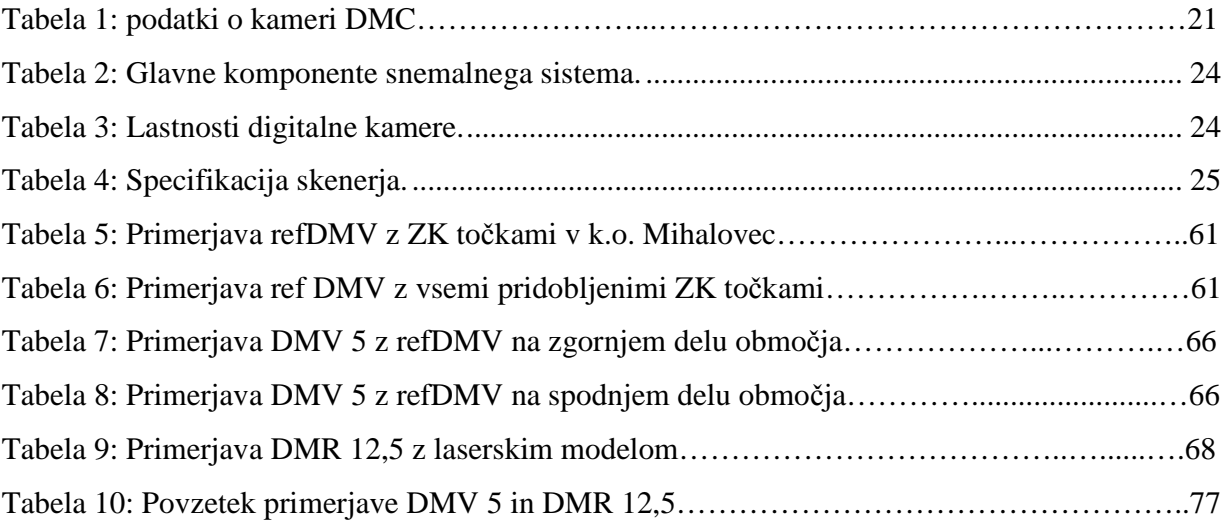

### **KAZALO SLIK**

### **PRIVZETE SLIKE:**

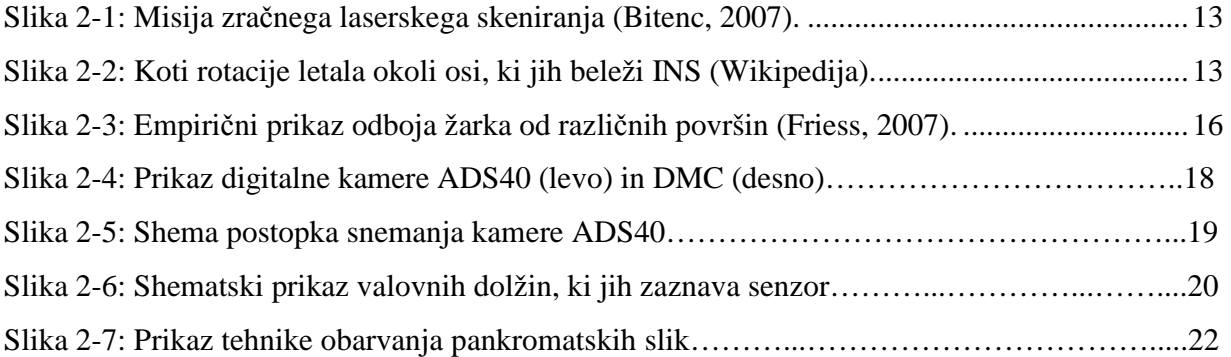

### **AVTORSKE SLIKE:**

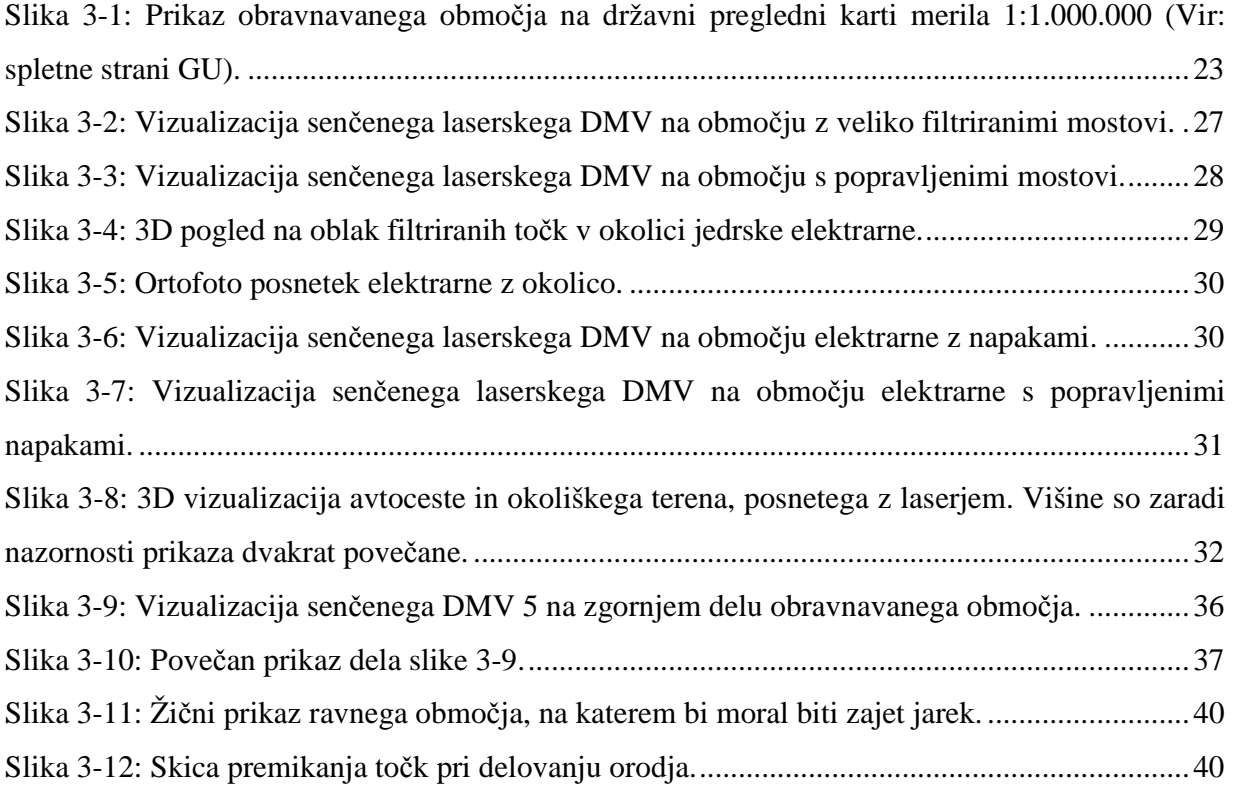

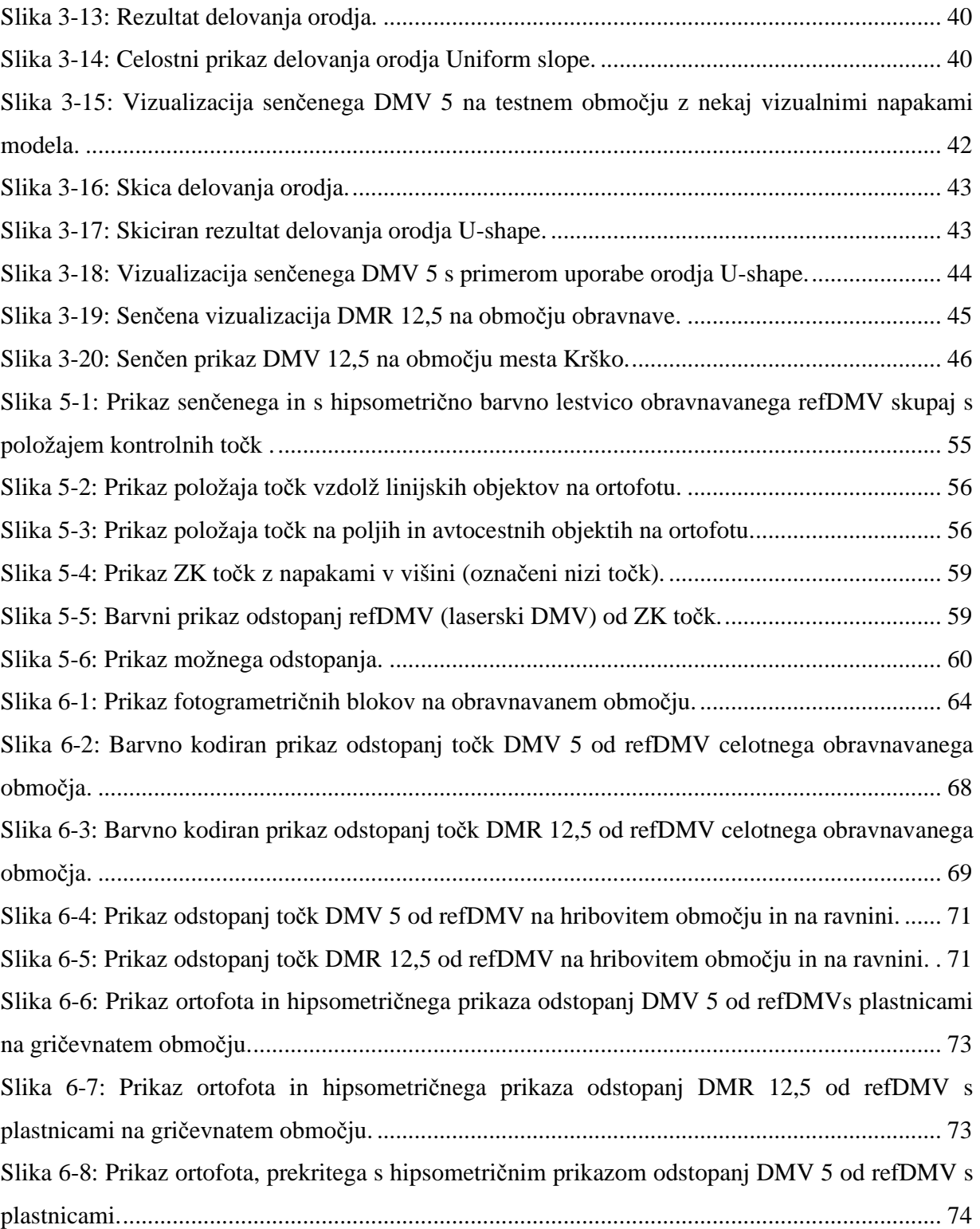

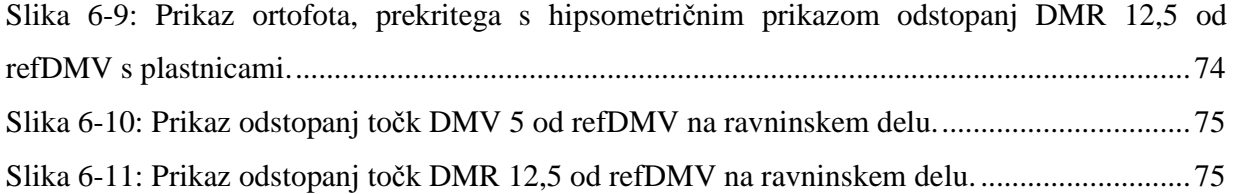

### **OKRAJŠAVE**

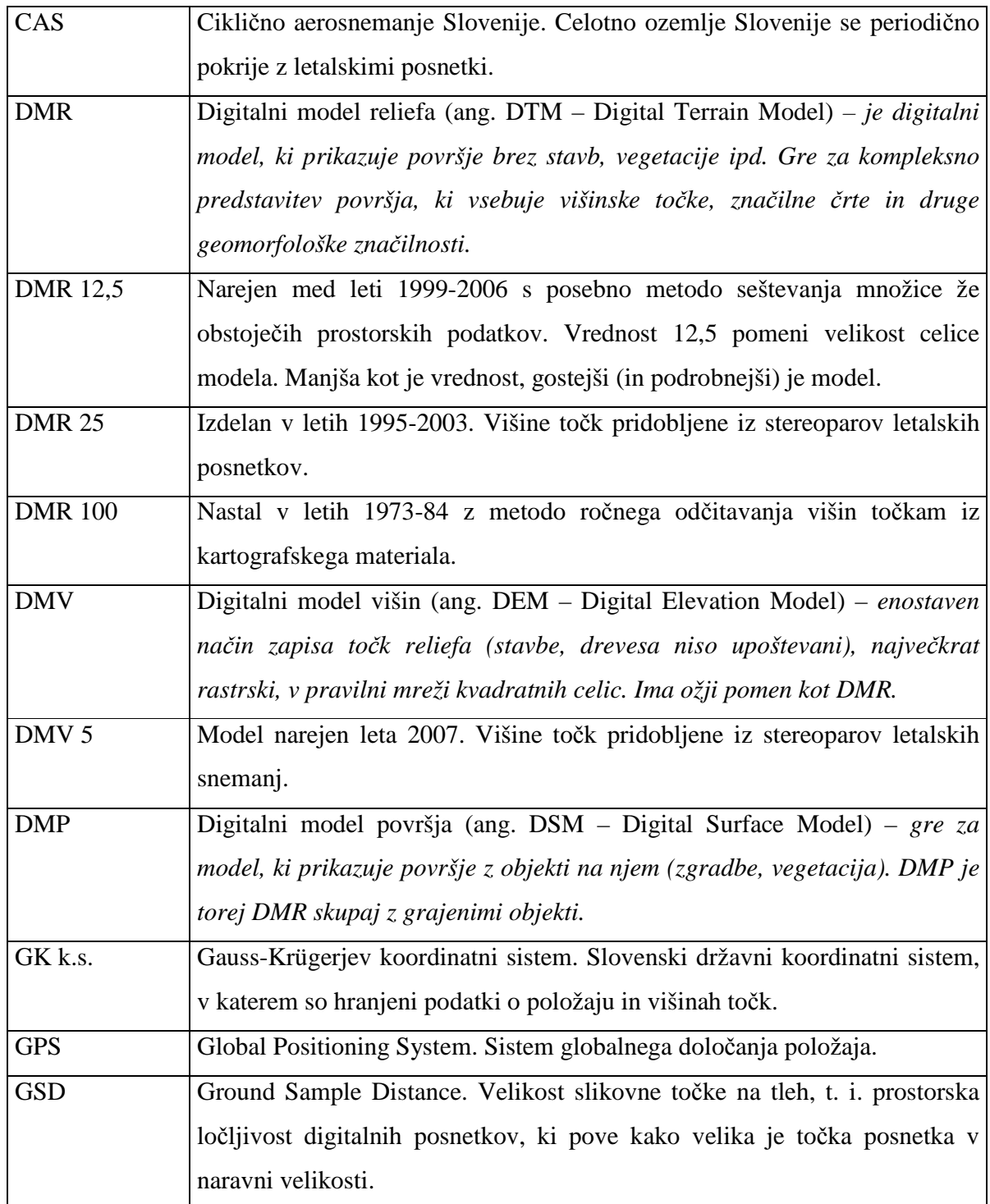

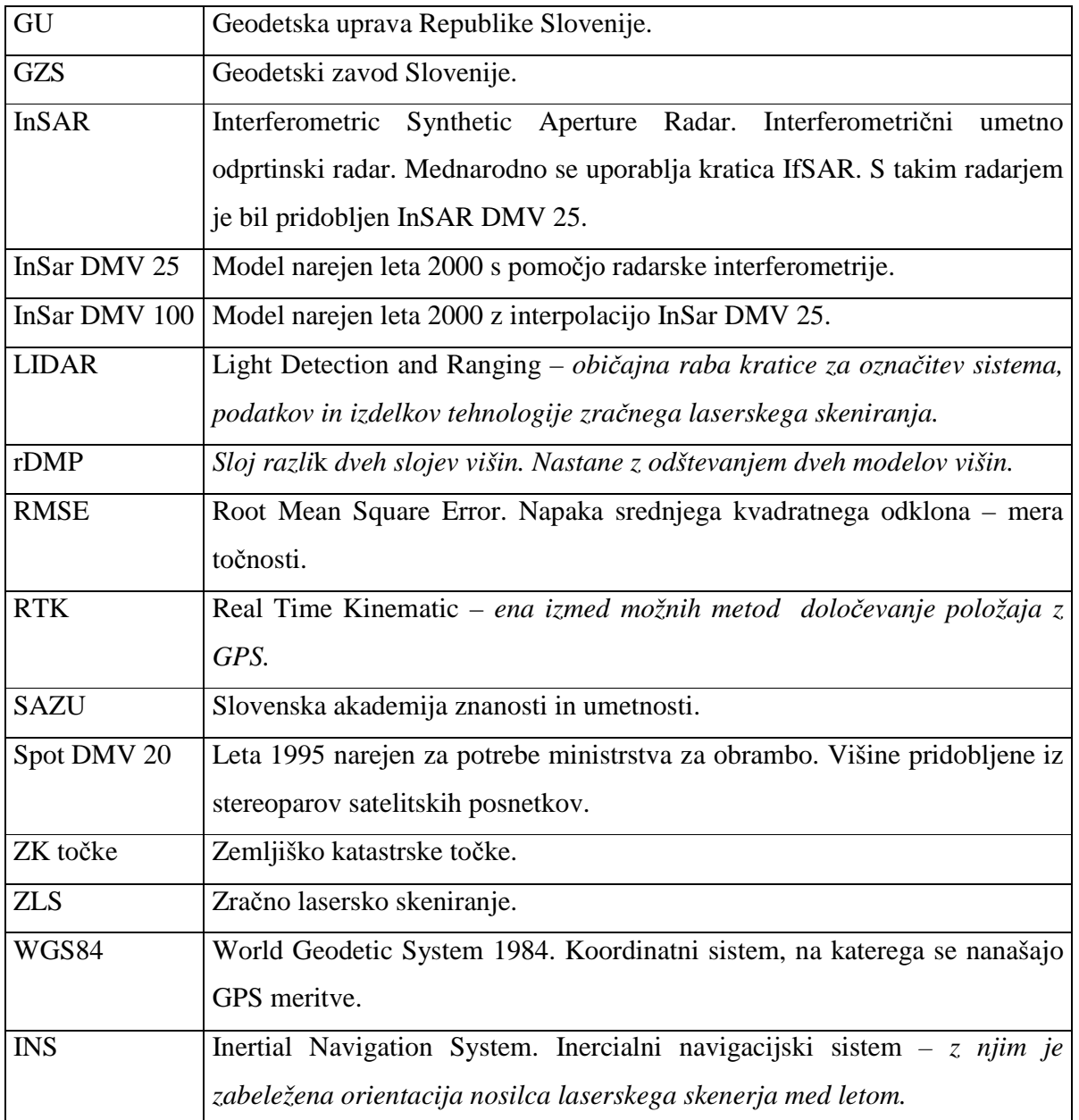

#### **1 UVOD**

V Sloveniji je bil leta 2007 izdelan nov digitalni model višin Slovenije (DMV 5) z velikostjo celice 5 m. Izdelan je bil iz visokoločljivih letalskih posnetkov. Nov DMV naj bi nadomestil starejši, do sedaj najnatančnejši DMV, ki se imenuje DMR 12,5 in ga v natančnosti in uporabnosti presegel. Za diplomsko nalogo sem se odločil iz dveh razlogov. Prvi je, da sem kot študent sodeloval pri izdelavi novega DMV-ja Slovenije in ga zato precej dobro poznam. Drugi pa je ta, da se je uveljavila nova tehnika daljinskega zaznavanja: zračno lasersko skeniranje. Nova tehnologija omogoča izdelavo bistveno natančnejših digitalnih modelov višin (rang višinske natančnosti približno 5–15 cm) kot vse dosedanje (rang višinske natančnosti 1 m in več). Zato bi bil tako pridobljen model primeren za ugotavljanje natančnosti predhodnih modelov. Osredotočam se na DMR 12,5 in DMV 5 na obravnavanem testnem območju dela Krške kotline. In ne nazadnje sem to temo izbral, ker me to področje geodezije zanima. V nalogi želim predstaviti predvsem nov model višin (DMV 5) ter preveriti njegovo kakovost.

Analizo kakovosti sem izdelal na naslednji način. Najprej sem s pomočjo kontrolnih točk preveril kakovost laserskega DMV na obravnavanem območju dela Krške kotline. Za kontrolne točke sem uporabil zemljiško katastrske točke z določeno višino. S preverjanjem želim ugotoviti, ali je laserski DMV dovolj kakovosten, da ga uporabim za referenčni model pri preverjanju kakovosti DMV 5 in DMV 12,5. Preverjanje je potekalo statistično, nato pa še grafično na digitalni stereo postaji, kjer se dokončno prepričam, da je laserski DMV dovolj natančen za preverjanje ostalih dveh slojev. Nato z laserskim DMV primerjam oba sloja. Naredim statistično primerjavo, katere najpomembnejši rezultat je vrednost pogreška RMSE (angl. Root Mean Square error). Sloj razlik med referenčnim laserskim modelom in obema slojema tudi vizualiziram. Ravno ti prikazi se mi zdijo najuporabnejši del diplomske naloge, saj se iz njih razbere, na katerih območjih določen DMV odstopa in kakšne so velikosti teh odstopanj. Iz teh prikazov se da pridobiti občutek za višinsko natančnost DMV 5 in DMR 12,5. Vizualno kakovost posameznih slojev se da razbrati iz senčenih slik in perspektivnih prikazov.

Vsebinsko je naloga razdeljena na 6 poglavij. Prvo poglavje predstavlja uvod. V 2. poglavju so predstavljene osnove o digitalnih modelih reliefa. V 3. poglavju je najprej predstavljeno obravnavano območje Krške kotline. Nato so predstavljeni trije modeli višin na tem območju: laserski model, DMR 12,5 in DMV 5. Za DMV 5 je opisan tudi postopek izdelave modela. V 4. poglavju navedem metode, s katerimi se vrednoti kakovost digitalnih modelov višin. V 5. poglavju opisujem preverjanje kakovosti laserskega DMV s kontrolnimi točkami. V 6. poglavju ugotavljam natančnost DMV 5 in DMR 12,5 s pomočjo laserskega modela. To poglavje je najpomembnejše, saj prikazuje rezultate opravljenih analiz. Tu sem se osredotočil na grafične rezultate, saj se mi zdijo uporabnejši in zanimivejši kot statistični. V zaključku naredim povzetek in podam predvidene smernice razvoja, ki so seveda subjektivne.

### **2 OSNOVE O DIGITALNIH MODELIH RELIEFA**

#### **2.1 Kaj je DMR?**

Ljudje že od nekdaj radi prikazujemo zemeljsko površje. Prvi prikazi segajo tisočletja nazaj v preteklost, ko je jamski človek na stene votlin risal preproste zemljevide. V zgodovini se je kakovost prikazov površja nenehno izboljševala. Ideja o DMR – digitalnem modelu reliefa – se pojavi kmalu po iznajdbi digitalnega računalnika. Računalniki omogočajo učinkovite analitične obdelave podatkov ter vzpostavitev velikih podatkovnih baz, potrebnih za praktično uporabo DMR. Izraz DMR prvi uporabi Američan Charles Leslie Miller, tam okoli 1955–1960, ko je s skupino sodelavcev izdelal raziskovalno nalogo s ciljem učinkovitega projektiranja avtocestne infrastrukture (Doyle, 1978, cit. po Podobnikar, 2001). Vse od skromnih začetkov človek tehnologijo izdelave DMR nenehno izboljšuje. DMR je vse bolj natančen in uporaben. V sodobni družbi je DMR nepogrešljiv podatkovni sloj za raznovrstne prostorske analize, prikaze površja, prostorsko planiranje itd.

DMR je torej digitalna predstavitev dejanskega reliefa – zemeljskega površja. Najpogosteje je sestavljen iz niza prostorskih točk, ki so podane s prostorskimi koordinatami v izbranem koordinatnem sistemu. Poleg točk vsebuje tudi nekatere ostale podatke, ki opisujejo relief: lomne linije, poligone in ostale različne sloje ki prikazujejo prostorske podatke (npr. hidrografijo) itd. (Rihtaršič, Fras, 1991).

Izraz DMR ima precej podoben pomen kot izraz DMV – digitalni model višin. Terminološko sta pojma DMV in DMR opredeljena na naslednja načina. Izraz DMV je po splošnem dogovoru izraz, ki označuje praviloma pravilno mrežo točk s podatki o njihovih višinah in položaju. Izraz DMR pa je opredeljen širše: tak model poleg mreže točk vsebuje tudi druge podatke, npr. lomne linije, posamezne dodatne točke, različne sloje, poligone itd. (Kvamme in sod., 1997). Kljub tej

definiciji v diplomski nalogi uporabljam originalna imena posameznih slojev, npr. DMR 25, čeprav gre pri tem modelu za niz točk – torej bi bil pravilnejši izraz DMV 25.

Osnovo vsakega DMR predstavlja množica točk. Linije in poligoni se povečini uporabljajo le za izboljšanje natančnosti modela in ne predstavljajo njegove osnove. Točke so lahko razporejene pravilno (v obliki mreže) ali nepravilno. Glavna slabost modelov s pravilno razporeditvijo točk je ta, da se gostota točk ne poveča tam kjer je teren bolj razgiban, torej se ne prilagajajo različnemu površju. Kljub temu so zaradi enostavnosti najbolj razširjeni – večina v nalogi predstavljenih modelov takšno zgradbo. Nepravilni modeli se bolje prilagajajo terenu, to pomeni, da lahko z enako količino točk veliko bolje predstavljajo teren, kot pravilni modeli. Saj je več točk tam, kjer je teren bolj razgiban in manj na ravnini, kjer dodatne točke niso potrebne. Če želimo odpraviti to slabost pravilnih modelov, je najbolj praktična in uporabna metoda, uporaba linij in dodatnih točk. Na ta način model zgosti tam, kjer je to potrebno (npr. na razgibanem terenu z veliko lomi itd.) (Rihtaršič, Fras, 1991).

Zajemanje podatkov je najobsežnejši in najdražji del projekta izdelave DMV. V osnovi ločimo dva načina zajemanja podatkov (Rihtaršič, Fras, 1991):

- Posredno zajemanje podatkov: iz kartografskega gradiva, iz letalskih in satelitskih posnetkov, za vir podatkov lahko uporabimo tudi že obstoječi model višin.
- Neposredno zajemanje podatkov: terenska merjenja, zračno lasersko skeniranje.

V zgodovini se je način zajema podatkov za DMR spreminjal. V Sloveniji so bili prvi DMR-ji zajeti v osemdesetih letih prejšnjega stoletja iz kartografskega gradiva (npr. DMR 100). V devetdesetih letih so postali glavni vir za zajem letalski posnetki. Zajem iz letalskih posnetkov je cenovno relativno ugoden, hiter in natančen. Konec dvajsetega stoletja, ko je na voljo več obstoječih modelov višin, se lahko te uporabi kot osnovni vir in se jih po potrebi ustrezno priredi (npr. dopolni z dodatnimi linijami in točkami – po tem principu je bil izdelan DMR 12,5).

Neposreden zajem podatkov z geodetskimi terenskimi meritvami (s teodolitom, s pomočjo GPS metode izmere) je sicer natančen, a časovno zamuden, zato se na ta način običajno snemajo manjša območja. Ta način torej ni primeren za zajem DMR, ki pokriva večje območje. Zračno lasersko skeniranje (ZLS) pa je razmeroma nova in obetajoča metoda. S to metodo se zaenkrat za specifične potrebe v Sloveniji snemajo le manjši deli terena, v tujini pa že obstajajo laserski modeli višin za cele države (Nizozemska, dežela Westfalija v Nemčiji) (Podobnikar, 2007).

Podatke o terenu (torej DMR) se zajame z določenim namenom. Glavni nameni uporabe modelov višin so naslednji (Kvamme in sod., 1997):

- Konstrukcija in prikaz plastnic ter analitična izdelava senčenja. Gre za avtomatizirano kartografijo, kjer se lahko z avtomatskim generiranjem plastnic in senc iz kakovostnega DMV prihrani ogromno človeškega dela.
- 2,5D, 3D in perspektivni prikazi. Ti prikazi so atraktivni in uporabni na več področjih: za vizualizacijo bodočih novogradenj v urbanizmu, za simuliranje poplav, za informativne turistične namene, za šolske potrebe ipd. Lahko se izdelajo tudi različne animacije (npr. pogled iz letala med preletom nekega območja).
- Prostorsko planiranje na vseh ravneh.
- Geografski sistemi (GIS-i): množica različnih analiz in operacij prikaz osončenosti dela terena, prikaz vidnosti z določene točke (uporabno za postavljalce anten mobilnih omrežij), prikazi nagibov terena, usmerjenost terena, prikaz višinskih pasov, analize razvodij, določevanje značilnih črt in točk terena, geološke, meteorološke analize itd.
- Uporaba pri izdelavi digitalnega ortofota.
- Izračun profilov in prečnih prerezov, izračun volumnov.
- Vojska: sestavni del sistemov za avtomatsko vodenje izstrelkov, prehodnost terena itd.

Zgoraj naštete vrste uporabe se izvajajo v različnih računalniških programih. Zaradi velike uporabnosti je DMV pomemben za sodobno družbo. Kljub precejšnji ceni njegove izdelave kasnejše koristi pri uporabi praviloma upravičijo porabljena sredstva.

#### **2.2 Zgodovina DMV v Sloveniji**

V raziskavi T. Podobnikarja (2001) je izdelan zelo celovit pregled zgodovine DMV na področju Slovenije. Za namene diplomske naloge iz tega vira povzemam nekatere pomembnejše informacije.

Prve ideje o izdelavi DMV so se v Sloveniji pojavile konec šestdesetih let prejšnjega stoletja. Prvi izdelan DMV je pokrival občino Domžale in je imel celico veliko 500 metrov krat 500 metrov. Ideja za DMV, ki bi pokrival področje celotne Slovenije, se je pojavila leta 1973, ko so na Geodetskem zavodu SRS izdelali raziskovalno nalogo s tem namenom. Že leta 1973 so na Geodetskem zavodu začeli zajemati nov DMV z ločljivostjo celice 100 m za vso Slovenijo. Imenoval se je **DMR 100**. Kljub začetni vnemi so se dela zelo zavlekla in ker ni bilo videti konca, so se lotili izdelave manj podrobnega modela z ločljivostjo 500 m. Dokončan je bil leta 1975. Izdelava DMR 100 pa se je še vedno zelo vlekla zaradi težav s financiranjem, pa tudi TTN5, s katerega naj bi se zajemale višine točk, še ni bil izdelan. Postopek izdelave je bil tak, da so operaterji ročno odčitavali višine točk iz kartografskega gradiva. Dobljene višine so zapisovali na magnetni trak. Model je bil dokončan leta 1984. Do leta 1997 so odstranjevali grobe napake. Čeprav je dosežek v evropskem in svetovnem merilu nekaj veljal, se med potencialnimi uporabniki ni uveljavil. Njegova natančnost znaša 10 m v horizontalnem in 10 m v vertikalnem smislu.

Zaradi težav državnih DMV so se vzporedno z njimi pojavili dobri **lokalni modeli** višin. Ti so pokrili specifične potrebe nekaterih ustanov in podjetij. Taki primeri so:

- DMV 20 in DMV 10 za območje katastrske občine Šempeter–Novo Mesto. Oba sta zajeta fotogrametrično iz letalskih posnetkov. Območje zajema 14 km<sup>2</sup>, horizontalna natančnost  $\pm 0.4$  m in vertikalna natančnost  $\pm 0.5$  m.
- DMV 10 Ljubljane z okolico. Uporabljali so podatke topografskih načrtov velikih meril (1:500, 1:1000), nekje tudi TTN5 in aeroposnetke. Vse skupaj se je interpoliralo v celično mrežo 10 m. Dejanska natančnost: od 0,7 m (ravnina) do 2 m (hribovito površje).
- DMV 10 za slovensko obalo. Obsega 200 metrski obalni pas, skupna površina 20 km<sup>2</sup>. Horizontalna natančnost  $\pm 0.3$  m in vertikalna natančnost  $\pm 0.5$  m, dejanska višinska natančnost 1,5 m.
- Digitalni model reliefa Triglavskega narodnega parka. Narejen je bil za potrebe uprave Triglavskega narodnega parka. Zajem je potekal z vektorizacijo plastnic in geodetskih točk iz TTN5 in 10. Iz pridobljenih podatkov sedaj smiselno v skladu s potrebami izdelujejo digitalne modele višin ločljivosti 10 m ali manj.

V osemdesetih letih prejšnjega stoletja je vse bolj kazalo, da DMR 100 ne ustreza potrebam po kakovostnih prostorskih analizah. Leta 1991 so na Ministrstvu za varstvo okolja RS razpisali natečaj za izdelavo novega DMV. Po nekaj letih dogovarjanja in nekaj narejenih ekspertizah o možnosti izdelave so dela stekla leta 1995. Sprva je potekal zajem točk v 40 metrsko mrežo v lokalnem koordinatnem sistemu. Model je bil zajet fotogrametrično kot stranski produkt izdelave digitalnih ortofoto načrtov. Podatke so zajemali štirje izvajalci brez posebnih navodil, kar je pripeljalo do neskladij pri zajemu. Leta 1997 so zato poenotili pravila zajema in predpisali mrežo z velikostjo celice 25 m. Prvotni 40 metrski DMV je bil interpoliraliran v 25 metrskega, izvedena je bila tudi transformacija v državni Gauss-Krügerjev koordinatni sistem. V modelu so opazne napake na stikih različnih listov in razlike med izvajalci. Uporabljena tehnika zajema se imenuje slikovno ujemanje (ang. image matching). Gre za avtomatsko računalniško ustvarjanje DMP (digitalnega modela površine), ki na določenih območjih (npr. gozdovi, naselja) ne poteka po terenu, pač pa po objektih na terenu (npr. drevesnih krošnjah in strehah zgradb). Ta območja operaterji ročno interaktivno popravijo. Natančnost točk **DMR 25** je predpisana s točnostjo ±1 m za neporaščen teren in ±3 m za gozdnata območja. Dejansko je natančnost precej nižja. RMSE za celoten model znaša okoli 4 m. Na ravninah je malo bolj točen; ±1,6 m, nato pa vse manj, v gorah npr. v povprečju ±12 m (Podobnikar, 2001). Enaka točnost (±1 m za odprt prostor in ±3 m za gozdnata območja) je bila kasneje predpisana za bistveno gostejši DMV 5.

Tudi Ministrstvo za obrambo je potrebovalo ustrezen DMV. Leta 1995 so za njegovo izdelavo izbrali francosko podjetje SPOT Image. Podjetje ima v lasti več visokoločljivostnih satelitov, ki

snemajo zemljo. Iz satelitskih posnetkov se tvorijo stereopari, iz katerih se izdela DMV. Izdelek je dobil ime **SPOT DMV 20**. Natančnost je v horizontalni smeri primerljiva z državno topografsko karto merila 1 : 25.000, višinska natančnost pa je bila ocenjena na  $\pm 10$  do  $\pm 14$  m. DMV za potrebe radarjev sega tudi vsaj 80 km izven meja Slovenije, tako Slovenija predstavlja le 16 % celotne površine DMV. Uporablja se za razne analize, kot so npr. izračuni prehodnosti, naklonov, analize radarske vidnosti ipd.

Leta 1999 in 2000 je bil na ZRC SAZU (Znanstvenoraziskovalni center Slovenske akademije znanosti in umetnosti) izdelan **InSAR DMV 25**. Model je bil narejen z radarsko interferometrijo. Gre za cenovno ugodno in relativno natančno metodo. Izdelan je bil z uporabo posnetkov satelitov ERS-1 in ERS-2 Evropske vesoljske agencije (ESA). Velikost celične mreže je 25 m, pokriva ozemlje celotne Slovenije, točnost nadmorskih višin točk pa je nekaj več kot ±5 m. Točnost višin so kontrolirali predvsem z velikim številom geodetskih točk, ki jih ima na razpolago GU. Največje napake so predvsem v gorskem svetu zaradi radarskih senc. Prednost modela je tudi ta, da radar večinoma prodre skozi vegetacijo, medtem ko se na urbanih območjih odbija od streh stavb. Vizualno gre za homogen in pravilen model. Vseeno ima nekaj grobih napak, ki so posledice napak pri registraciji posnetka, vremenskih pogojev in vlažnosti zemljišč (radarski odboj je namreč zelo občutljiv na dielektričnost površja – torej vlažnost, zanimivo je, da lahko v puščavah, ki so zelo suhe, radar prodre celo nekaj metrov pod površje!), vpliva vegetacije in zgradb, pojava prevračanja na razgibanem površju (radar prej zazna vrh gore kot njeno vznožje), senc, zrcalnih odbojev ipd. Na ZRC SAZU je bil konec leta 2000 izdelan tudi InSAR DMV 100, z ločljivostjo celice 100 m, ki naj bi zamenjal obstoječi DMR 100. Pridobljen je bil enostavno: InSAR DMV 25 so interpolirali na 100 metrsko mrežo z metodo kubične konvolucije. Tako pridobljeni DMV dobro opisuje povprečne vrednosti posameznih celic glede na dejansko površje Slovenije. Položajna točnost: horizontalna 5 m, vertikalna 6,5 m. InSAR DMV 25 je enake ločljivosti kot DMR 25. V primerjavi z njim je bolj homogen in brez napak na stikih listov.

Leta 1998 se je **Tomaž Podobnikar** lotil izdelave novega DMV za celo Slovenijo. Njegova ideja je bila, da je mogoče iz že obstoječih virov (brez dodatnega dragega zajema) narediti kakovosten DMV. Za njegovo izdelavo je pregledal in ocenil zelo veliko virov: vse zgoraj naštete modele, digitalizirane plastnice DTK 25 in digitalizirano hidrografijo iz DTK 25, plastnice iz TTN 5 in 10, točke Temeljnih geodetskih mrež, točke Zemljiškega katastra, Centralno bazo podatkov o stavbah ipd. Vsi viri so bili pred uporabo pregledani, ocenjena je bila njihova natančnost in ustreznost, odpravljene so bile grobe napake. DMV je bil izdelan z metodo utežnega seštevanja virov. Vseskozi se je spremljala kakovost novonastalega modela. Tako pridobljeni DMV je bil najnatančnejši do tedaj. Na pogled je lepo zvezen in pravilen. Vendar pa je samo z interpolacijo različnih virov, ki se zelo razlikujejo po zgradbi in natančnosti (mnogokrat so neprimerni), težko izdelati natančen DMV. Ker je velikost mrežne celice 12,5 m, je dobil ime **DMR 12,5**. Njegova natančnost je naslednja: horizontalna 2 m, višinska: 1 m (ravnina), 2,5 m (gričevnato), 4,5 m (hribovito), 9 m (gorato). Ker so bili uporabljeni na različnih območjih Slovenije različni podatki, njegova vizualna in statistična kakovost precej niha. Natančnost posameznih območji je zapisana v metapodatkih. V prilogah na koncu diplome je nekaj 3D perspektivnih prikazov modela na različnih območjih, kjer lahko bralec presodi izgled sloja. V poglavju 3.3 pa opisujem sloj na obravnavanem območju Krške kotline, kjer tudi preverjam njegovo natančnost.

Leta 2006 se je po naročilu Geodetske uprave zajel **DMV 5**. Gre za DMV z ločljivostjo celice 5 m, ki pokriva območje vse Slovenije. Zahtevana višinska natančnost s strani GU je 1 m na neporaščenem in 3 m na poraščenem terenu. Predpisana **natančnost** je GU tudi **kontrolirala** z neodvisnimi meritvami točk na terenu. Ker je bilo povprečno odstopanje na neporaščenem terenu ponekod večje od 1 m, je bilo npr. treba nekaj fotogrametričnih blokov popraviti, da so bili sprejeti s strani Geodetske uprave kot dovolj točni. Kontrola je potekala tako, da so bile na terenu izmerjene točke na neporaščenem terenu. Glede na velikost fotogrametričnega bloka je bilo teh točk sicer malo (nekaj 10 točk na blok), vendar so zadoščale za grobo oceno. Za vsako točko se je izračunalo višinsko odstopanje in če je bilo povprečno odstopanje vseh točk znotraj enega bloka večje od 1 m, je bil celoten blok zavrnjen. Projekt je bil zaključen leta 2007. Podrobnosti o modelu so opisane v nadaljevanju.

### **2.3 Fotogrametrični zajem DMV**

Fotogrametrija je veda o pridobivanju metričnih informacij iz fotografij. Tako se tudi DMV pridobiva iz fotografij. Za njegovo izdelavo potrebujemo orientirane stereopare. Letalo vzleti in posname teren v pasovih. Snemanje poteka tako, da se posnetki preklapljajo med seboj – to pomeni, da je isti teren posnet na več posnetkih. Le tako se lahko tvorijo stereopari. Stereopar tvorita dva posnetka istega območja, posneta pod določenimi pogoji. Na stereoparu se vidi poleg dveh dimenzij še tretjo – višino. Prečni preklop med pasovi je običajno 30 %, vzdolžni (v smeri leta) pa 60 % (Kosmatin-Fras, 2005). Sama fotogrametrična tehnologija se je v zgodovini precej razvila in izpopolnila. Včasih se je uporabljalo klasično kamero s filmom in analognimi instrumenti. Sedaj se večinoma uporabljajo digitalna kamera in digitalna fotogrametrična postaja. Postopek izdelave je podoben, le tehnologija se je spremenila. Digitalna obdelava je učinkovitejša, cenejša in hitrejša od starejše tehnologije. Razlogov za to je več: vsi postopki se izvajajo na eni napravi (na digitalni fotogrametrični postaji), ker ni optično mehanskih delov ni potrebno ponavljati meritev za notranjo orientacijo posnetka, delo na postaji je fleksibilnejše, itd. Vendar se kljub digitalnim senzorjem za zajem fotografij včasih še vedno namenoma uporablja klasičen film. V tem primeru se ga skenira, tako da lahko celoten nadaljevalni postopek teče digitalno. Klasični film ima namreč še vseeno določene prednosti pred digitalno kamero, npr. dinamični razpon tonskih vrednosti je pri nizko občutljivih filmih bistveno večji kot pri digitalni kameri.

Slikovno ujemanje (ang. image matching) je postopek, v katerem računalnik avtomatsko išče identične točke na obeh posnetkih stereopara. Točke išče na osnovi korelacije - dve točki primerja glede na sive vrednosti. Upošteva tudi okolico teh točk. Če je ujemanje veliko, je to po vsej verjetnosti identična točka na obeh posnetkih. Ker sta posnetka stereopara, se lahko najdeni točki določi višino. S tem postopkom se avtomatsko ustvari digitalni model površine.

Posnetke je potrebno orientirati. Poznamo dve vrsti orientacije: relativno (posnetki se uskladijo med seboj s t. i. veznimi točkami) in absolutno (posnetki se umestijo v izbran koordinatni sistem s t. i. oslonilnimi točkami). Orientiranje posnetkov se imenuje aerotriangulacija. Po končani orientaciji se začne izdelovati DMV. Najprej računalnik samodejno s postopkom slikovnega ujemanja ustvari model površine (DMP), nato pa operater interaktivno popravi šume (drevesa, objekte, avtomobile), tako da je ploskev, ki jo prikazuje DMV, dejansko teren. Običajno DMV nastane pri procesu izdelave ortofota, ker je tudi potreben pri njegovi izdelavi (Kosmatin-Fras, 2005).

Za natančnost DMV izdelanega fotogrametrično velja (Kraus, 1993):

• Zanesljivost določene višine  $\sigma_z$  je sorazmerna z oddaljenostjo letala od zemlje. Empirično so določili formulo:

 $\sigma_z = \pm 6.10^{-5}$ % razdalje od terena do letala (2-1)

Letalo snema na višini 3 km nad zemeljsko površino. DMV iz posnetkov lahko torej teoretično doseže višinsko natančnost 18 cm.

- Za natančnost v x in y smeri velja, da je enaka 6 µm na fotografiji. V splošnem je natančnost DMV precej odvisna od naknadne obdelave posnetkov, torej od tega, kako dobro se računalniško ustvari DMP z metodo slikovnega ujemanja in kako dobro operater odkrije in popravi neustrezen DMP.
- Zgornja natančnost velja za neporaščen in raven teren. Bolj kot je teren valovit in poraščen, slabša je natančnost.
- Prisotne se tudi grobe napake (npr. operater ne odkrije in ne popravi neustreznega območja na DMP).

Dejstvo je, da lahko na določenih območjih (močno zaraščen, razbrazdan teren, močne sence na posnetkih, soteske itd.) fotogrametrično pridobljen DMV precej odstopa od dejanskega terena.

### **2.4 Metoda zračnega laserskega skeniranja (ZLS)**

Gre za novo in atraktivno tehnologijo, ki se še vedno hitro razvija. Sicer se je podoben princip uporabil že pri radarski interferometriji, pa tudi laserska svetloba je poznana že nekaj desetletij (Oštir, 2006). Vendar je tehnologija ZLS šele v zadnjem času postala zrela za splošno uporabo. Njen razvoj so omogočili vse boljši in cenejši senzorji, razvoj kinematične metode za določanje položaja z diferencialnim GPS-jem ter razvoj sistema INS (inercialni navigacijski sistem) za določanje orientacije skenerja. Sistema GPS in INS skupaj omogočata natančno umeščanje lidarskih podatkov v referenčni koordinatni sistem. Pomembno vlogo pri uveljavitvi lidarja je odigralo tudi povečanje procesorske moči računalnikov, ker je količina podatkov pri ZLS ogromna, obdelava pa zahtevna. Trenutno je ZLS najnatančnejša tehnika za izdelavo digitalnih modelov višin (Bitenc, 2007).

ZLS temelji na laserski svetlobi. Laserski skener je za potrebe snemanj večjih površin terena največkrat nameščen na helikopterju ali letalu. Skener pošilja laserske žarke proti tlom. Ti se odbijejo od terena in objektov na terenu in odboj senzor zazna. Vsak oddani žarek (ali pulz) se odbije od terena. Koordinate točk na terenu se določijo s polarno metodo. Princip polarne metode je preprost: s podanimi koordinatami dane točke in izmerjeno razdaljo in kotom do iskane točke se lahko izračunajo koordinate iskane točke. V primeru ZLS se koordinate dane točke, tj. pozicija letala in skenerja v njem, v trenutku oddaje pulza določijo z sistemom GPS. Razdalja do nove točke se določi z merjenjem časovnega intervala potovanja laserskega pulza. Za vsak žarek posebej se zabeleži tudi kot odklona žarka; za to poskrbi sistem INS, ki meri vse tri kote zasuka letala in nanj pritrjenega skenerja (Slika 2-2). Vsi trije parametri se beležijo za vsak oddan pulz posebej. S temi podatki se izračunajo iskane koordinate točk na Zemlji. Poleg zgoraj omenjenih parametrov se za vsako točko beleži tudi svetlobna intenziteta odbitega žarka in pa red odboja (prvi, drugi, zadnji itd.). Iz podatkov o intenziteti odboja nastane rastrska slika terena, ki izgleda podobno kot črno-bela slika terena. Sivinske vrednosti v tem primeru pomenijo intenziteto odboja. Zgoraj je bilo omenjeno, kot da se vsak žarek odbije od ene točke na terenu. To je večinoma res, vendar pa lahko npr. v gozdu pride do situacije, ko se del žarka odbije od vej

drevesa, del pa pride in se odbije od tal. V tem primeru govorimo o več odbojih istega žarka (ang. multiple echoes). Sodobni senzorji so v nasprotju s starejšimi sposobni zaznati več odbojev istega pulza (Bitenc, 2007).

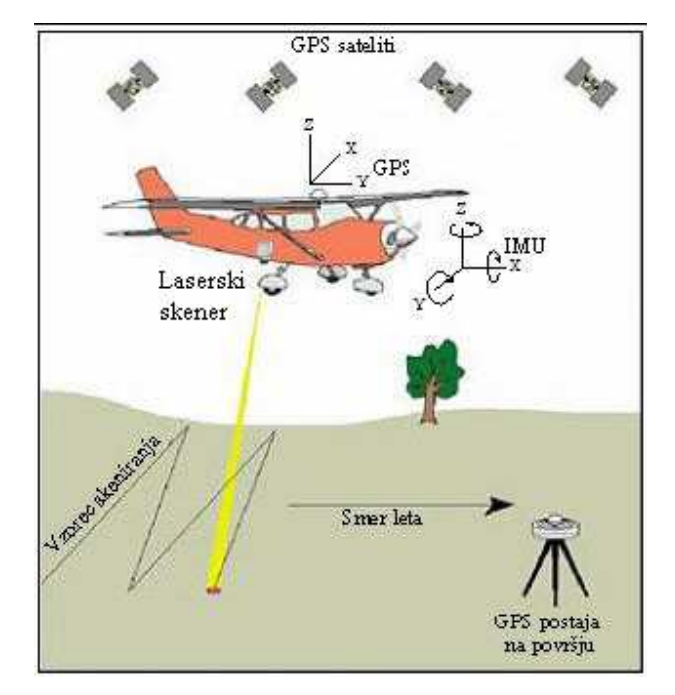

Slika 2-1: Misija zračnega laserskega skeniranja (Bitenc, 2007).

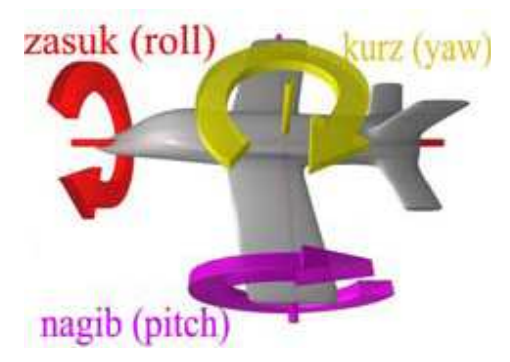

Slika 2-2: Koti rotacije letala okoli osi, ki jih beleži INS (Wikipedija).

Vsak projekt ZLS se začne najprej s pripravo, sledi samo **snemanje**. Snemanje poteka v pasovih. Letalo ali helikopter posname pas terena pod sabo, nato obrne in posname sosednji pas, dokler ne posname celotnega območja. Pasovi se med seboj prečno prekrivajo. Letalo je ugodnejše od helikopterja, saj je precej cenejše in leti veliko bolj stabilno (manj se nagiba, vijuga). Posledično so posneti pasovi manj zviti, pa tudi INS ima manj dela, kar pomeni manj naknadne obdelave in posledično nižjo ceno projekta. Ima pa letalo za snemanje to slabost, da je hitrejše in leti višje kot helikopter. Tako pri isti frekvenci snemanja letalo posname manj točk na terenu. Manj točk na terenu pa v splošnem pomeni manj natančen in podroben DMV (Rohrbach, 2007). Slika 2-1 prikazuje način skeniranja posameznega pasu.

Ko je snemanje opravljeno, sledi **obdelava podatkov**. Podatki predstavljajo tukaj posnete točke (oblak točk), ki predstavljajo odboje od različnih površin in predmetov. Obdelava ponavadi predstavlja najobsežnejši in najdražji del projekta. Na trgu je veliko programskih paketov (SCOP++, TerraSolid, itd.) za obdelavo lidarskih podatkov. V vsakem primeru je potrebno najprej oblak točk georeferencirati. Z laserskim skenerjem se pridobi linijski vektor od reže senzorja do izmerjene točke na zemlji. Z uporabo integriranega GPS in INS sistema se pridobi položaj in smer laserskega žarka. To pomeni, da lahko posamezen lidarski pas neposredno georeferenciramo. Posledica tega je tudi to, da za orientacijo posameznega lidarskega pasu oslonilne točke na zemlji niso več potrebne. Pri fotogrametrični blokovni izravnavi pa so potrebne. Zaradi tega so snemanja hitrejša in cenejša, vendar pa to povzroči tudi neujemanja med posameznimi pasovi. Zaradi omejitev v natančnosti sistema GPS in INS se posamezni pasovi po višini ne skladajo in prihaja do odstopanj (v horizontalni in vertikalni smeri). To se vidi na robovih pasov, kjer je isti teren posnet na dveh sosednjih pasovih. Še posebej je pomembna napaka pri določevanju višine pasu. Če želimo povečati natančnost modela, moramo preiti iz neposrednega georeferenciranja na integrirano georeferenciranje z izravnavo. Tu se vključijo vezne (npr. strehe stavb) in terenske točke. S tem postopkom se pridobi tudi kontrola nad kakovostjo modela. S takim t. i. skrbnim georeferenciranjem lidarskih pasov preidemo iz decimetrske natančnosti na natančnost nekaj centimetrov (Bitenc, 2007).

Po uspešno izvedenem orientiranju točk sledijo razne operacije nad oblakom točk. Obsežnost tega dela je odvisna od želja naročnika. Točke so namreč tako na terenu kot tudi na stavbah, drevesih, avtomobilih itd. Če naročnik potrebuje model terena, je potrebno te neterenske objekte odstraniti. Uporabljajo se posebni **filtri**, ki so del programske opreme. V novejših programih so filtri precej učinkoviti, vendar brez človeškega nadzora še vedno ne gre, saj je računalnik preveč nezanesljiv. Poleg raznih filtriranj sodobni programi omogočajo tudi klasifikacijo točk v razrede. Tu gre razvoj v tej smeri, da se avtomatsko prepozna objekt na terenu (npr. hiša, drevo, cesta) in se ga razvrsti v ustrezno skupino. Kakovost končnih rezultatov lidarskih snemanj je močno odvisna od obdelave, zato izvajalci snemanja uporabniku praviloma posredujejo tudi 'surove' podatke (Oštir, 2006).

Natančnost koordinat posnetih točk je odvisna od natančnosti vseh posameznih sistemov, iz katerih je sestavljen laserski skener (Bitenc 2007):

- Natančnost merjene razdalje. Na njegovo natančnost vpliva veliko dejavnikov. Ima najmanjši vpliv izmed vseh naštetih.
- Natančnost določitve položaja z diferencialnim GPS. Na to natančnost najbolj vpliva način in kakovost naknadne obdelave podatkov. V splošnem je možno doseči natančnost 5–15 cm.
- Natančnost določitve smeri laserskega žarka. Odvisna je od kakovosti INS-a in integracije z GPS.
- Kakovost transformacije iz WGS84 v lokalni koordinatni sistem.

Ti dejavniki prispevajo **konstantni** del napake. Poleg konstantne napake poznamo tudi **variabilne** (spremenljive) napake. Te se nanašajo na geometrijo objektov na terenu, na pokritost terena z vegetacijo, odbojnost terena, spreminjajo pa se tudi s kotom skeniranja in z višino leta ipd.

Pri prikazu odboja laserskega žarka od različnih površin gre za enostaven, nazoren, izkustveni prikaz odboja v praksi. Tudi rezultati so dobljeni izkustveno, brez zapletenih enačb. Odboji na asfaltu so precej manj razpršeni (imajo manjši RMSE) kot na ostalih dveh površinah.

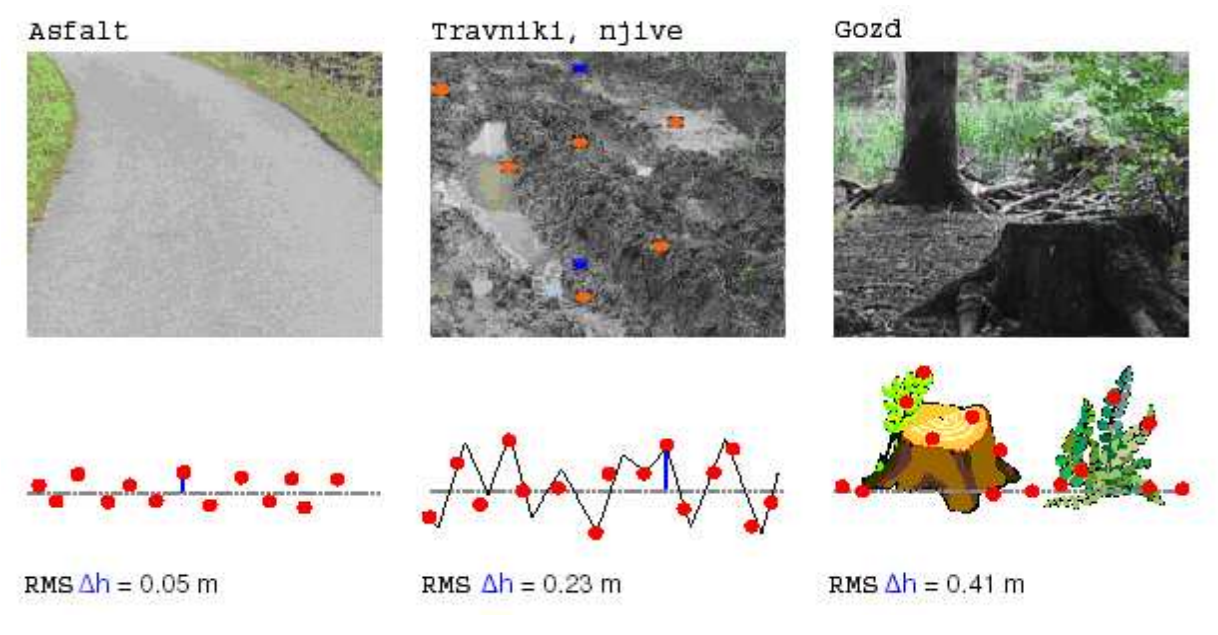

Slika 2-3: Empirični prikaz odboja žarka od različnih površin (Friess, 2007).

V praksi največjo negotovost pri nizkih snemanjih predstavlja zanesljivost določitve položaja s kinematično metodo GPS. Pri visokih snemanjih je najbolj problematična zanesljivost določitve smeri žarka z napravo INS. V tem primeru je namreč pot žarka veliko daljša kot pri nizkem snemanju in že majhna napaka pri določitvi kota pomeni znatno napako koordinat na terenu (Rorbach, 2007).

ZLS ima precej prednosti pred klasično fotogrametrijo (Bitenc, 2007):

• Laserski žarek ima to lastnost, da prodre skozi plitvo vodo. Zaradi velike gostote točk prodre tudi skozi vegetacijo razen na močno zaraščenih terenih, kjer ne prodre do tal. Zato je posebej primeren za gozdarstvo, skeniranje obalnih območji ipd.

- Večja kot je gostota zajetih točk, boljša je višinska natančnost DMV, saj se tako načeloma zajame več podrobnosti.
- Ker gre za aktivni sistem, lahko skeniranje izvajamo tudi ponoči in ob oblačnem vremenu, poleg tega meritve niso obremenjene s sončnimi sencami.

### **2.5 Digitalne fotogrametrične kamere**

V zadnjem desetletju je klasični fotografski zajem močno izpodrinil digitalni zajem fotografij. Digitalizacija je zajela tudi fotogrametrijo. Prednosti neposrednega digitalnega zajema podatkov iz zraka so (Fricker in sod., 2000):

- možen zajem multispektralnuh in pankromatičnih podatkov naenkrat.
- odpade razvijanje in skeniranje filma (prihrani se precej časa in denarja, odpadejo tudi morebitne težave z drobci smeti in prahu na filmu med skeniranjem).
- bolšia radiometrična ločliivost. Film 6 ali 7 bitov, CCD senzor pa 10 do 12 bitov. Poleg tega je radiometrična ločljivost premo sorazmerna s količino zaznane svetlobe (pri filmu ni čisto premo sorazmerna), kar pomeni boljše detajle na močno senčnih delih slik.
- Direktno georeferenciranje posnetkov s pomočjo GPS in INS.
- Kontrolo kvalitete slike je mogoče preveriti med letom in po potrebi takoj ponoviti snemanje.

V glavnem je digitalen zajem predvsem hitrejši in s tem ekonomičnejši. Povečini je končna fotografija tudi kakovostnejša. Problem digitalnih snemalnih sistemov je velika količina zajetih podatkov (50 Mb/s v primeru kamere ADS40). V nekaterih primerih pa je še vedno bolje uporabiti klasičen film, zaradi slabšega dinamičnega razpona tonskih vrednosti pri digitalni kameri.

Nizko občutljivi filmi imajo precej večji dinamični razpon tonskih vrednosti, kot ga ima poprečna digitalna kamera. Dinamični razpon nam pove, kakšno razliko v intenziteti svetlobe je film oz. senzor še sposoben zaznati. Na filmu z dobrim dinamičnim razponom bodo slabo osvetljeni deli slike še razpoznavni, na filmu z nižjim dinamičnim razponom bodo pa pri istih pogojih npr. čisto črni, torej nerazpoznavni. Dober dinamični razpon v praksi pomeni, da se tudi v zelo svetlih delih slike (npr. bele skale, svetle strehe) in zelo temnih (sence, gozd) ohranijo tonske vrednosti. V nasprotnem primeru so lahko npr. sence čisto črne in skale čisto bele (prežgane). Na takšnih delih slike ne vidimo nobene podrobnosti. Tudi slikovno ujemanje na teh območjih ne deluje najbolje.

Obstajata dve vrsti CCD senzorjev: ploskovni in vrstični. Na tržišču so najbolj znane kamere Digital Mapping Camera (DMC) podjetja Z/I, UltraCam-D podjetja Vexcel (po novem v lasti podjetja Microsoft), Airborn Digital Sensor (ADS40) podjetja Leica, ter Jena Airborn Scanner (JAS) podjetja Jena - Optronik. Prva dva uporabljata ploskovni (matrični) senzor, druga dva pa vrstičnega (Bric in sod., 2005).

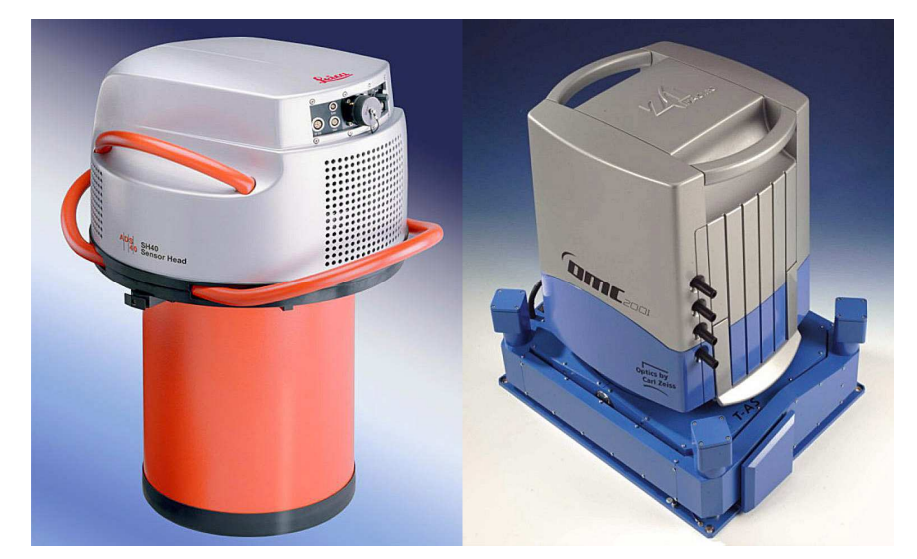

Slika 2-4: Prikaz digitalne kamere ADS40 (levo) in DMC (desno).

#### **Predstavnik vrstičnega senzorja: ADS40**

Brez dvoma najbolj znana kamera z vrstičnim senzorjem je kamera ADS40 podjetja Leica. Pravzaprav to niti ni več klasična kamera ampak linijski skener, ki se mu reče tudi pometajoči skener (angl. pushbroom scanner). Vrstično tipalo ima 12 000 pikslov v eni liniji. Tipalo zaznava svetlobo v vidnem in bližnjem infrardečem spektru. Kamera je prišla na trg leta 2001. V letu 2007 je pa na trgu že druga generacija te kamere. Sedaj lahko uporabniki izbirajo med dvemi izboljšanimi različicami kamere. Prva je namenjena učinkovitemu izdelovanju ortofoto načrtov, druga je pa bolj splošna izvedba, ki je namenjena vsem vrstam fotogrametričnih aplikacij (Prešeren in sod., 2007).

Osnovni princip snemanja je prikazan na Sliki 2-5. Snemanje poteka v treh smereh: naprej, vertikalno navzdol in nazaj, koti usmerjenosti senzorjev so fiksni. Vsak objekt je tako posnet v vseh treh pasovih. Stereopare lahko tvorimo med prvim in drugim pasom, drugim in tretjim in prvim in tretjim – torej vse kombinacije pasov so uporabne. Rezultat snemanja so trije dolgi pasovi terena. Dva izmed pasov (zadnji in navpični) sta skenirana tudi v večih valovnih dolžinah – pankromatsko (črno-belo), RGB in infrardeče (Slika 2-6). Zaradi neravne poti letala (nobeno letalo ne leti po idealni premici, pač pa se rahlo nagiba, minimalno spreminja smer itd.) so pasovi vijugasti. Potrebno je precej post – procesiranja takih podob (Kosmatin – Fras, 2005).

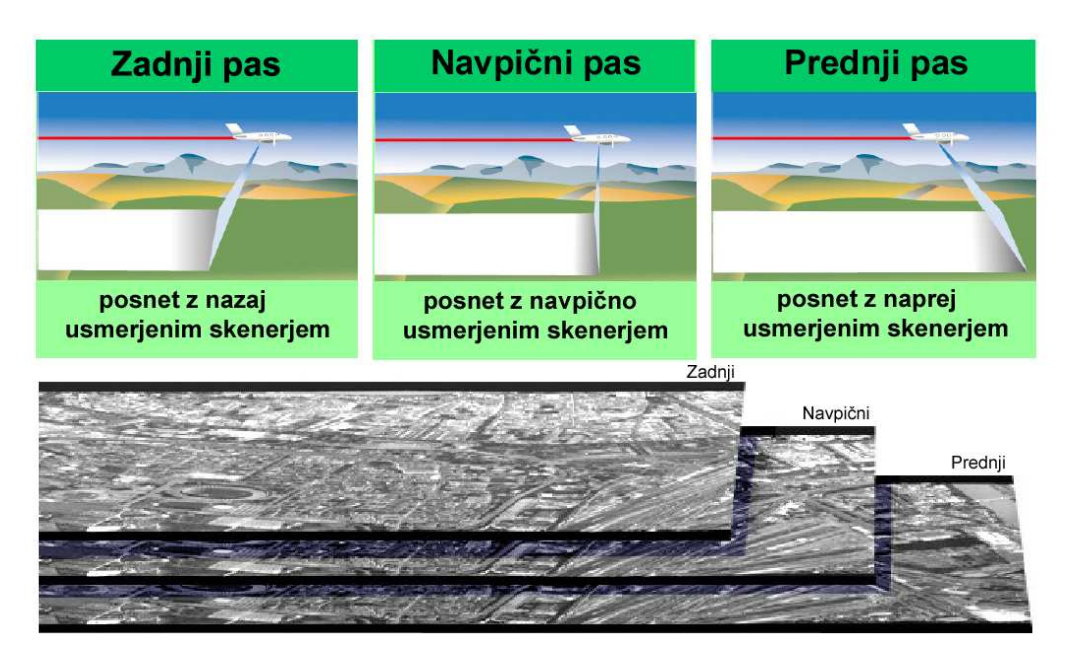

Slika 2-5: Shema postopka snemanja kamere ADS40.

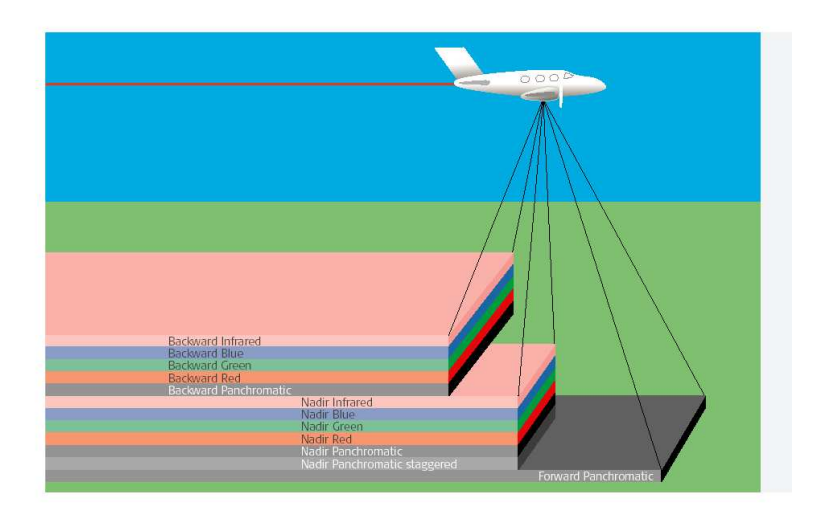

Slika 2-6: Shematski prikaz valovnih dolžin, ki jih zaznava senzor ADS40.

Ker snemanje poteka v treh pasovih hkrati in ker ima vsak pas drugačen kot gledanja, je sistem zelo uporaben za snemanje urbanih območji. Vsaka stavba je tako posneta trikrat (na vsakem pasu enkrat) in s treh različnih kotov. Zaradi različnih kotov snemanja je vidnih več fasad stavb, večja površina ulic, več manjših stavb - ki bi jih drugače večje stavbe morda zakrivale, kot pri ploskovnem senzorju. Prednost senzorja je tudi ta, da senzor po navedbah proizvajalca ne potrebuje sistema za kompenziranje hitrosti letala (angl. FMC – Forward Motion Compensation). To naj bi bila tudi edina kamera, ki naj nebi uporabljala t.i. pan sharpeninga, torej tehnike obarvanja črno belih posnetkov. V nadaljevanju je razložen princip te velikokrat uporabljane tehnike obarvanja črno belih posnetkov.

#### **Predstavnik ploskovnega senzorja: kamera DMC:**

Podjetje Carl Zeiss ima že desetletja tradicijo izdelovanja fotogrametričnih kamer, sedaj pa podjetje Z/I Imaging nadaljuje začrtano pot z digitalnim sistemom DMC. Zaenkrat je to edina digitalna fotogrametrična kamera v Sloveniji (če ne štejemo srednje formatne digitalne kamere, ki so pa po kakovosti vendarle slabše). Del posnetkov iz katerih se je izdeloval DMV 5, je bil posnet s to kamero. Sistem ima, kot vse digitalne fotogrametrične kamere, modularno zgradbo, saj je

tako omogočeno hitro prilagajanje sistema različnim potrebam uporabnikov, npr. možno je menjavati različne glave kamer itd. Širina kota fotografiranja je enaka kot pri klasičnem širokokotnem aerofotoaparatu.

V kameri so CCD matrični senzorji z možnostjo zaznave v vidnem (Red, Green, Blue) črnobelem in bližnjem infrardečem (IR) spektru svetlobe. S tem se precej povečajo možnosti različne uporabe. Kanale se da združiti v eno pankromatsko sliko s centralno perspektivo, kar je pomembno, saj se take slike lahko obdeluje s standardnimi že obstoječimi fotogrametričnimi delovnimi postajami in postopki (Hinz in sod., 2001). Pravokotnim senzorjem daje ravno to dejstvo veliko prednost v primerjavi z linijskimi senzorji. Tako je omogočena uporaba obstoječega znanja in opreme. (Bric in sod., 2005). Prednost matričnega senzorja je tudi ta, da tudi če GPS sistem med snemanjem ni deloval 100% zanesljivo, torej če je med snemanjem prišlo do izgube GPS signala, so posnetki še vseeno uporabni, pri linijskem senzorju je pa verjetnost, da bo potrebno snemanje ponoviti.

| Ločljivost senzorja              | Štirje senzorji s skupno ločljivostjo $8 \text{ k} \times 14 \text{ k}$ |
|----------------------------------|-------------------------------------------------------------------------|
| Goriščna razdalja kamere         | $120 \text{ mm}$                                                        |
| Kot zajema kamere                | 74 prečno in 44 vzdolžno glede na smer leta                             |
| Velikost slikovne točke senzorja | $12 \mu m$                                                              |
| Radiometrična ločljivost         | 12 bitov                                                                |

Tabela 1: podatki o kameri DMC.

#### **Razlaga postopka 'Pan sharpening':**

Kot je znano je prostorska ločljivost črno-belih slik večja kot ločljivost RGB slik. To je posledica razlik v zgradbi med monokromatskem (črno-belem) CCD senzorjem in RGB (barvnem) CCD senzorjem. Barvni senzor je sestavljen tako, da so na senzorju tri vrste pikslov: eni zaznavajo rdečo barvo, drugi modro in tretji zeleno. Tako npr. travo, ki je zelena, zazna samo tista skupina

pikslov, ki so občutljivi na zeleno barvo. Črno-bel senzor, ima pa piksle samo ene vrste. Ti zaznavajo količino vpadne svetlobe, ki jo prikažejo kot črno-belo barvno lestvico. Tako npr. zeleno travo zaznajo vsi piksli in ne samo del pikslov, kot je v primeru barvnega senzorja. Trava je tako resda siva, a ima veliko več podrobnosti kot na barvni sliki.

Za to tehniko potrebujemo istočasno posnete črno-bele in barvne slike. Barvne slike so barvne a nizke prostorske ločljivosti. Črno-bele slike so brez barv, a z večjo prostorsko ločljivostjo (mnogo bolj so ostre in razločne). Sedaj bi radi združili dobre lastnosti obeh slik: razločnost črnobelih slik in barvitost barvnih slik. Za osnovo se vzame črno-bela slika, ki se s posebnimi računalniškimi algoritmi obarva z barvno sliko (Slika 2-7).

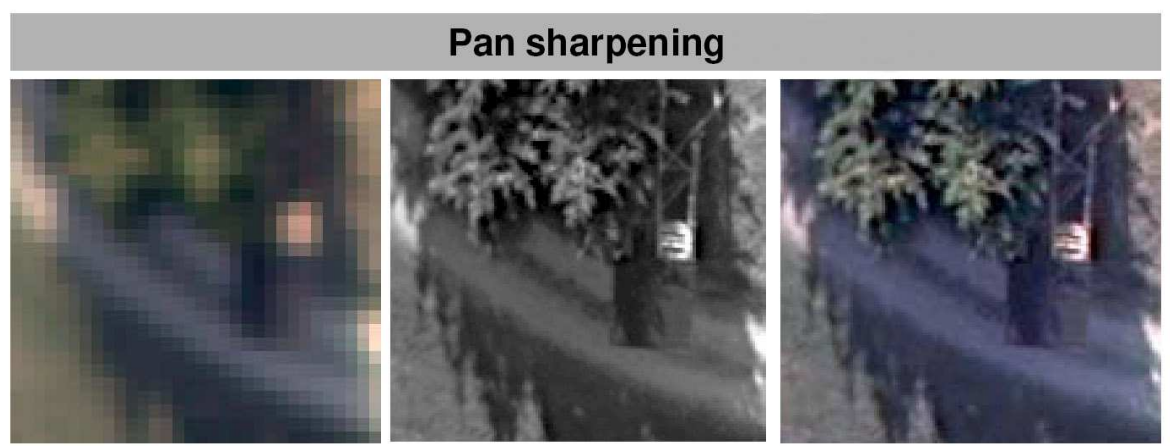

Originalna barvna slika (majhna ločljivost)

Originalna črno - bela slika (večja ločljivost)

Končna slika (večja ločljivost in obarvana)

Slika 2-7: Prikaz tehnike obarvanja pankromatskih slik.
# **3 PREGLED PODATKOV**

## **3.1 Testno območje**

Primerjavo posameznih modelov višin sem opravil na testnem območju, ki zavzema del Krške kotline (Slika 3-1). To območje smo izbrali zato, ker zanj obstaja laserski model terena. Gre za precej obsežno območje korita reke Save z naplavinami. Da gre res za aluvialno območje, se lepo vidi na nekaterih senčenih slikah (vidi se, kako je reka Sava menjala strugo). Večino območja zavzema ravnina, na kateri so kmetijske površine: njive in travniki. V zgornjem in spodnjem območju je nekaj gričevja, poraščenega z gozdom. Po območju potekata železnica in avtocesta. Poleg tega območje vključuje tudi dve večji naselji: del Krškega in celotne Brežice ter veliko manjših vasi.

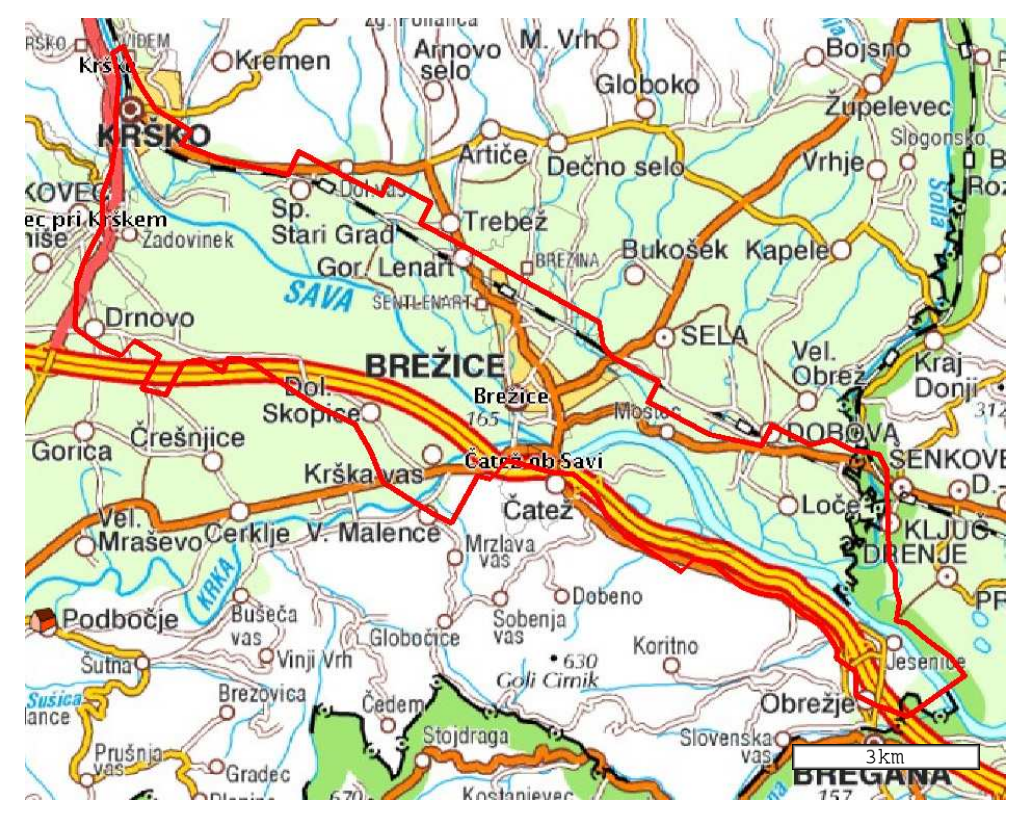

Slika 3-1: Prikaz obravnavanega območja na državni pregledni karti merila 1:1.000.000 (Vir: spletne strani GU).

# **3.2 Laserski model višin**

Lasersko skeniranje dela Krške kotline je bilo izvedeno s helikopterjem in sistemom LiteMapper5600 proizvajalca IGI mbH. Na proizvajalčevih spletnih straneh je možno zaslediti naslednje podatke o snemalnem sistemu. Njegove lastnosti so navedene v tabeli 1, 2 in 3. Podatki so pridobljeni na spletnih straneh skenerja LiteMapper5600.

Tabela 2: Glavne komponente snemalnega sistema.

| Laserski skener | Riegel LMS-Q560                                    |
|-----------------|----------------------------------------------------|
| <b>IMU</b>      | IMU IId, natančnost: zasuk (roll)/                 |
|                 | naklon (pitch)/kurz (heading) - 0,004/ 0,004/ 0,01 |
| GPS sprejemnik  | 12 kanalni, dve frekvenci, 2 Hz                    |
| Digitalna       | Hasselblad 39 mp, model Digi CAM-H/39              |
| kamera          |                                                    |

Tabela 3: Lastnosti digitalne kamere.

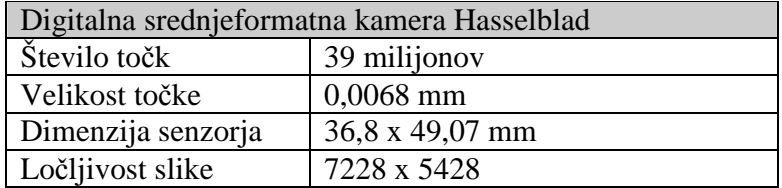

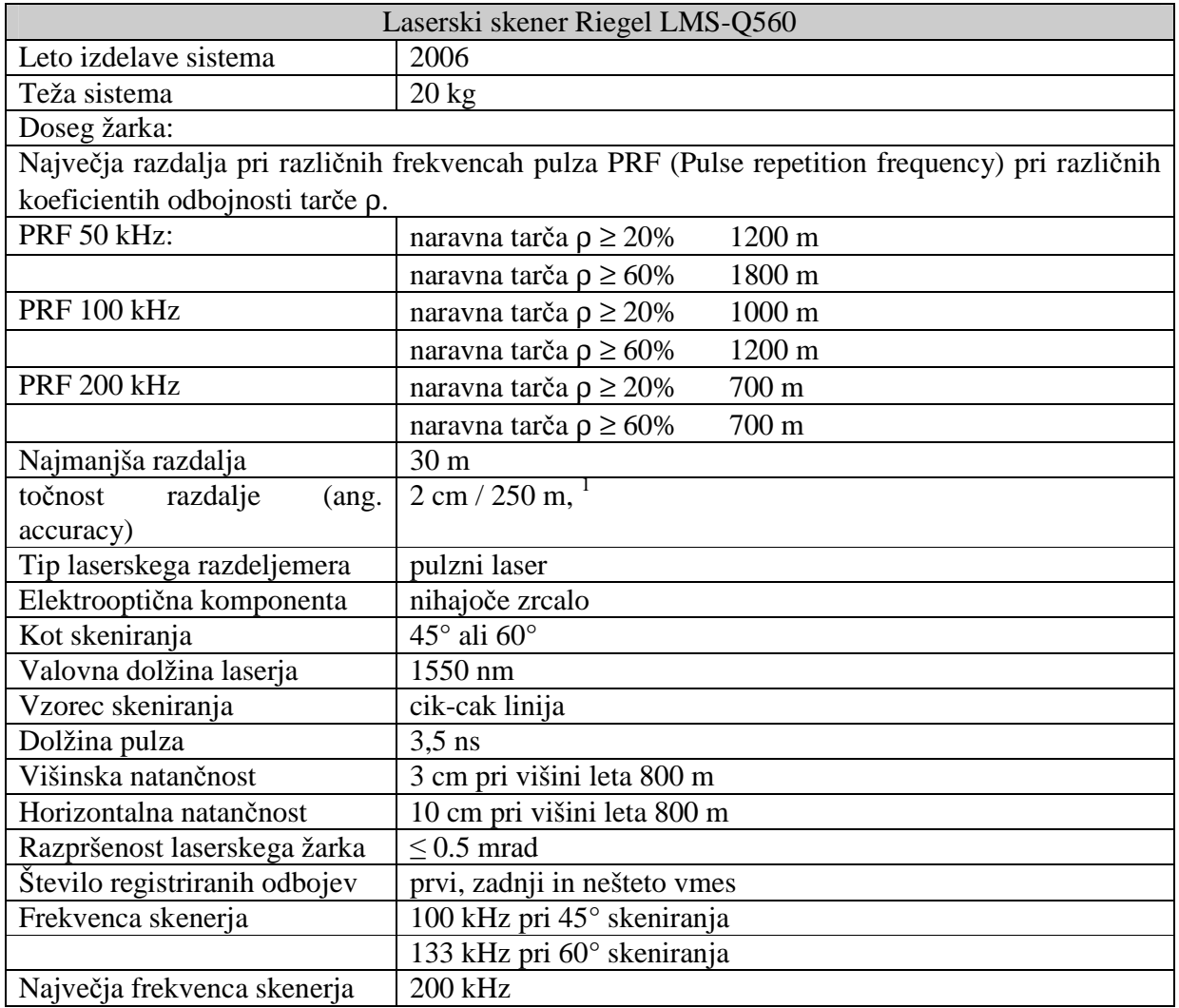

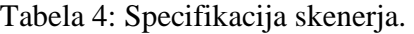

Uporabljeni model ima pravilno, kvadratno mrežo velikosti 2 m. Oblak lidarskih točk je bil najprej filtriran (z namenom odstranjevanja objektov, ki niso del terena) in nato prevzorčen (interpoliran) v dvometrsko mrežo.

Problem sloja je, da niso znani določenih podatki o njegovi izdelavi, dobil sem samo končni izdelek. Ni znano na kakšni višini je npr. letel helikopter, ali je bilo izvedeno skrbno

-

<sup>&</sup>lt;sup>1</sup> Rieglovi testni pogoji (http://www.riegl.com/airborne\_scannerss/lms\_q560\_/q560\_all\_.htm)

georeferenciranje lidarskih pasov, ali je bilo v georeferenciranje vključenih kaj terenskih točk itd. Kljub temu bom poskušal pridobiti oceno njegove natančnosti s primerjavo s terenskimi točkami, s pregledom na stereo postaji in z vizualno kontrolo.

Vizualno deluje sloj homogeno in ima zelo veliko stopnjo podrobnosti – daleč največjo izmed vseh uporabljenih modelov višin. Pri pregledu na stereo postaji so opazne podrobnosti, kot so smeri oranja na njivah, robovi so narejeni z odlično natančnostjo, vidi se najmanjša reliefna izboklina ipd. Te podrobnosti se opazijo na vseh senčenih prikazih lidarskega terena.

Ploskev terena, tj. končni rezultat večine lidarskih snemanj, se pridobi iz surovih podatkov s filtriranjem. Ti filtri so zelo učinkoviti in se še izboljšujejo, vseeno pa niso povsem zanesljivi. Filter je zasnovan tako, da odreže stavbe, avtomobile, mostove, nadvoze, skratka vse, kar ni del terena. Tam, kjer je bila prej stavba, nastane območje brez točk (Slika 3-4). Ploskev na teh področjih se interpolira s pomočjo okoliških točk. Včasih filter odreže kakšen manjši del terena, ker ga zamenja za hišo. Včasih pa neko zgradbo ali njen del upošteva kot teren. Povečini gre za majhne napake (precej manjše od 1 metra) na majhnih področjih, ki so za primerjavo zanemarljive. Zanemarljive so zato, ker ne vplivajo bistveno na rezultate analiz. Večje napake tega tipa so npr. pri mostovih, ko filter sicer odreže most stran, vseeno pa kak steber upošteva kot teren ipd. Te napake sem tudi popravil z uporabo istih orodji, kot so bila uporabljena pri izdelavi DMV 5. Orodja so opisana v nadaljevanju. Včasih so situacije dvomljive, ko se ne ve, ali gre za zgradbo ali del terena. To se dogaja predvsem v gostih naseljih na strmem terenu, na obrobju obravnavanega območja. Npr. vkopana garaža, ki ima streho na nivoju terena in je zasuta z zemljo, ali velika terasa, ki izgleda kot dvorišče, vendar je v bistvu zgradba z enim nadstropjem itd. Skratka, naraven teren je na takšnih območjih precej preoblikovan in včasih je težko določiti mejo med zgradbami in naravnim potekom terena.

Za mostove sem se odločil, da jih bom upošteval kot del DMV – čeprav po definiciji nebi smeli biti upoštevani v modelu. Tako sem se odločil zaradi dveh razlogov. Cesta se tako na nasipu ali mostu ne prekine, kar bi izgledalo nenaravno, ampak poteka lepo zvezno naprej. To je zanimivejše za 3D prikaze (Slika 3-8). Drugi razlog je ta, da je tudi uporabljeni DMV 5 tak, da se mostovi upoštevajo kot teren. Tako ne bo prihajalo do nepotrebnih razlik zaradi različnega dogovora. Drugače DMV 5 ne vsebuje mostov. V diplomski nalogi sem uporabljal delovno različico DMV 5, ki pa za potrebe izdelave ortofota vsebuje mostove.

Ceste so posnete zelo natančno. Ta DMV je že tako natančen, da bi ga lahko uporabili poleg obstoječih tudi za čisto druge namene kot predhodne DMV; npr. za analizo stanja cest, saj se vidi naklon cestišča, vidijo se večje luknje itd. Tako bi cestne službe lahko lažje nadzorovale stanje cest in jih učinkoviteje obnavljale. Za ta namen je pomembno, da je DMV zelo gost, da se odkrijejo tudi manjše luknje. Seveda mostovi, ki sem jih ročno popravil, teh podrobnosti (naklon cestišča, udrtine v asfaltu) nimajo (Slika 3-3). Na sliki 3-2 se opazi uporaba filtra, kjer je potekal most.

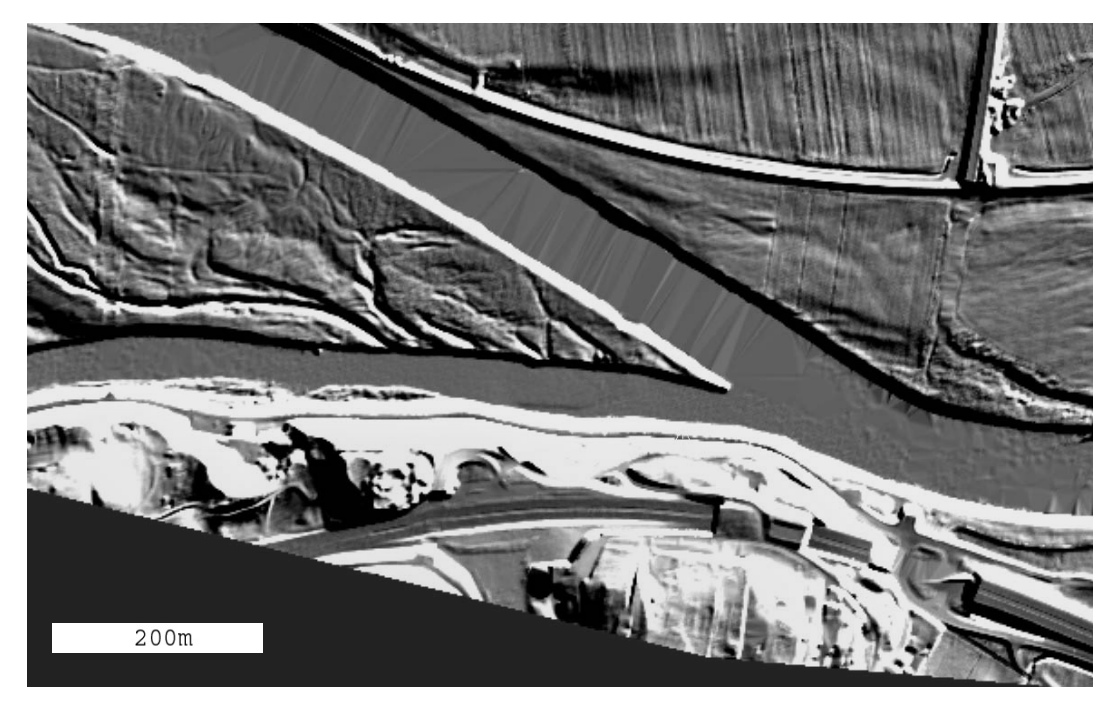

Slika 3-2: Vizualizacija senčenega laserskega DMV na območju z veliko filtriranimi mostovi.

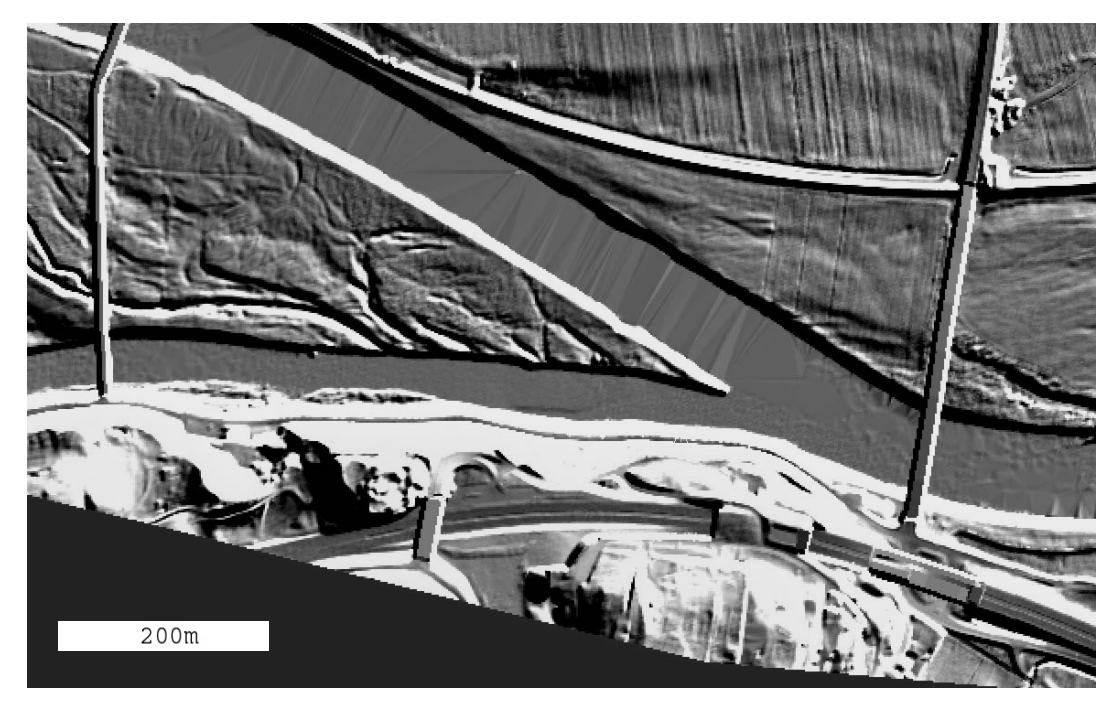

Slika 3-3: Vizualizacija senčenega laserskega DMV na območju s popravljenimi mostovi.

Zaradi lastnosti laserskega pulza pride pri odboju na mirnih vodnih površinah do velike absorpcije laserskega žarka. Absorpcija je odvisna od vpadnega kota laserskega žarka in je še posebej močna v primeru pravokotnega vpada na vodno površino. Zato imamo na sredinah snemalnih pasov manj oz. nič podatkov o točkah na vodnih površinah (Kraus, 2003, str. 451, cit. po Bitenc, 2007, str. 20).

'Luknje' na vodnih površinah so prisotne tudi na obravnavanem območju (Slika 3-4). Pojavi se problem manjkajočih točk na reki Savi. Zaradi uporabe lidarskega sloja kot kontrole za ostale sloje je potrebno popraviti vse odkrite pomanjkljivosti. Na reki Savi gre za večje površine brez podatkov. Pri interpolaciji ploskve površja pride do večjih napak na bregovih in gladini reke. Napaka se opazi na sivi sliki (Slika 3-6), še bolje pa pri podrobnem pregledu na digitalni stereo postaji, kjer sem ocenil tudi velikostni red odstopanj. Večja odstopanja (več kot 0,5 m) sem popravil. Opaziti je tudi več manjših odstopanj v velikosti nekaj 10 cm, ki sem jih pustil, saj ne bodo bistveno vplivala na analize.

Poleg manjkajočih točk na reki so prisotne tudi 'luknje' na območjih stavb. 'Luknje' so posledica filtriranja stavb. Tam, kjer je stavba, filter izreže točke, tako da nastane področje brez točk. Napake pri interpolaciji ploskve terena nastanejo na področju velikih stavb (npr. večjih tovarn), medtem ko običajni objekti ne delajo težav (Sliki 3-4, 3-6). V primeru območij brez točk pride predvsem do vizualnih napak, višinska odstopanja na teh območjih so manjša.

Spodnje slike prikazujejo območje okoli Nuklearne elektrarne Krško, kjer se lepo vidita oba primera manjkajočih točk; tako na področjih stavb kot na gladini reke Save. Na slikah 3-4 in 3-5 je na zgornji desni polovici slike kompleks elektrarne z zapornico na reki Savi. Pri interpolaciji ploskve pride do napak – napake površja se vidijo na Sliki 3-6. Slika 3-7 prikazuje popravljene napake.

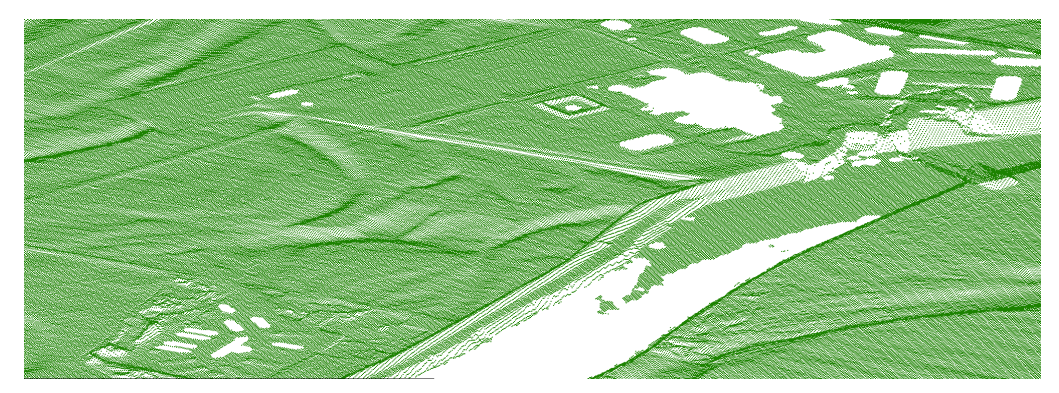

Slika 3-4: 3D pogled na oblak filtriranih točk v okolici jedrske elektrarne.

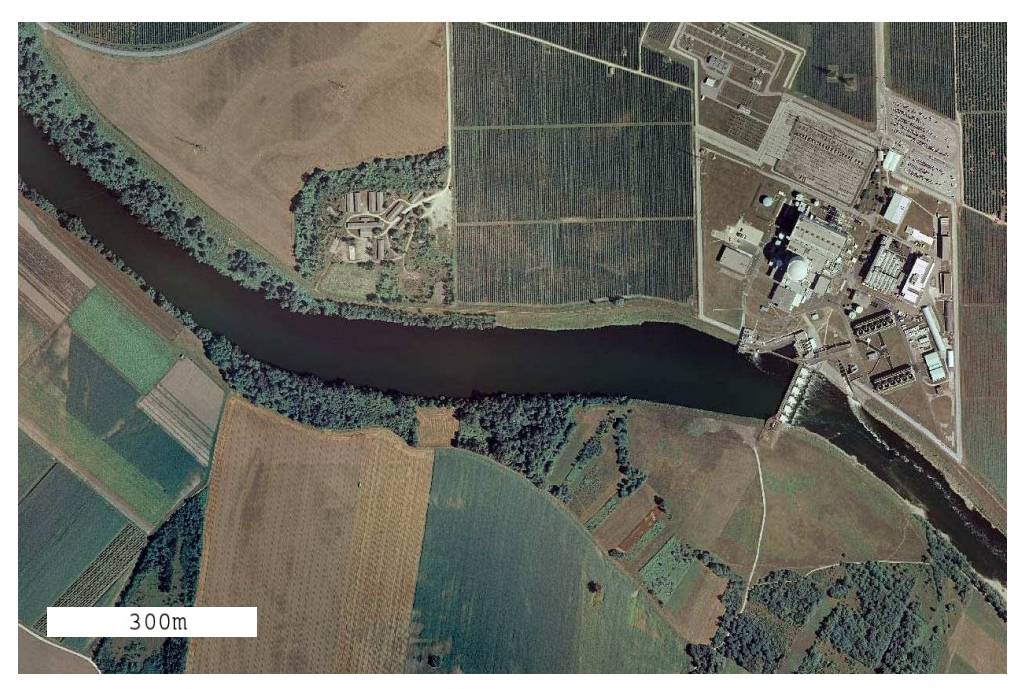

Slika 3-5: Ortofoto posnetek elektrarne z okolico.

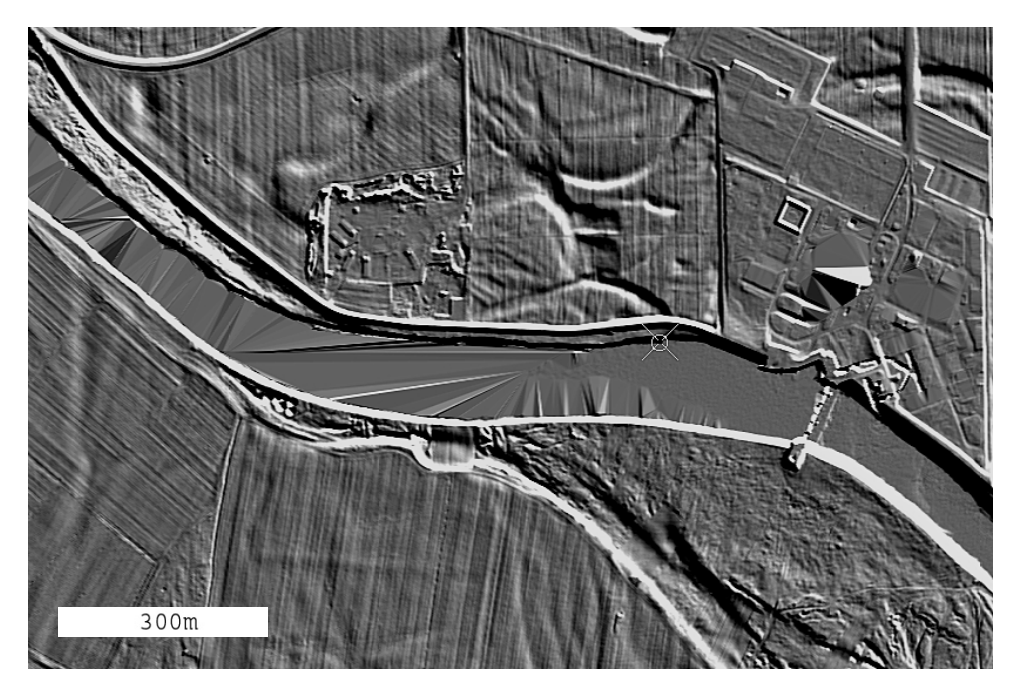

Slika 3-6: Vizualizacija senčenega laserskega DMV na območju elektrarne z napakami.

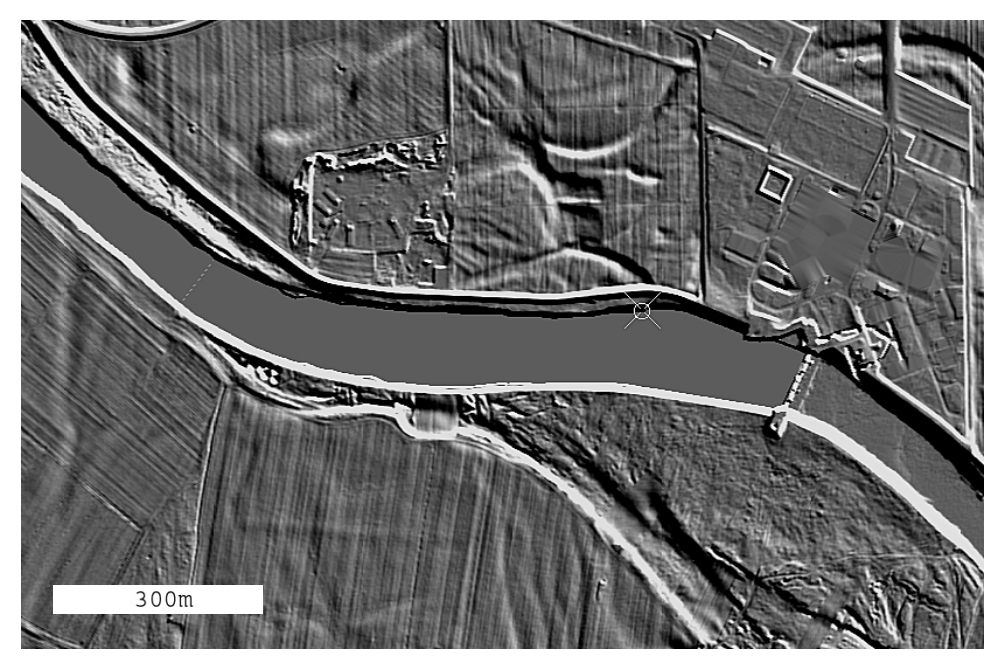

Slika 3-7: Vizualizacija senčenega laserskega DMV na območju elektrarne s popravljenimi napakami.

Vse omenjene napake sem poskušal čim bolje odpraviti, da bi pridobil kar najboljši referenčni sloj. Največ je bilo treba popravljati mostove, nadvoze, naselja in pa območja vodnih površin. Delo sem opravljal na digitalnih stereo postajah. Pri popravilu so bila uporabljena enaka orodja in na enak način kot pri izdelavi DMV 5. Orodja so namenjena popravilu manj gostih in podrobnih modelov, kot je laserski model. Izkazalo se je, da so tako popravljena področja z vidika zveznosti ploskve in podrobnosti bistveno manj natančna kot ostali DMV. Lidarski DMV je namreč tako podroben, da vsak poseg operaterja pokvari DMV na tem območju popravljanja.

Pri pregledu sloja na digitalni fotogrametrični postaji sem opazil neskladje med ploskvijo refDMV in ploskvijo terena stereopara. RefDMV je na več območjih nad terenom stereopara. Pri opazovanju vzdolž ceste se terena skladata, nato se lidarski DMV dvigne nad stereopar, se spet spusti, spet dvigne itd. Kljub ponavljanju dvigovanja in spuščanja vzorca nisem uspel odkriti. Dvigovanje in spuščanje je lepo zvezno in ni zaznati ostrega prehoda – tako vizualno ni mogoče odkriti robov. Na določenih območjih je bilo odstopanje večje kot 0,5 m, kar je precej. Na dvignjenem območju za isto konstantno vrednost odstopa vse, travniki, gozdički in ceste. Na vseh takih področjih je bil lidarski DMV nad terenom, nikoli pod njim. Iz tega sem sklepal, da gre za nek sistematičen pogrešek v orientaciji enega izmed modelov. Odstopanja sem natančneje analiziral s pomočjo terenskih točk v 5. poglavju. Neugodno bi bilo, če odstopa refDMV, ki ga želim uporabiti za referenco.

Poleg omenjene napake, je pri lidarskem snemanju možnih še veliko drugih razlogov za odstopanja, npr. različen odboj žarka od različnih površin. Pri ugotavljanju odstopanj na stereo postaji napake te vrste nisem odkril. Zato sem se pri kontroli sloja s točkami osredotočil na domnevno odstopanje absolutne orientacije sloja.

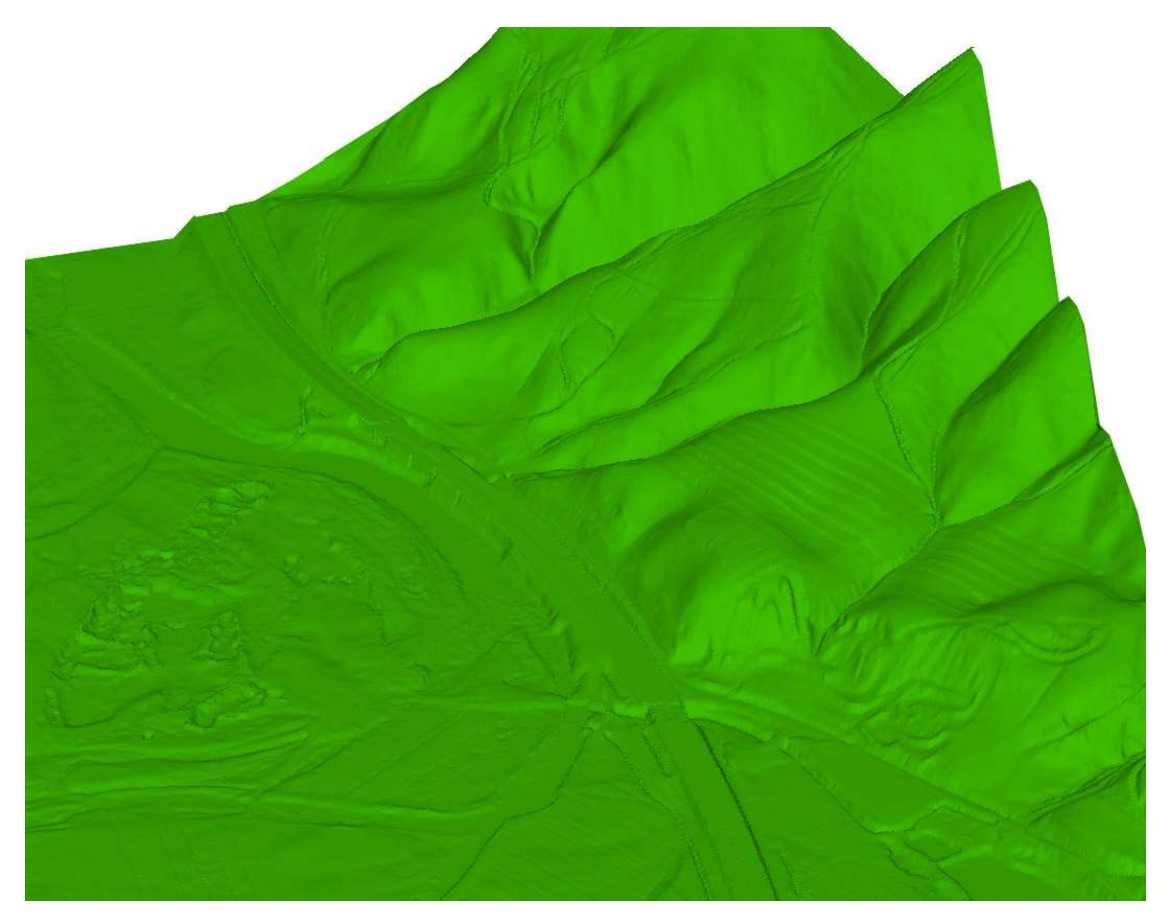

Slika 3-8: 3D vizualizacija avtoceste in okoliškega terena, posnetega z laserje. <sup>100m</sup>. di nazornosti prikaza dvakrat povečane.

#### **3.3 DMV 5**

#### **3.3.1 Opis postopka izdelave modela**

Naročnik modela bi rad pridobil DMV z ločljivostjo celice 5 m, ki pokriva območje vse Slovenije, z zahtevano višinsko natančnostjo 1 m na neporaščenem in 3 m na poraščenem terenu.

Glede na dejstvo, da v Sloveniji obstaja že precej narejenih modelov višin, bi bilo smiselno uporabiti le te za osnovo in jo ustrezno nadgraditi. To se je tudi zgodilo. DMR 12,5 je bil interpoliran v 5 metrsko mrežo. Ta osnovna mreža, ki z samo interpolacijo ni nič bolj natančna kot DMR 12,5 se je položila na stereopare. S primerjavo med terenom iz stereopara in osnovo DMV 5, se je ugotovilo, kje je osnova premalo natančna, torej kje odstopa več kot je dovoljeno. Ta območja je operater na digitalni fotogrametrični postaji interaktivno popravil, tako da celoten DMV 5 izpolnjuje zahtevano natančnost naročnika.

Prepoznavanje netočnih območji in popravljanje le teh je opravil operater.

#### **3.3.1.1 Uporabljeni aeroposnetki:**

Uporabljeni so bili stereopari cikličnega aerosnemanja Slovenije (CAS). V okviru tega snemanja se vsakih nekaj let posname ozemlje celotne države, tako da so posnetki dokaj ažurni. Snema se po fotogrametričnih blokih.

Digitalne podobe (tudi digitalni ortofoto) so sestavljene iz matrike slikovnih točk (pikslov). Vsaka točka na sliki je v resnici majhen kvadratek. GSD (ang. Ground Sample Distance) pove, kako velika je stranica tega kvadrata, ki predstavlja en piksel, v naravni velikosti, torej na zemeljskem površju. 50 cm GSD torej pomeni, da en piksel na fotografiji predstavlja 50 cm v naravi. Format tiff je standarden format za ortofoto posnetke. Njegova glavna prednost je, da se

zapis slikovnih točk ne stisne in s tem ne popači (kot npr. pri uporabi jpeg formata), ampak so piksli največje možne kvalitete. Npr. letalski posnetek v tiff formatu, z GSD 25 cm zasede 300 Mb, medtem ko z tisti z GSD 50 cm 70 Mb prostora na računalniškem disku, za enako območje. Merilo posnetkov v današnjih časih, ko se snema z digitalnim kamerami, ni več tako pomembno kot včasih. V današnjih časih je pomembnejša velikost slikovne točke na tleh (GSD). Posnetki CAS se razlikujejo glede na vrednost GSD. Obstajajo dve vrsti: take z GSD 25 cm in 50 cm. Nekaj Slovenije se je posnelo z prvimi, nekaj z drugimi. Tisti z GSD 25 cm so seveda bolj podrobni, vendar zaradi večjih slikovnih datotek zasedejo 4 krat več prostora na računalniškem disku, kot posnetki z GSD 25 cm.

Med posameznimi fotogrametričnimi bloki obstajajo določene razlike v snemanju. Spreminja se višina leta snemanja in GSD posnetih posnetkov. Višina leta je odvisna od zahtevane velikosti GSD-ja in pa razgibanostjo terena, nad katerim leti letalo. Nad Alpami leti letalo precej višje nad terenom, kot nad ravninskim svetom. Zato imajo posnetki iz višjih snemanj manj podrobnosti, kot tisti iz nižjih. Poleg podrobnosti se z višanjem višine leta tudi natančnost določitve višine iz stereopara slabša. Vendar pa visoka snemanja z enim posnetkom pokrijejo večje območje naenkrat, kar pomeni manj posnetkov, manj podatkov in manj obdelave. Če ne potrebujemo podrobnih posnetkov (in za gorata nenaseljena območja jih načeloma ne) je visoko snemanje racionalnejše. Na urbanih področjih so pa posnetki podrobnejši, saj se bodo tu uporabljali za najrazličnejše namene in je zato pomembno, da so podrobni in natančni. Letalo leti nizko in uporabljen je 25 cm GSD. Na nekaterih takšnih območjih osnova za DMV 5 ni bila izdelan z interpolacijo DMR 12,5, ampak s slikovnim ujemanjem direktno iz stereoparov. Na takih območjih je predvsem vizualna kakovost DMV 5 drugačna. Višinska natančnost je pa enaka ali boljša.

#### **3.3.1.2 Izdelava modela:**

Podlaga za izdelavo DMV 5 je DMR 12,5, ki se je s preprosto interpolacijo zgostil na 5 metrsko celico. To je bila osnova za DMV 5, ki so jo nato operaterji interaktivno preoblikovali v končno

podobo DMV 5. Dr. Podobnikar, človek ki ve zelo veliko o DMR 12,5, kritizira omenjeno interpolacijo. Po njegovem mnenju izbrana pot ni bila optimalna. Kot je znano je bil DMR 12,5 izdelan iz množice različnih virov. In ta končni izdelek (DMR 12,5), se je sedaj uporabil kot 'osnovna surovina' za drug izdelek, torej osnovo za DMV 5. Po Podobnikarjevem mnenju bi bilo bolje, če bi podlago za DMV 5 izdelali iz istih virov in z enakim postopkom, kot je bil izdelan DMR 12,5. S tem bi po njegovem mnenju pridobili nekoliko boljšo in natančnejšo osnovo. In z boljšo osnovo bi bil morda tudi končni izdelek, torej DMV 5, kakovostnejši kot je sedaj.

Uporabljeni letalski posnetki se zaradi omenjenih razlik med fotogrametričnimi bloki med seboj nekoliko razlikujejo. Posledično se tudi DMV 5, ki je bil izdelan s pomočjo teh posnetkov, nekoliko razlikuje po območjih. Npr. na območju Alp je zaradi visokega snemanja natančnost določitve višine iz stereopara manjša, kot pri nizkem snemanju, zato je na takih območjih realno pričakovati nekoliko manj natančen DMV 5 kot na ostalih območjih. Poleg drugačnih posnetkov je tudi interaktivna izdelava modela zaradi velikih višinskih razlik in zelo razčlenjenega terena zahtevna in manj natančna.

Omeniti velja tudi, da fotogrametrična metoda izdelave DMV-ja na razgibanem, močno poraščenem terenu (torej gostem gozdu), ni najbolj natančna. Bolj kot je gozd redek, torej večkrat kot se na posnetku vidijo tla, bolj natančen je DMV 5 na takem območju. Interaktivno se je največ popravljal neporaščen, razgiban teren. Tu je DMR 12,5 (iz katerega je bila interpolirana osnova za DMV 5) večinoma odstopal več kot 1 m.

Pri interaktivni izdelavi je bila posebna pozornost usmerjena na ceste. Tu je moral biti operater še posebej pozoren, da je DMV 5 na področju cest brez napak. Vzrok je v pomembnosti cest na samem DMV 5 in na ortofotu, za izdelavo katerega se model tudi uporablja. Napaka DMV na območju ceste posledično na ortofotu pomeni napako pri prikazu ceste na (največkrat je premaknjena ali zvita). Posledica tega dejstva je, da se opazi potek večine cest pri vizualizaciji DMV 5 – rahlo izstopajo iz ostalega terena

Pri izdelavi je bil poudarek na **višinski natančnosti** modela in ne na **vizualnih elementih** kakovosti, kot so zveznost, gladkost ploskve itd. Posamezna območja se glede na vizualno kakovost med seboj razlikujejo. V višinski natančnosti točk je kakovost veliko bolj homogena.

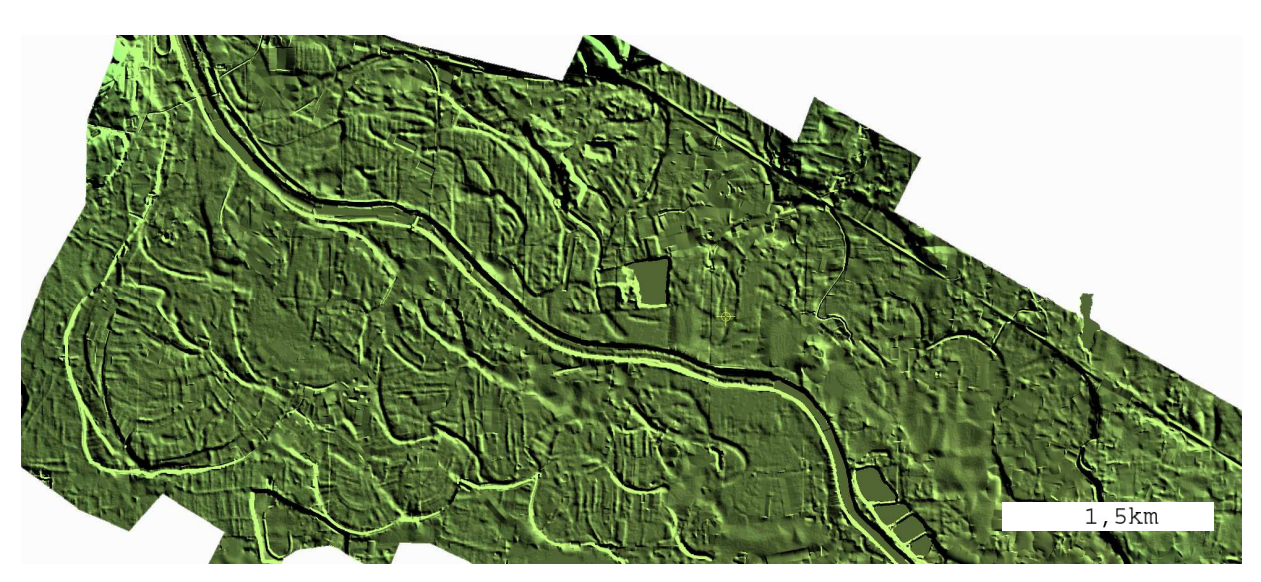

Slika 3-9: Vizualizacija senčenega DMV 5 na zgornjem delu obravnavanega območja.

Slika 3-9 prikazuje obravnavano območje, kakršno je videti na DMV 5. Na tem področju je model narejen s slikovnim ujemanjem. Gre za zgornji del obravnavanega območja Krške kotline. Vidi se precej podrobnosti. Raven podrobnosti je med DMR 12,5 in podrobnejšim laserskim modelom. Bližnji pogled na sloj nam razkrije množico majhnih sledov uporabljenih orodji (Slika 3-10 zgoraj desno).

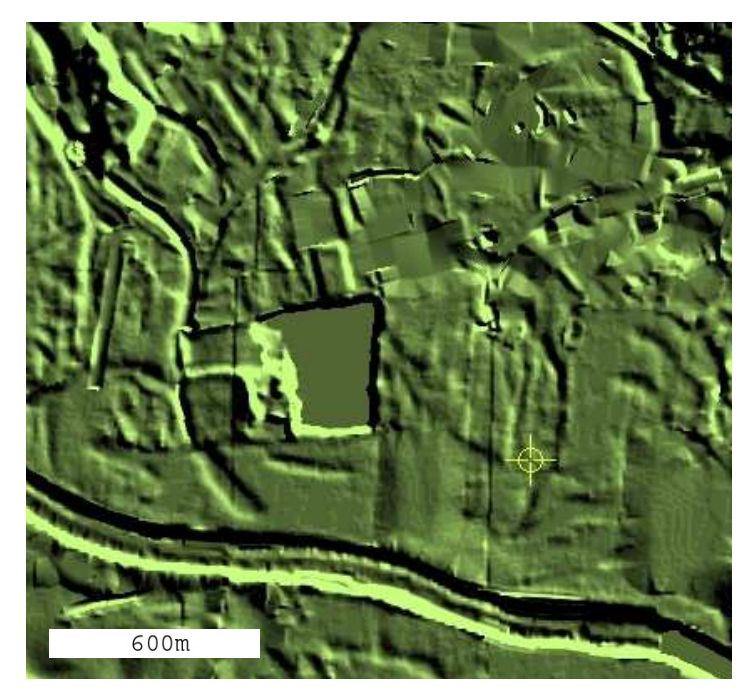

Slika 3-10: Povečan prikaz dela slike 3-9.

## **3.3.2 Opis zajema podatkov**

Delo je potekalo na digitalnih stereo fotogrametričnih postajah. Fizično postajo sestavljajo računalnik, dva velika zaslona in dve miški. En zaslon je opremljen s pasivno polarizacijo za stereo efekt. S pomočjo stereo efekta in stereopara se vidi tridimenzionalna slika. Stereopar sta dve pod posebnimi pogoji posneti sliki. Nastane takrat, ko je isto področje posneto iz dveh točk, ki sta za določeno razdaljo narazen. Tako posneti sliki se za gledanje s stereo efektom premakneta v pravilni medsebojni položaj: vertikalno in horizontalno morata biti pravilno poravnani. Poravnani sliki prikažemo tako, da eno oko vidi eno sliko, drugo oko pa drugo. S tem dosežemo navidezno globino slike – stereo efekt. Obstaja več tehnik stereo efekta, ena izmed njih se imenuje pasivna polarizacija in je v uporabi na omenjenih stereo postajah. Iz stereopara se lahko določajo višine točkam, kar je nujno za izdelavo modela višin. Operater uporablja dve miški, eno za premikanje po horizontalni ravnini in drugo za premikanje po višini. Delo je potekalo v programu SocketSet. Pomembna so orodja tega programa, s katerimi se je popravljal

teren in njihove lastnosti, saj so posledice uporabe orodij vidne na končnem izdelku. Tudi zaradi razlik med operaterji se vizualna kakovost modela na različnih področjih nekoliko spreminja. V nadaljevanju opisujem podrobnosti o izdelavi DMV 5.

V SocketSetovem programu se je uporabljal modul za interaktivno preoblikovanje terena (ang. interactive terrain edit). Tu je na voljo veliko orodij, s katerimi operater premika točke modela po višini. Premika jih tako, da so te točke kar najbolj točno na nivoju terena – da se interpolirana ploskev iz teh točk kar najbolje sklada s stanjem na stereoparu. Princip popravljanja je preprost. Operater riše črte po posnetku s pomočjo markice, ki jo premika po posnetku v vseh treh smereh – po x, y in h smeri. Črta in ukaz za določeno orodje, ki se priredi črti, premakneta točke modela po višini. Podrobnosti uporabe različnih orodij so opisane v nadaljevanju. Kljub enostavnemu principu je potrebno veliko vaje in izkušenj za učinkovito in ustrezno popravljanje modela. Določeno območje se lahko popravi na različne možne načine z različnimi orodji.

V programu SocketSet se je uporabljalo več vrst orodij. Vsa orodja se lahko razdelijo v tri skupine, ki se razlikujejo glede na področje delovanja:

- Ploskovna orodja. Ta orodja delujejo na točke znotraj določenega področja (ang. area).
- Linijska orodja. Orodja imajo vpliv na pas točk vzdolž linije.
- Točkovna orodja. V tem primeru se premika vsaka točka posebej.

Območna in linijska orodja delujejo na več točk hkrati, točkovna pa le na vsako točko posebej. Točkovna orodja so sicer zelo natančna, a hkrati zelo zamudna zato neprimerna za delo na večjih površinah. Zato so se uporabljala orodja iz prvih dveh skupin. Za nekatera področja, npr. gladine jezer in morij obstajajo učinkovita področna orodja. Operater le obkroži gladino jezera (s tem ustvari zaključeno ploskev) in z enim ukazom vsem točkam na gladini določi pravo višino (zaključeni ravni ploskvi se določi višino). Največ pa so se uporabljala linijska orodja. Ta orodja delujejo na pas točk okoli črte. Kako širok bo ta pas, določi operater sproti, za vsak primer posebej, odvisno od situacije. Večinoma sta se uporabljali dve orodji, imenovani Uniform slope in pa U-shape. Poimenovanja sem povzel po programu SocketSet. Po izkušnjah z obravnavanega območja ocenjujem, da sta se ti dve orodji uporabljali v več kot 95 % primerov. Za ostalo so se uporabljala območna orodja (prostostoječe vode). Poleg teh orodij se je za glajenje terena uporabljal tudi filter povprečenja.

DMV 5 torej operater popravlja z orodji. Obe orodji, tako Uniform slope kot U-shape, imata parameter, ki določa razdaljo od črte, do meje, kjer bo orodje imelo vpliv na okoliške točke mreže. Parameter torej določa širino pasu okoli črte, kjer bodo nastale spremembe. Parameter se poda interaktivno glede na stanje na terenu. Poda se v metrih. Tipične vrednosti so npr. 10 m za ceste, 25 m je univerzalna vrednost, na ravnini so se uporabljale tudi večje vrednosti, npr. 50 m, če je bilo možno.

## **3.3.2.1 Orodje Uniform slope**

To orodje je bilo pri popravljanju največkrat uporabljeno. Uporabljalo se je za vse tipe terena (za ravnine, pobočja, gozdove, mesta, useke itd.) in na veliko načinov. Vodilo uporabe je bilo: kjer se ni dalo kakovostno uporabiti orodja U-shape, se je uporabilo to orodje. Deluje tako, da po višini prestavlja točke mreže.

Enostaven izmišljen primer:

Imamo ravnino z jarkom (Slika 3-11). Jarek na nepopravljenem DMV 5 ni zajet, čeprav bi moral biti, saj je npr. na neporaščenem terenu in je globlji od enega metra. Ker je predpisana natančnost modela na neporaščenem terenu 1 m, je treba podrobnosti na terenu, večje od 1 m, zajeti. Slike prikazujejo žični prikaz dela DMV. V presečiščih črt so točke. Operater opazi jarek in ga zajame. To stori tako, da potegne črto po dnu jarka (na sliki modro) in določi, koliko metrov od črte naj deluje orodje (določi parameter). Ta razdalja naj bi bila seveda čim bolj podobna širini jarka na njegovem zgornjem delu, saj bo le tako novi DMV odražal dejansko stanje na terenu. Pike, ki se prestavijo, so na sliki ponazorjene z rdečimi krogci (Slika 3-12). Slika 3-13 prikazuje končno stanje po operaterjevem posegu.

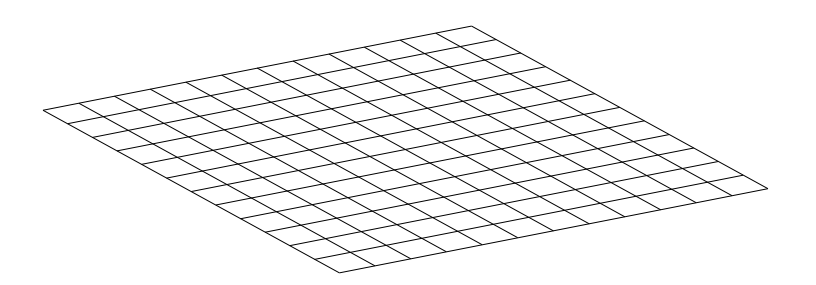

Slika 3-11: Žični prikaz ravnega območja, na katerem bi moral biti zajet jarek.

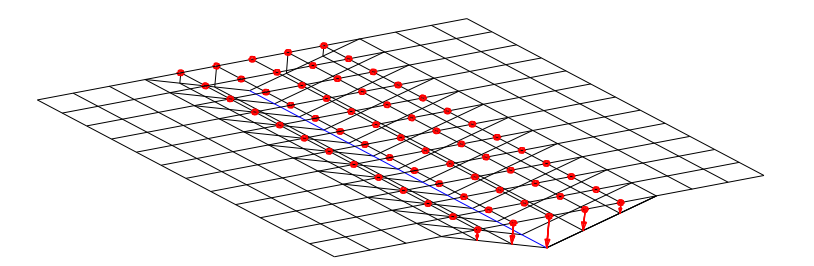

Slika 3-12: Skica premikanja točk pri delovanju orodja.

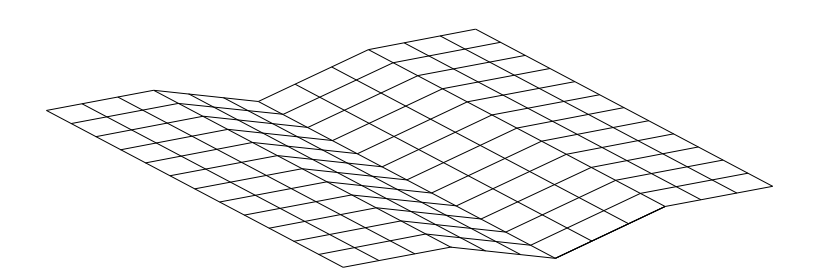

Slika 3-13: Rezultat delovanja orodja.

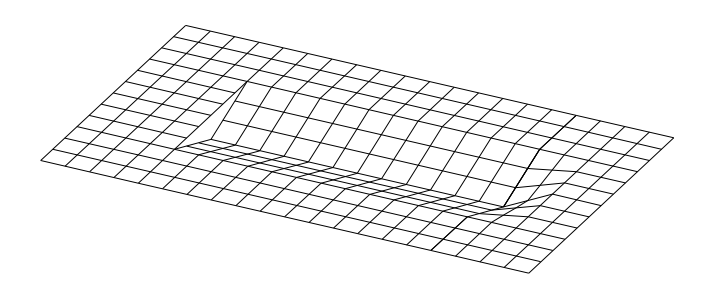

Slika 3-14: Celostni prikaz delovanja orodja Uniform slope.

Orodje Uniform slope naredi bregove jarka vedno ravne, vedno v obliki črke v. Za koliko se točke prestavijo, določita parameter razdalje in pa višina črte glede na okoliški teren. Kombinacija parametra in višine črte torej določa, kakšen bo ta v, ali bo jarek ožji ali širši. V praksi jarki niso ravni, ampak vijugajo, zato operater uporabi več krajših ravnih črt ali pa krivo črto. Za učinkovito uporabo orodja je potrebnih precej izkušenj. V splošnem se lahko za vsako situacijo učinkovito uporabi to orodje. Problem uporabe je nastanek majhnih lomov terena, čeprav jih v resnici na terenu ni.

Za večje dokaj enakomerne površine (npr. gozd, ravnine) se je uporabljala velika vrednost parametra. Za povezavo s principom iz zgornjega primera: kot bi se model popravljal z zelo razpotegnjenimi v-ji (kot bi bili jarki zelo široki in plitvi). V tem primeru so poleg velike vrednosti parametra tudi razdalje med črtami večje. Možna posledica take uporabe je npr. množica rahlih lomov, ki jih v resnici ni (Slika 3-15). Ti lomi terena so na senčeni sliki zelo opazni, čeprav gre v resnici za minimalne razlike v višinah točk. V takem primeru bi bilo za izboljšanje vizualne kakovosti smiselno teren tudi zgladiti z uporabo filtrov povprečenja. Tako se vizualna kakovost izboljša (teren postane gladek), ob majhni spremembi višin točk. Filter je sploh na področju gozda smiselno uporabiti.

Omenjeno je bilo, da orodje deluje na točke na levi in desni strani črte. To je tudi glavni namen uporabe orodja. Orodje pa deluje tudi na točke pred začetkom črte ( Slika 3-14 – začetek črte je na levi strani). Na koncu in na začetku črt se zaradi premikanja točk pojavijo skoki. Zato je v teh točkah pomembno, da operater pri popravljanju postavi markico čim bolj na ploskev terena, da sta skoka čim manjša – le tako se zagotovi vizualno kakovosten DMV. Če je razlika med terenom in markico prevelika, se pojavi odvečen lom, ki kvari vizualno kakovost modela. Ponavadi je lom posebej izrazit na začetku uporabe orodja. Pojav shematsko prikazuje Slika 3-14, v praksi pa Slika 3-15. Na Sliki 3-14 je dodano pred in za jarkom še nekaj točk DMV, z namenim shematskega prikaza delovanja orodja na točke pred in za črto.

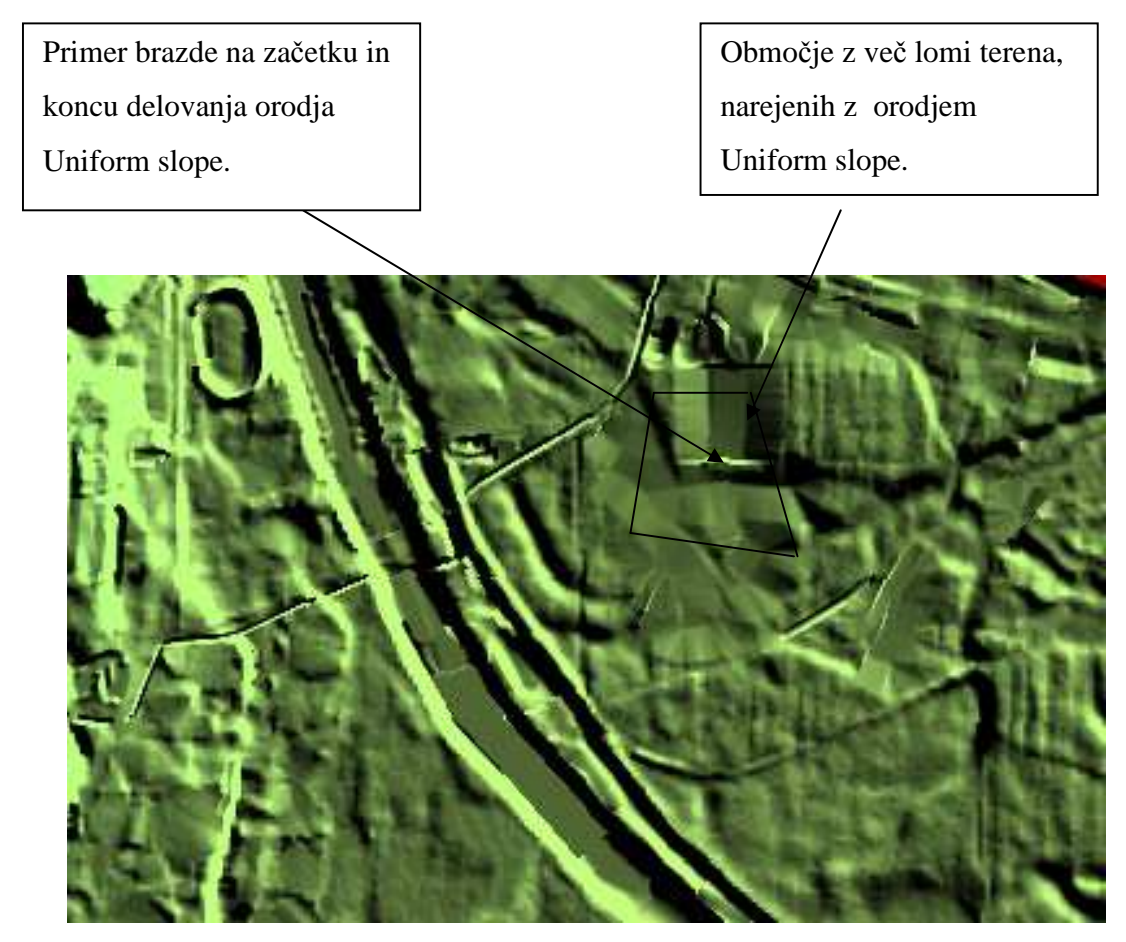

Slika 3-15: Vizualizacija senčenega DMV 5 na testnem območju z nekaj vizualnimi napakami modela.

V praksi so jarki in doline (ki jih lahko smatramo za velikanske jarke) ponavadi ovalne oblike, zato obstaja tudi orodje U-shape, ki je za takšne oblike primernejše.

## **3.3.2.2 Orodje U-shape**

To orodje se lepo prilega oblikam dolin, slemenom hribov in gričev, tam, kjer je teren lepo zvezen in zaobljen. Za skalnate gore je npr. manj primeren, saj so skale preveč ostrih oblik. Z njim so narejene tudi vse ceste – od avtocest do stranskih cest in kolovozov.

Tudi tu je parameter, ki določa, na kako širok pas bo orodje delovalo; za neko cesto je npr. enak širini ceste. Poleg tega je tu pomembna tudi krivina, ki se določi s kombinacijo parametra in položaja modre črte (črta, ki jo potegne operater) glede na teren. Idealno je, da se začetna krivina orodja ujame s krivino terena, saj v tem primeru praktično ne zaznamo meje med popravljenim in nepopravljenim področjem oz. je ta meja majhna. Zaradi krivine je kakovostna uporaba orodja zahtevnejša kot v primeru Uniform slopa. Princip delovanja je enak kot pri orodju Uniform slope, le da se točke tu ne premaknejo v obliki črke v, ampak v obliki črke u (ovalno, Slika 3-16). Tudi tu velja podoben princip za točke pred in po orodju potegnjeni črti kot pri orodju Uniform slope. Na primeru z jarkom se vidi razlika. Predpostavimo, da je jarek tu globlji kot v primeru v poglavju 3.2.2.1.

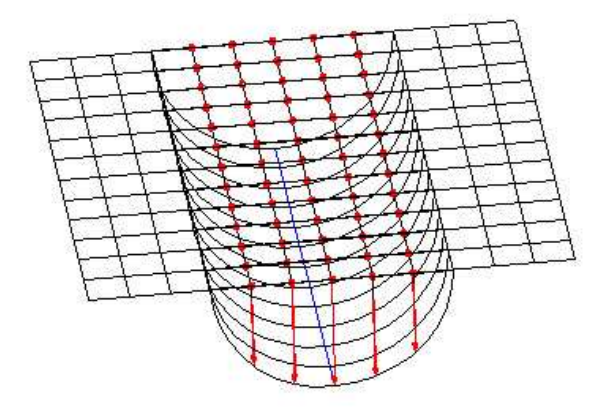

Slika 3-16: Skica delovanja orodja.

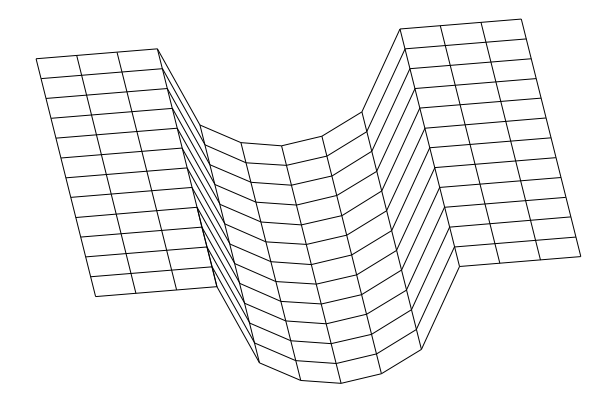

Slika 3-17: Skiciran rezultat delovanja orodja U-shape.

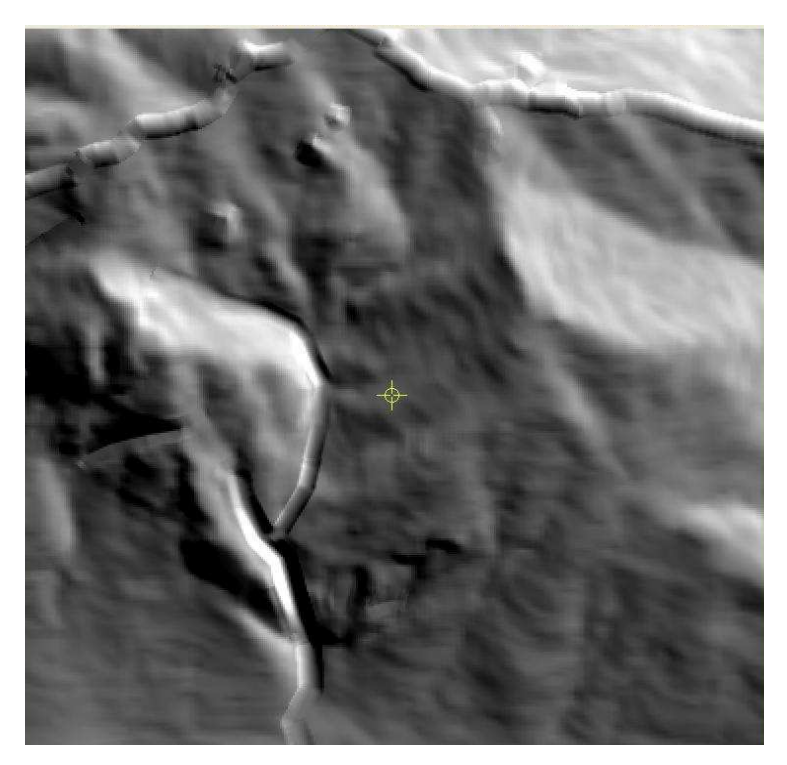

Slika 3-18: Vizualizacija senčenega DMV 5 s primerom uporabe orodja U-shape.

Slika 3-18 prikazuje možno uporabo orodja U-shape. Gre za hribovit teren, poraščen z gozdom. Po dolinah in grebenih je uporabljeno orodje U-Shape.

### **3.4 DMR 12,5**

O modelu je bilo nekaj že napisanega na koncu poglavja 2.2. Podroben opis in izdelava se nahajata v doktorski disertaciji (Podobnikar, 2001). Vsekakor je model smiselno opisati in z njim narediti enake analize kot z DMV 5. Tako se lahko ugotovi, kakšne so razlike med modeloma. Pri primerjavi se osredotočam na območje obravnave.

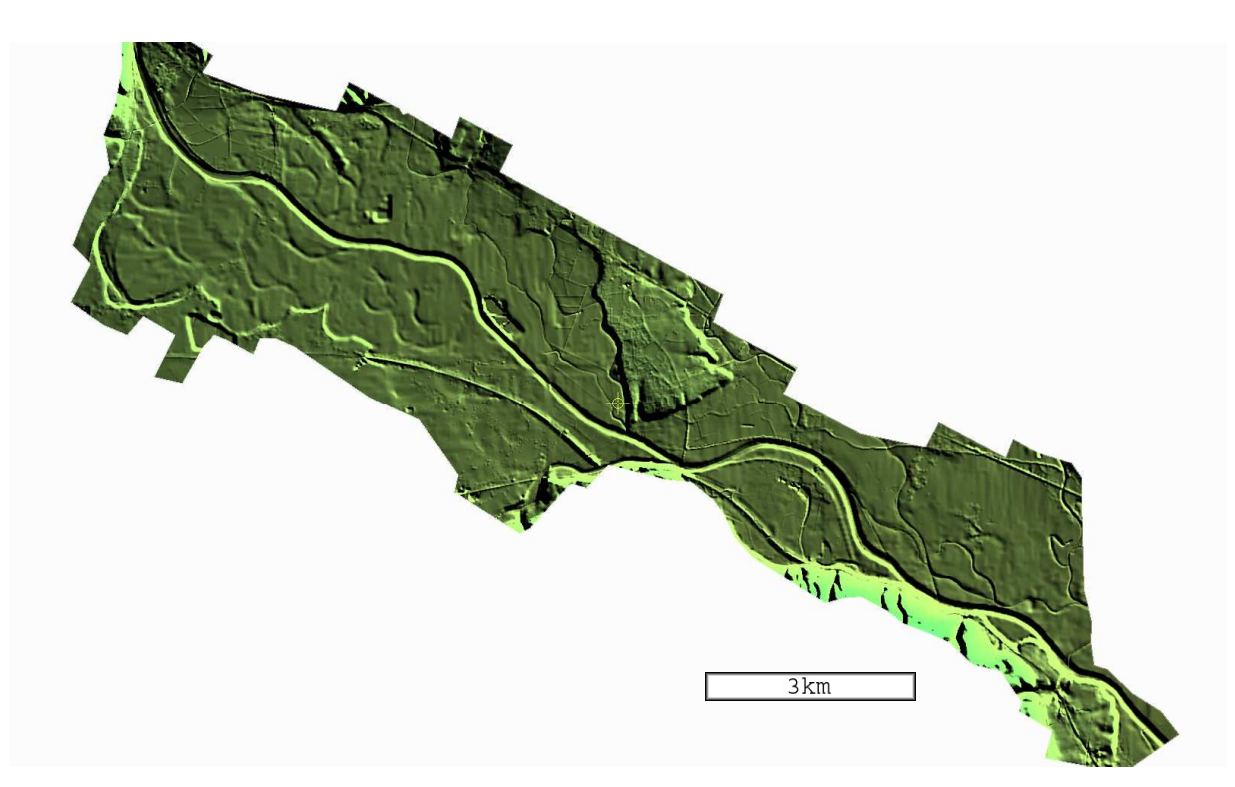

Slika 3-19: Senčena vizualizacija DMR 12,5 na območju obravnave.

Vizualno je model zvezen in brez vidnih napak. Na Sliki 3-19 se vidi uporaba ZK točk in podatkov o cestah pri njegovi izdelavi. Predvsem je to opazno v mestih Brežice in Krško (Slika 3-20) ter v nekaterih vaseh. Zanimiva je primerjava s prikazom položaja ZK točk, ki vsebujejo višino (Slika 5-1). ZK točke ob avtocesti in točke komasacije v Novi vasi npr. niso upoštevane, saj v času izdelave modela te še niso obstajale. Vidne so tudi nekatere podrobnosti, kot so ceste, železnica in večji melioracijski jarki.

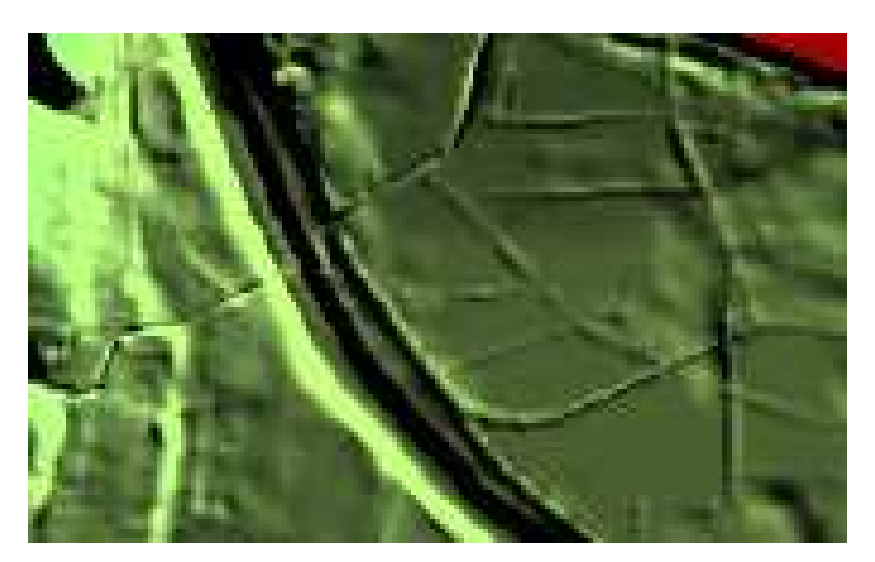

Slika 3-20: Senčen prikaz DMV 12,5 na območju mesta Krško.

Na Sliki 3-20 je prikazan teren na DMR 12,5 na enakem področju kot pri Sliki 3-15. Iz primerjave se vidi, da je DMV 5 precej podrobnejši a vizualno manj zvezen kot DMR 12,5.

Statistične in vizualne kontrole kakovosti so prikazane v poglavju 6.3, saj se mi zdi smiselno, da so zaradi lažje primerjave rezultati prikazani skupaj z rezultati DMV 5. Tako je primerjava enostavnejša.

# **4 METODE KAKOVOSTI DIGITALNIH MODELOV VIŠIN**

Kakovost je skupek značilnosti in lastnosti izdelka ali storitve, ki podpirajo njegovo sposobnost, da zadovolji določene potrebe uporabnika. Taka opredelitev poudarja relativni značaj kakovosti, torej je pomembna kakovost za določen namen uporabe (Šumrada, 2005).

Pri kakovosti prostorskih podatkov ne moremo mimo pojmovnega modela (nominalne osnove). Gre za teoretični pogled na stvarnost, ki je naveden pri opredelitvi prostorskega niza podatkov (torej tudi DMV). Tvori podlago za opredelitev idealnega podatkovnega niza. V pojmovnem modelu je torej določeno kaj in na kakšen način bo zajeto v model. Če bi navodila v pojmovnem modelu pri dejanski izvedbi do potankosti upoštevali, bi dobili idealni podatkovni niz. S tem namišljenim idealnim podatkovnim nizom se nato primerja dejanski podatkovni niz. Iz primerjave dobimo oceno kakovosti dejanskega podatkovnega niza. (Šumrada, 2005). V diplomski nalogi se tako kakovost določenega DMV ocenjuje glede na pojmovni model in ne na kakovost za določen namen uporabe, ki jo je načeloma težje točno definirati (čeprav nas pri uporabi podatkov točno to zanima).

V primeru DMV 5 je pojmovni model opredeljen z dovoljenim višinskim odstopanjem točk od dejanskega terena. Odstopanja lahko znašajo do 1 m za neporaščen teren in do 3 m za poraščen teren. Zato se pri analizah v 6. poglavju osredotočam na vrednotenje kakovosti glede na ta pojmovni model. Model je nekoliko preohlapno definiran, saj ne upošteva različne razgibanosti površja (ravnina, gričevje, hribovje, gore), ki tudi vplivajo na natančnost točk, prav tako ni omenjena geomorfološka kakovost modela (zveznost, gladkost ploskve itd.).

Pri DMV nas zanimajo predvsem naslednji pokazatelji kakovosti (Šumrada, 2005):

1. Izvor podatkov. Tu sta pomembna metoda in način zajema podatkov, saj to odločilno vpliva na celotno kakovost izdelka. Npr. laserski DMV je po vsej verjetnosti precej natančnejši kot tisti, ki je pridobljen iz stereoparov letalskih ali satelitskih posnetkov.

- 2. Položajna natančnost. Gre za natančnost v horizontalnem in višinskem smislu.
- 3. Popolnost podatkov. Sem prištevamo kakovost podatkovnega modela, npr. ali so v DMV 5 zajeti vsi nasipi, večji od 1 m. Precej je povezana s položajno natančnostjo.
- 4. Logična usklajenost podatkov. Gre za strukturno skladnost v podatkovni zbirki. Pri običajnem DMR-ju stvar ni problematična, saj imajo podatki enostavno zgradbo, brez zapletenih relacij med objekti.
- 5. Ažurnost podatkov. Starejši DMV so na območjih večjih posegov v prostor nenatančni (npr. na območjih novozgrajenih avtocest).

DMV po definiciji vsebuje teren brez objektov na njem (mostov, zgradb, vegetacije). Tu se lahko pojavi vprašanje, ali naj se določen objekt upošteva kot del terena ali ne. Takšen primer, ki se pojavi tudi na testnem območju, bi lahko bila cesta na nasipu (npr. nasip je visok 2 m). V tem primeru se cesta in nasip upoštevata kot del terena, čeprav gre za grajen objekt. Tu se uporabi pravilo, da če gre za zemeljska dela (useki, nasipi), se jih upošteva kot del terena, če pa gre za objekte, grajene iz ostalih materialov (npr. beton), pa ne. Včasih gre pri objektu za kombinacijo zemeljskih in betonskih delov in je težko določiti mejo med njima. Na področju vodnih površin (jezer, rek, morja) DMV poteka po gladini vodne površine. V diplomi uporabljena DMV 5 in laserski DMV oba vključujeta mostove in se tako razlikujeta od pojmovnega modela DMV.

Poznamo več metod kontroliranja kakovosti prostorskih podatkov in s tem tudi modelov višin. Metode se delijo na **statistične** in **vizualne** (Podobnikar, 2002). V zadnjih letih se količina prostorskih podatkov hitro povečuje, zato je vse pomembneje izvajati učinkovito kontrolo kakovosti.

#### **4.1 Metode statistične kontrole kakovosti**

Te metode so precej bolj znane in pogosteje uporabljene kot vizualne metode. Razlogov za to je več (Podobnikar, 2002):

- V preteklosti so bili računalniki manj zmogljivi in je bilo lažje izvajati statistične metode kot pa učinkovito prikazovati prostorske podatke.
- Statistične metode so bolj objektivne kot vizualne, zato je tudi lažje primerjati rezultate statističnih analiz med sabo.
- V preteklosti so se razvile in uveljavile že na ostalih področjih, zato jih je enostavneje uporabiti tudi pri modelih reliefa.

# Ločimo metode **z uporabo referenčnih podatkov** in metode **brez referenčnih podatkov** (Podobnikar, 2002).

Preprost primer metode za ocenjevanje kakovosti DMV **brez referenčnih podatkov** je npr. računanje aritmetične sredine nadmorskih višin, standardnega odklona, minimuma, maksimuma. Izračune izvajamo s podatki o višini točk. Obstajajo tudi metode za ovrednotenje razgibanosti površja, avtokorelacijska analiza itd. V ta sklop spadajo tudi topološke kontrole, kot npr. ali imajo stičišča plastnic enake atribute, iskanje stičišč plastnic itd.

Pri metodah **z referenčnimi podatki** morajo biti referenčni podatki enake ali boljše kakovosti kot DMV, ki ga ocenjujemo. Lahko uporabimo zvezni referenčni sloj ali referenčne točke in črte. Oba primera sta izvedena v diplomski nalogi. Pogoste kontrole kakovosti z referenčnim slojem so izračun minimuma, maksimuma, izračun standardnega odklona, razpršenosti, rangiranja itd. (nekatere vrednosti so izračunane tudi pri analizah, izvedenih v tej diplomi). Uporaba referenčnih točk (tudi črt) je podobna primerjavi s slojem. Razlikuje se v tem, da so točke ponavadi natančnejše od zveznih slojev, vendar pogosto manjkajo prav na območjih, kjer je kakovost testirane ploskve slabša od povprečja in bi bilo zato zelo koristno testirati ploskev prav na teh območjih (močno zaraščen, razgiban teren, območja senc na posnetkih, ki so posledica osončenosti itd.).

#### **4.2 Metode vizualne kontrole kakovosti**

Metode so po krivici nekoliko zapostavljene, saj so izjemno pomembne pri določanju kakovosti prostorskih podatkov. Te ocene temeljijo na izdelavi različnih postopkov vizualizacije, ki se jih pregleda in oceni. Tako so metode nekoliko subjektivne. Tudi te se delijo na več skupin (Podobnikar, 2002):

- 1. Kontrola videza slojev. Tu vizualno prikazujemo in ocenjujemo podatke. Uporabimo lahko plastične metode prikaza (senčenje, perspektivne prikaze, prikaz naklonov, usmerjenosti, ukrivljenosti, prikaz s hipsometrično barvno lestvico, vizualizacija razlik pri odštevanju slojev) ali geometrične (prikazi s plastnicami, označitev značilnih točk površja – vrhov, sedel, dnov vrtal, dolin, razvodnic itd.).
- 2. Primerjava pri prekrivanju posameznih slojev. Te metode so zelo učinkovite.
	- Primerjava prikaza s hipsometrično barvno lestvico, sencami in samodejno ustvarjenimi plastnicami s plastnicami iz kartografskega gradiva.
	- Prekrivanje samodejno ustvarjenih plastnic prek senc, ekspozicije, naklonov, ukrivljenosti terena, saj je položaj plastnic neposredno odvisen od teh elementov.
	- Primerjava hidrološke mreže ustvarjene iz DMV s hidrološkimi podatki iz kartografskega gradiva.
	- Prikaz DMV skupaj z ortofotom; tako se da učinkovito prikazati območja napak ali slabše kakovosti DMV.
	- Perspektivni prikaz slojev in njihova odstopanja.
- 3. Vizualno vrednotenje statističnih testiranj.
	- Metode Monte Carlo (simulacija napak hidrološke mreže; že majhne napake v modelu močno vplivajo na izračun hidrološke mreže, simulacija napak naklonov itd.).
	- Izdelava fraktalnih ploskev.
	- Odstopanje referenčnih točk od ploskve DMR. Odličen je prikaz s paličicami v perspektivnem pogledu.
	- Prikaz naklonov na območjih črt infrastrukture.

4. Neprostorske vizualizacije statističnih testiranj. Gre za prikaze histogramov nadmorskih višin ali ekspozicij in ukrivljenosti površja (opazujejo se frekvence, histogram mora biti čim bolj zvezen itd.), histogram relativnih nadmorskih višin.

Obstaja tudi nekaj drugih metod, ki ne spadajo v zgornje kategorije, npr. prikaz profilov, opazovanje izrisa plastnic na počasnih računalnikih, označevanje plastnic z oznakami nadmorskih višin.

Torej obstaja zelo veliko vizualnih metod, precej več kot statističnih (Podobnikar, 2002). S temi metodami lahko pridobimo zelo koristne podatke o kakovosti določenega modela višin. Problem je tudi ta, da standardizirani metapodatki ne vsebujejo vizualnih kontrol kakovosti, npr. primerne vizualizacije, iz katere bi uporabnik razbral vizualno kakovost določenega sloja. V diplomsko nalogo sem zato vključil precej vizualizacij, iz katerih si lahko bralec ustvari mnenje o kakovosti različnih slojev.

Pri vizualnih metodah se ocenjuje predvsem zveznost, stopnja podrobnosti, dejansko skladanje s terenom in celo vrsto napak. Skladanje s terenom se lahko učinkovito oceni s pomočjo stereoparov digitalne fotogrametrične postaje. Na taki postaji lahko na nekem območju hkrati opazujemo orientirani stereopar in posamezen sloj DMV. Na ta način hitro ugotovimo odstopanja in skladnost med terenom iz stereopara in modelom višin. Tudi iz senčenega prikaza in ostalih prikazov se da marsikaj ugotoviti. Slabost takega ocenjevanja je, da je subjektivno, brez nedvoumnih zaključkov. Uporaben je tudi vizualni prikaz odstopanja med testiranim modelom in referenčnim modelom. V takem prikazu se vidi na katerih in kakšnih delih terena prihaja do večjih odstopanj. In ravno to se mi zdi najboljša analiza natančnosti določenega modela reliefa. Bolj kot je DMV, ki služi za referenco kakovosten, bolj je takšna primerjava verodostojna.

### **4.3 Opis metod, uporabljenih v diplomski nalogi**

Izmed zgoraj naštetih statističnih metod z referenčnimi podatki sem naredil izračun nekaterih statistik, katerih rezultati so povzeti v statističnih poročilih. Pri izračunu sem uporabljal tako zvezne kot točkovne sloje. Izmed vizualnih metod sem prikazal precej senčenih prikazov in perspektivnih prikazov za kontrolo videza slojev. Velikokrat sem za različne modele višin zbral enako področje za enostavno primerjavo dveh modelov. Prikazani so modeli razlik med dvema modeloma. Sloj razlik sem na določenih tipičnih območjih prikazal skupaj z ortofotom, da se še lažje razbere, na katerih območjih prihaja do razlik. Velikokrat sem pregledal določen sloj ali več slojev hkrati na stereo postaji. Pri tem se vidijo vse tri dimenzije in je zato tovrsten pregled koristen.

Statistično sem primerjal DMV 5 in DMR 12,5 z DMV, pridobljenim z zračnim laserskim skeniranjem. Predpostavljam (in preverim), da je lidarski DMV precej bolj natančen od ostalih slojev, zato ga uporabljam za referenco in ga imenujem referenčni DMV (refDMV). Ustreznost refDMV bom analiziral s točkami, izmerjenimi na terenu in z natančnim pregledom na fotogrametrični postaji (poglavje 5).

Statistična primerjava poteka z računanjem razlik med obema DMV: izbran DMV se primerja z refDMV. Za vsako točko mreže na DMV se interpolira položajno (v x in y smeri) identična točka na refDMV. Točki imata torej isti x in y koordinati, a različni višini. Razlika višin je vrednost, ki pomeni odstopanje med modeloma v določeni točki. Ta razlika je vhodni podatek za nadaljnje statistične analize.

Iz odstopanj se izračuna **RMSE** (ang. root mean square error). To je najpomembnejša statistika za ugotavljanje statistične natančnosti DMV. Statistika je precej uveljavljena in se lahko z njeno pomočjo primerja natančnosti različnih testiranih DMV. Če imamo za kontrolo na voljo le posamezne točke, RMSE izračunamo iz razlik višin v teh točkah. Zanesljivost tako izračunanega RMSE je odvisna od števila in razporeditve teh točk (več kot jih je, bolj je zanesljiv). Najbolje je,

če je na voljo natančen in kakovosten refDMV, kajti tako se lahko izračunajo odstopanja vseh točk modela na nekem območju.

Razlika višine na posamezni točki:

 $d_i = h_{refDMV} - h_{DMV}$  (3-1)

Povprečna vrednost razlik vseh višin v modelu:

$$
\frac{\sum_{i=1}^{n} d_i}{n} \tag{3-2}
$$

Formula za RMSE:

RMSE = 
$$
\sqrt{\sum_{i=1}^{n} d_i^2 \over (n-1)}
$$
 (3-3)

Kjer pomeni:

d<sub>i</sub> – odstopanje med slojema v posamezni točki

n – celotno število točk v modelu, ki ga primerjamo z refDMV, biti mora različno od 1

Omenjena statistika nam sicer poda informacijo o natančnosti posameznega modela višin, vendar za celovit pregled kakovosti določenega modela, ne moremo mimo metod vizualne kontrole kakovosti.

### **5 PREVERJANJE KAKOVOSTI LASERSKEGA DMV**

Pomembno je ugotoviti, ali je laserski DMV dovolj natančen, da ga lahko uporabim za kontrolo DMV 5 in DMR 12,5. To je izvedljivo s kontrolnimi točkami. Kontrolne točke morajo zadostiti dvema pogojema: da so točke z določeno višino in da je njihova natančnost večja kot testiran DMV (Podobnikar, 2002). Po trezni geodetski presoji bi za oceno natančnosti DMV zadostovale točke z natančnostjo okoli 10 cm. Točke bi lahko izmeril sam na novo ali pa bi pridobil že obstoječe točke, ki jih hrani Geodetska uprava.

Za izmero točk z zgoraj omenjeno natančnostjo bi bila primerna RTK (Real Time Kinematic) metoda GPS izmere. V tem rangu natančnosti je to najhitrejša metoda izmere koordinat novih točk. Pri praktični izvedbi te metode lahko pride do problema pri izbiri transformacijskih parametrov za transformacijo iz elipsoidnih koordinat točk v GK koordinatni sistem. V tem trenutku so namreč za posamezna območja Slovenije na voljo le približni transformacijski parametri. Z uporabo teh parametrov se pri transformaciji precej pokvari natančnost. Predvsem višinska natančnost je tu lahko problem; ravno ta je pa najpomembnejša za tovrstno preverjanje kakovosti DMV. Lahko bi seveda na novo določili parametre za območje Krške kotline, a to presega okvirje te diplomske naloge. Pri poskusu meritev opravljenih za potrebe diplomske naloge je prišlo do problema že prej, GPS sprejemnik se namreč ni hotel inercializirati. Tako ni bilo mogoče izvesti meritev.

Zaradi težav z GPS izmero sem bil primoran uporabiti že obstoječe točke. V geodetski pisarni Brežice uspel pridobiti množico zemljiško katastrskih točk z vsemi tremi koordinatami – torej tudi višino. Problem pri ZK točkah je ta, da veliko katastrskih točk nima določene višine. Zato je potrebno s filtrom izločili točke brez višine. Uporabil sem vse ZK z višino na področju petih katastrskih občin v občini Brežice. Večinoma gre za nove katastrske izmere, kjer so točke določene z nekaj centimetrsko natančnostjo, kar je po mojem mnenju za potrebe diplomske naloge povsem zadovoljivo. Starejše ZK točke nimajo vse višine, nove pa jo imajo. S tem ko sem vzel le točke z višino, sem večino starejših (in s tem tudi morebitno manj natančnih) izločil. Pri novih katastrskih izmerah se natančnost točk kontrolira in večinoma naj nebi prihajalo do večjih odstopanj (čeprav se vseeno pojavlja množica napak). Slabost sloja je razporejenost točk. Če bi zmeril nove točke z RTK metodo, težave z razporejenostjo nebi bilo (bi bila pa težava s premajhnim številom točk, tako da bi bilo najbolje uporabiti obstoječe točke in novo izmero hkrati). Točke niso vedno na območjih, kjer bi si jih želel. To so območja večjih odstopanj med lidarskim modelom in DMV 5 in območja, kjer se na stereoparu ne vidi točnega poteka terena (zelo zaraščena območja, sence ipd.). To slabost sem poskušal obiti s hkratnim pregledom ZK točk, lidarskega modela in terena iz stereopara na stereo postaji.

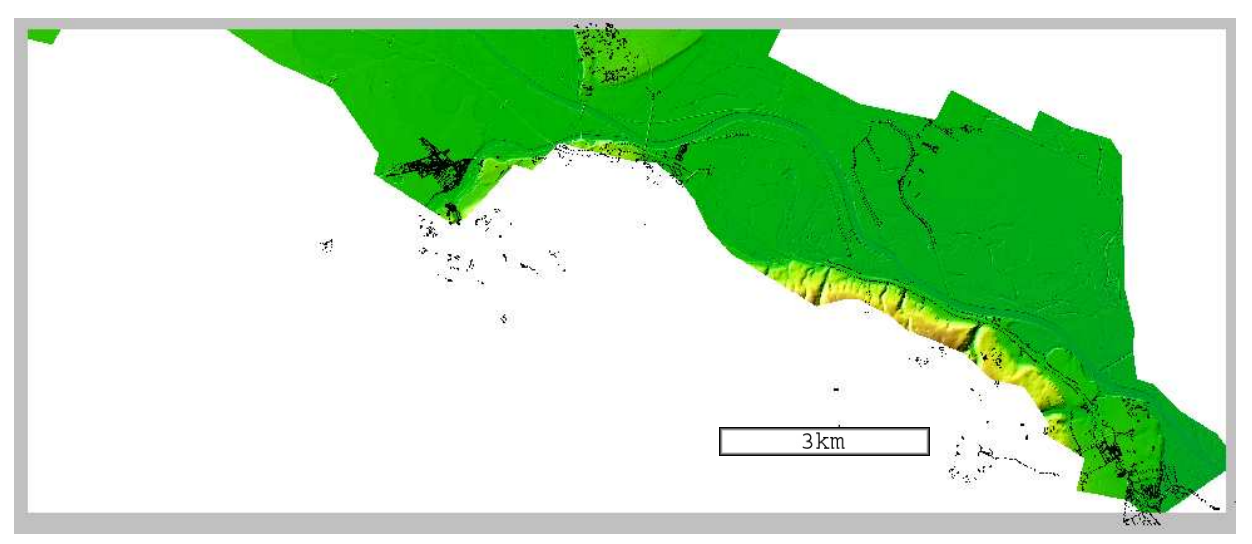

Slika 5-1: Prikaz senčenega in s hipsometrično barvno lestvico obravnavanega refDMV skupaj s položajem kontrolnih točk .

Točke, ki sem jih uspel pridobiti, se nahajajo na spodnjem delu obravnavanega območja, v občini Brežice (Slika 5-1). Uporabil sem ZK točke z višino iz štirih katastrskih občin: Brežice (množica točk na vrhu slike – področje mesta Brežice), Čatež, Obrežje (spodaj desno s pasom točk ob avtocesti) in Mihalovec (zgoraj desno) ter točke komasacije v Krški vasi (na sliki gosta množica točk skrajno levo).

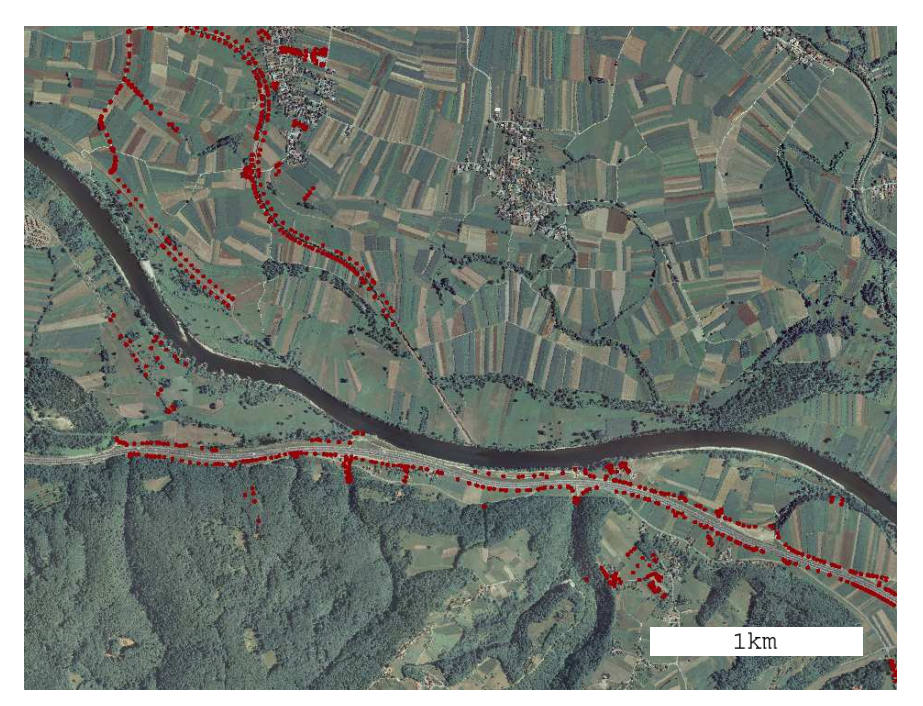

Slika 5-2: Prikaz položaja točk vzdolž linijskih objektov na ortofotu.

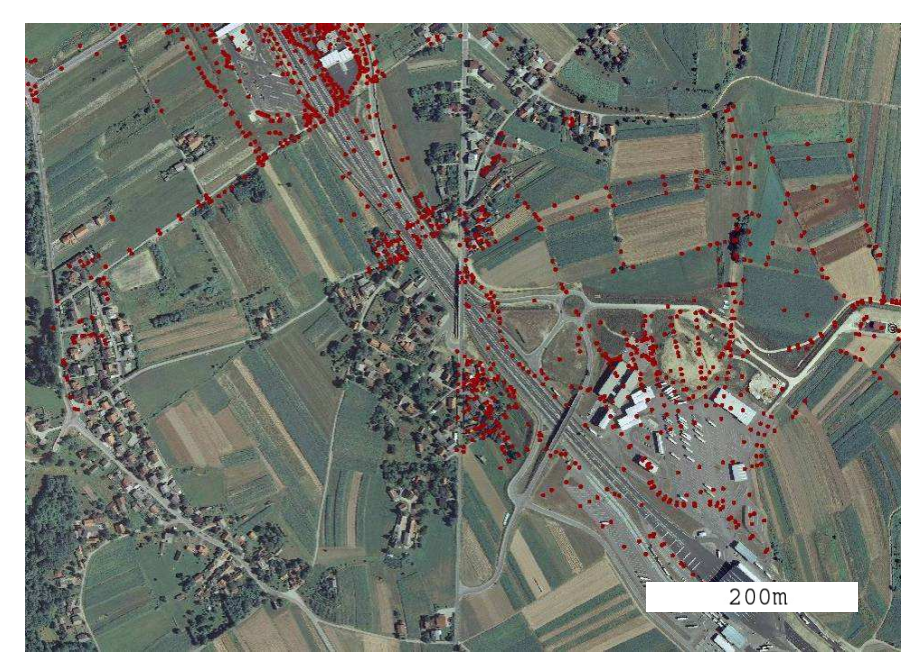

Slika 5-3: Prikaz položaja točk na poljih in avtocestnih objektih na ortofotu.

Lokacije točk so večinoma na poljih, v naseljih in vzdolž cest ter melioracijskih jarkov (Sliki 5-2 in 5-3). Večina točk je na lahko dostopnih terenih. Za zanesljive rezultate je potrebno imeti tak vzorec točk, da se ta kar najbolje približa stanju, kjer bi imeli na voljo vse točke. Točk v gozdu in na težje dostopnih predelih je zelo malo. Na teh področjih ponavadi sloji višin odstopajo več kot na ostalih terenih in zato bi bilo zelo koristno, če bi bile točke tudi tukaj in bi se lahko kontrolirala tudi ta območja. To, da so točke vzdolž linijskih objektov (ceste, vodni kanali), se mi zdi primerno za ocenjevanje morebitnega višinskega odstopanja med lidarskimi pasovi zaradi napake orientacije le-teh.

Ko sem pridobljene točke grafično prikazal v 3D pogledu v programu za 3D vizualizacijo, sem hitro ugotovil, da nekatere koordinate vsebujejo grobe napake koordinat. Te sem odstranil. Kasneje sem pri podrobnem pregledu na stereo postaji odkril precej manjših napak v višini ZK točk. Teh napak zaradi številčnosti, nezanesljivega odstranjevanja in dejstva, da se da tudi iz takega sloja točk z napakami narediti ustrezne zaključke o kakovosti laserskega DMV, nisem odstranjeval. Nasploh je bilo delo z ZK točkami na stereo postaji zelo plodno. Pri tem sem imel hkrati pogled na orientirane letalske posnetke (iz njih se vidi tip terena, razgibanost itd.), lidarski DMV in ZK točke. Ugotovil sem naslednje:

Ocenjeval sem razlike med ZK točkami in laserskim modelom. Namen početja je ugotavljanje morebitnega višinskega odstopanja lidarskih pasov. Taka odstopanja sem iskal vzdolž linij (cest in jarkov). Primerjavo sem delal z ZK točkami, za katere sem bil gotov, da ne vsebujejo napak višin. Primerjal sem na odprtem, ravnem terenu, za katerega sem bil prepričan, da lidar na tem območju ne vsebuje kakih drugih napak (npr. na poraščenem terenu se lahko žarek odbije od listja in ne od tal). Na koncu razdelka 3.1 je omenjeno, da teren iz stereopara in lidarski sloj na nekaterih območjih odstopata več kot 0,5 m. Sedaj sem na teh območjih vključil v ocenjevanje odstopanj še ZK točke, s katerimi sem ugotavljal, kateri sloj dejansko odstopa (ali stereopar ali lidarski model). Prišel sem do ugotovitve, da so na teh območjih ZK točke in lidar blizu skupaj, stereopar pa odstopa 0,5 m in več. To pomeni, da je absolutna orientacija lidarskega sloja precej točna, vsekakor bolj točna kot orientacija stereoparov. Ti na nekaterih delih odstopajo do 1 m. Absolutna orientacija lidarskih podatkov ni problematična, ampak je glede na ZK točke v rangu 10–20 cm. Taka natančnost je za potrebe diplomske naloge zadovoljiva, saj naj bi bil testni sloj v okviru precej manjše, metrske natančnosti. Tako sem odstranil še svoj zadnji dvom, da uporabljeni lidarski sloj morda ni primeren za kontrolo ostalih slojev višin.

Odkril sem precej napak višin ZK točk. Velikokrat sem opazil naslednje: na popolni ravnini je na majhnem območju množica katastrskih točk. Večina ZK točk je skladna s terenom stereo para, nekaj točk pa je približno 1,5 m nad terenom. Skoraj vedno so nad terenom, le izjemoma pod njim. Očitno gre za grobo napako določitve višin teh točk. Katastrske izmere se izvajajo tako, da se točke snemajo s prizmo, ki je na palici (trasirki). Možen vzrok napak je, da se pridobljena višina ZK točke ni zmanjšala za dolžino palice. Večkrat se je pojavil tudi primer, ko je bila cela vrsta točk očitno na napačni višini. To sem ugotovil, ker sta bila na območju točk ploskev terena iz stereo para in lidarska ploskev na enaki višini, ZK točke pa so bile višje ali nižje. Gre za odstopanja v rangu 1–2 m. Slika 5-4 prikazuje izsek iz Slike 5-2, kjer so s krogom označeni ugotovljeni pogrešeni nizi točk. Na Sliki 5-5 gre za isto področje kot na Sliki 5-4. Tu so z barvami prikazana odstopanja lidarja od ZK točk. Kot razlago slike naj omenim, da rjava barva pomeni, da je lidarski DMV na rjavem območju 1-3 m nad ZK točko, torej previsoko.
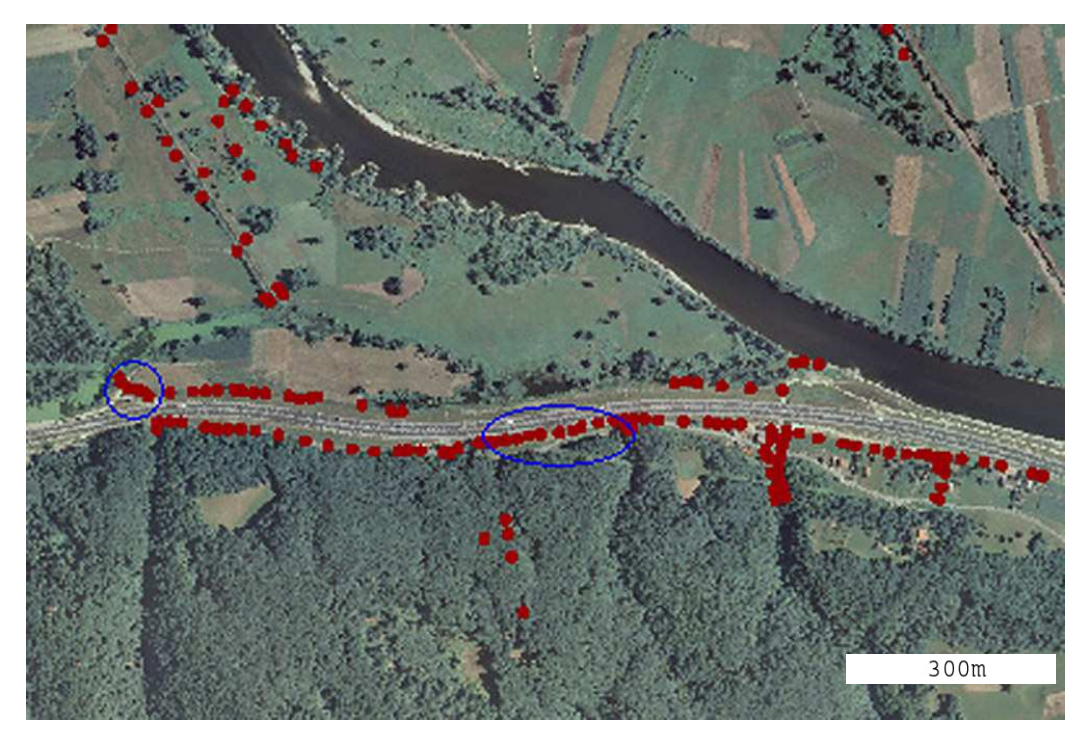

Slika 5-4: Prikaz ZK točk z napakami v višini (označeni nizi točk).

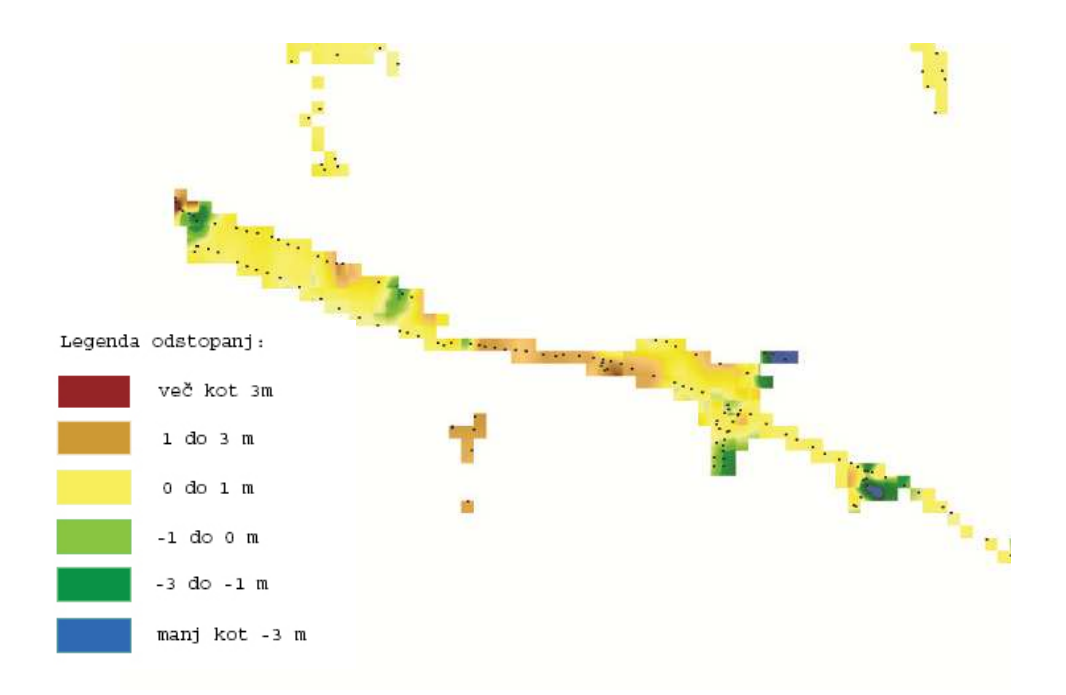

Slika 5-5: Barvni prikaz odstopanj refDMV (laserski DMV) od ZK točk.

Pri pregledu peščice ZK točk, ki so v gozdu, sem ugotovil, da so ZK točke 1–2 m pod ploskvijo lidarja (osamljena skupina rjavih točk na Sliki 5–5). Ker gre pri vseh točkah v gozdu za približno enako odstopanje, sklepam, da je ploskev lidarja zaradi odbojev od rastja nekoliko previsoko. Vseeno je bistveno natančnejša od ploskve DMV 5 v gozdu. Zelene in modre površine na desni strani slike 5–5 so posledica ZK točk na stavbah – razlog odstopanja je skiciran na Sliki 5–6. Iz Slike 5-5 se tudi vidi, da je sloj ZK točk ni najbolj primeren za ocenjevanje laserskega DMV, saj pride v veliko primerih do večjih odstopanj, ki niso posledica nenatančnega laserskega modela.

Poseben tip odstopanja nastane tudi v naselju, kjer je teren vsaj malo valovit. Tu je precej ZK točk nastalo z meritvami oboda objekta. Točke meritev enega objekta so običajno na eni višini. Če teren okoli hiše ni raven, ampak razgiban, lahko filter točke pod hišo tako odreže, da pride do odstopanj med vogalnimi ZK točkami in lidarsko ploskvijo. Odstopanja te vrste lahko znašajo tudi nekaj metrov.

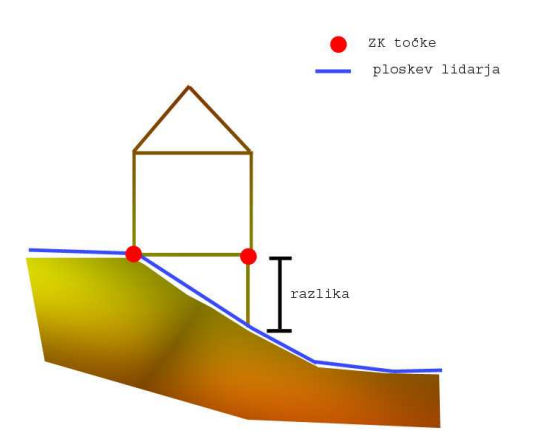

Slika 5-6: Prikaz možnega odstopanja.

Zaradi precej napak višin ZK točk na obravnavanem območju je potrebno sloj jemati z nekoliko rezerve. Pri ZK točkah je namreč položaj v xy smeri bistveno pomembnejši kot njihova višina (starejše ZK točke višine sploh nimajo), saj se s pomočjo položaja določajo parcelne meje. Posledica tega je, da je pri višinah narejenih bistveno več napak kot pri položaju. Dr. Podobnikar v svoji disertaciji navaja natančnost ZK točk 0,2 m v horizontalnem in 1 m v višinskem smislu

(Podobnikar, 2001, str. 268). Ocena se mi zdi primerna. Po mojem mnenju je večina višin ZK točk bistveno natančnejših (pod 15 cm), nekaj pa jih vsebuje napake višin.

Za računanje razlik v programu SCOP++ je potrebno izbrisati tudi ZK točke, ki padejo izven obravnavanega območja. Te sem izbrisal v programu ArcMap.

> -------------------------------- Interpolation / Check tool --------------------------------- Number of points : 6076 Standard error (RMSE): 0,804 Mean error : 0,054 Maximum : 7,445 Minimum : -6,912

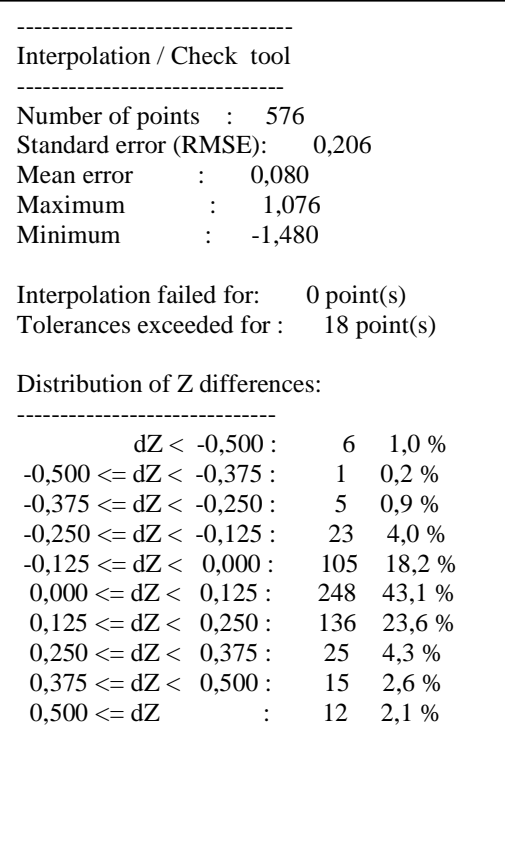

Tabela 5: Primerjava refDMV z ZK točkami v k.o. Mihalovec.

----------------------------- dZ < -2,000 : 112 1,8 %<br>dZ < -1,667 : 42 0,7 %  $-2,000 \leq dZ \leq -1,667$ : 42 0,7 %<br> $-1.667 \leq dZ \leq -1,333$ : 46 0,8 %  $-1,667 \le dZ \le -1,333$ : 46 0,8 %<br> $-1,333 \le dZ \le -1,000$ : 64 1,1 %  $-1,333 \le dZ < -1,000$ : 64 1,1 %<br> $-1,000 \le dZ < -0,667$ : 111 1,8 %  $-1,000 \leq dZ \leq -0,667$ :  $-0,667 \leq dZ < -0,333$ : 187 3,1 %<br> $-0,333 \leq dZ < 0,000$ : 1629 26,8 %  $-0,333 \leq dZ \leq 0,000$ : 1629 26,8 %<br>0.000  $\leq dZ \leq 0.333$ : 3077 50,6 %  $0,000 \le dZ \le 0,333 : 307750,6 %$ <br> $0.333 \le dZ \le 0.667 : 42971%$  $0,333 \le dZ \le 0,667$ : 429 7,1 %<br>  $0.667 \le dZ \le 1,000$ : 130 2.1 %  $0,667 \leq dZ \leq 1,000$ : 130 2,1 %<br>1.000  $\leq dZ \leq 1,333$ : 69 1,1 %  $1,000 \leq dZ \leq 1,333$ : 69<br> $1,333 \leq dZ \leq 1,667$ : 51  $1,333 \le dZ < 1,667$ : 51 0,8 %<br> $1,667 \le dZ < 2,000$ : 32 0.5 %  $1,667 \leq dZ \leq 2,000$ : 32  $2000 \leq dZ$  : 97 1,6 %

Interpolation failed for: 13 point(s) Tolerances exceeded for : 209 point(s)

Distribution of Z differences:

Tabela 4: Tabela 6: Primerjava ref DMV z vsemi pridobljenimi ZK točkami.

Levo sem pri izračunu razlik upošteval samo ZK točke na področju k.o. Mihalovec. Tu razberemo, da 84,9 % katastrskih točk odstopa manj kot 12,5 cm. Gre za ravnino in očitno je tu manj primerov odstopanja ZK točk od lidarja kot na ostalem področju. Ko sem v izračunu

upošteval vseh 6076 pridobljenih ZK točk, rezultati niso več tako ugodni, pri veliko točkah gre za precejšnja odstopanja. Večino vzrokov za odstopanja je opisanih na prejšnjih straneh tega razdelka. 77,4 % točk odstopa manj kot 33 cm. Kljub vsem prisotnim odstopanjem pa sem s pomočjo ZK točk uspel testirati kakovost lidarja in ugotovil, da bo zadostna za potrebe diplomske naloge. Večina večjih odstopanj modela je na majhnih območjih zaradi uporabe filtrov, v splošnem pa je laserski model vseeno zelo natančen.

#### **6 PRIMERJAVA DMV**

#### **6.1 Analiza obravnavanega testnega območja**

V nalogi obravnavano območje je v sklopu cikličnega aerosnemanja Slovenije posneto v štirih fotogrametričnih blokih (Slika 6-1). Razlike obstajajo med zgornjima in spodnjima blokoma. Osnova za DMV 5 (torej ploskev, ki jo je operater interaktivno popravljal) na območju fotogrametričnih blokov Krško in Veliko Trgovište je bila narejena s slikovnim ujemanjem, osnova na območju Kostanjevice in Samobora pa z interpolacijo DMR 12,5. Zato obstajajo razlike med zgornjim in spodnjim delom obravnavanega območja.

V zgornjem delu je osnova za interaktivno popravljanje DMP (ploskev, ki poteka po površini vegetacije, zgradbah,..). Te površine operater najde in popravi. Tu se npr. pojavi težava, saj v primeru DMV 5 operater navadno popravi samo površine, ki odstopajo več kot en meter od dejanskega terena, saj deluje v okviru predpisane natančnosti. Na obravnavanem območju pa je mnogo njiv, katerih poljščine so nižje od enega metra. Teh polj operater praviloma ne popravi, zato je na teh področjih ploskev DMV nad ploskvijo dejanskega terena, kar je slabo. Obstaja npr. tudi možnost, da operater zaradi različnih vzrokov ni popravil njiv, ki odstopajo več kot 1 m, čeprav bi jih moral (rjava področja na Sliki 6-10).

V spodnjem delu območja operater popravlja zgoščeno ploskev DMR 12,5. Ta po ravnini že precej dobro predstavlja teren; večinoma je natančnejša od enega metra. Kar odstopa več, operater popravi, prav tako zajame vse ceste, reke in ostale podrobnosti, ki na DMR 12,5 niso zajete. Popravljanje te ploskve na ravnini ni zahtevno delo. Več zahtevnega dela je na valovitem terenu, kjer bi bilo večinoma potrebno popravljati celotno ploskev DMR 12,5, da bi zadostili predpisani natančnosti DMV 5. DMR 12,5 je namreč na gričevnatem in hribovitem terenu precej slabše natančnosti kot na ravnini.

Menim, da je za ravninski teren, ki prevladuje v mojem primeru, primernejši drugi način izdelave, saj je DMR 12,5 na ravnini precej natančen in lahko na hiter način pridobimo želen DMV 5, ki odstopa manj kot 1 m. V prvem primeru ima operater bistveno več dela z vegetacijo in zgradbami. Ima pa prva metoda to prednost, da ima teren bistveno več podrobnosti kot v drugem primeru. Ker ima več podrobnosti, se tudi bolj prilega dejanskemu terenu. To potrdi tudi statistična analiza v poglavju 6.3.1, ki kaže da je zgornji del v povprečju vseeno nekoliko natančnejši kot spodnji.

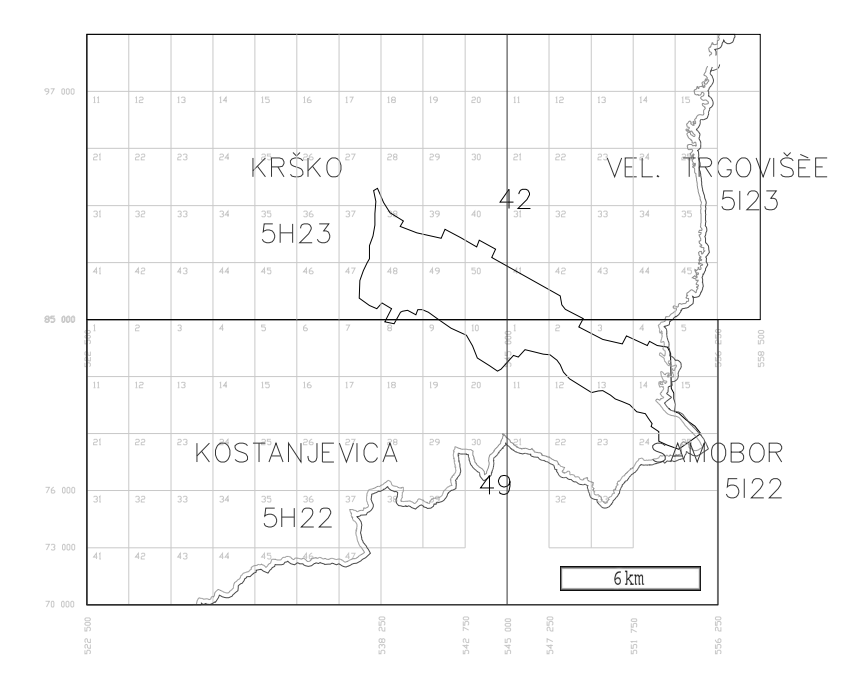

Slika 6-1: Prikaz fotogrametričnih blokov na obravnavanem območju.

Slika 6-1 prikazuje fotogrametrične bloke na obravnavanem območju. Dvojna črta označuje mejo med Slovenijo in Hrvaško, obravnavano območje je s črno črto obrobljen nepravilni lik. DMV 5 uporabljen v diplomski nalogi ni končna verzija modela na obravnavanem območju, ampak gre za delovno različico, ki ni enaka končni različici. Največja razlika med uporabljenem modelom in končnim je v mostovih. V uporabljenem modelu so upoštevani mostovi, saj je tak DMV potreben za izdelavo ortofota. Mostovi se v končni verziji odstranijo in jih ni, kar je tudi

prav, saj mostovi niso del terena. V končni različici je bilo narejenih tudi še nekaj popravkov samega terena. Rezultati bi se z uporabo končnega DMV 5 nekoliko razlikovali.

## **6.2 Rezultati**

V tem poglavju sem za referenco v primerjavah uporabljal laserski DMV in ne ZK točk. Razlogov je več: ZK točk je premalo - na nekaterih območjih jih sploh ni, so precej nezanesljive, tako da je primerjavo z njimi treba jemati z nekoliko rezerve.

## **6.2.1 Statistični rezultati**

```
----------------------------------------------------------- 
Interpolation / Check tool 
----------------------------------------------------------- 
Selected overlay : DMV5_spodnji
Reference overlay : laserski model 
Output file : primerjava_spodaj 
Error output file : primerjava_spodaj_err 
Number of points : 1331576
Standard error (RMSE): 1,231
Mean error : -0,311
Maximum : 16,285 
Minimum : -25,255 
Interpolation failed for: 3226413 point(s) 
Tolerances exceeded for : 191761 point(s) 
Distribution of Z differences: 
------------------------------ 
      dZ < -1,000 : 145197 10,9 %
-1,000 \le dZ \le -0.667: 188880 14.2 %
-0.667 \leq dZ \leq -0.333: 312616 23.5 %
-0.333 \le dZ \le 0.000: 323033 24.3 %
 0.000 \leq dZ \leq 0.333: 195478 14.7 %
 0.333 \leq dZ \leq 0.667: 84856 6.4 %
 0.667 \leq dZ \leq 1,000: 34952 2,6 %
 1,000 \le dZ : 46564 3.5 %
```
Tabela 8: Primerjava DMV 5 z refDMV na spodnjem delu območja.

| Interpolation / Check tool                                                                                                    |                                                                          |  |  |
|----------------------------------------------------------------------------------------------------|--------------------------------------------------------------------------|--|--|
| Selected overlay: DMV5_zgornji<br>Reference overlay : laserski model<br>Output file : primerjava_zgoraj_nova<br>Error output file : primerjava_zgoraj_nova_err                                                                                                    |                                                                          |  |  |
| Number of points : 1554909<br>Standard error (RMSE): 0,746<br>Mean error $\qquad \qquad : \qquad -0.215$<br>Maximum : 10,162<br>Minimum : -12,475<br>Interpolation failed for: 1751571 point(s)<br>Tolerances exceeded for : 199786 point(s)                                         |                                                                          |  |  |
| Distribution of Z differences:                                                                                                    |                                                                          |  |  |
| $dZ < -1,000$ :<br>$-1,000 \le dZ \le -0,667$ : 143539 9,2 %<br>$-0,667 \leq dZ \leq -0,333$ : 403578<br>$-0.333 \leq dZ \leq 0.000$ : 405387<br>$0,000 \le dZ \le 0,333 : 222213$<br>$0,333 \le dZ \le 0,667: 113323$ 7,3 %<br>$0,667 \leq dZ \leq 1,000$ : 67083<br>$1,000 \le dZ$ | 8,2 %<br>127784<br>26,0 %<br>26,1 %<br>14,3 %<br>4,3 %<br>4,6 %<br>72002 |  |  |

Tabela 7: Primerjava DMV 5 z refDMV na zgornjem delu območja.

Program SCOP++ računa po enačbah, omenjenih v poglavju 4.3. Ker je DMV 5 na testnem območju izdelan z dvema različnima postopkoma, sem izdelal tudi ločeno statistično analizo.

V poročilu (Tabela 7 in 8) je zapisano število točk v sloju DMV 5 (number of points). Čisto spodaj je porazdelitev točk glede na odstopanje od laserskega sloja. Pri primerjavi se je tvorilo 8 razredov. Razberemo lahko, da je v zgornjem delu terena 8,2 % vseh točk nižje od enega metra. 4,6 % jih je višje od enega metra, torej vse skupaj odstopa 12,8 % točk za več kot 1 m, kar znese 199786 točk, ki odstopajo več kot 1 m (tolerances exceeded for).

Najpomembnejša statistika je RMSE. V zgornjem delu je njena vrednost manjša kot v spodnjem. To pomeni, da so razlike med slojema DMV 5 in lidarjem na zgornjem delu manjše kot na spodnjem. Ob predpostavki, da je laserski model (refDMV) zelo natančen, ugotovimo, da je zgornji del natančnejši od spodnjega. Mediana je v obeh primerih približno enako negativna. Negativnost pomeni, da je DMV 5 v povprečju nižje od refDMV. Vzroke je treba iskati v absolutni orientaciji obeh slojev. DMV 5 se je orientiral s pomočjo oslonilnih točk, refDMV pa direktno z GPS. Pri primerjavi z ZK točkami sem ugotovil, da je refDMV natančnejše orientiran kot DMV 5.

Največja odstopanja (maximum, minimum) so zelo velika, vendar ne gre za napake v izdelavi DMV 5. V večini primerov pride do teh odstopanj v višjih, ostrih robovih (npr. robovi mostov) ali zaradi časovne neusklajenosti primerjanih modelov (pri večjih spremembah terena, npr. pri gradnji avtocest). Odstopanja na robovih so posledica različnih gostot modelov, saj 5 m mreža ne more tako dobro ponazoriti terena kot gostejša 2 m. Kje pride do večjih odstopanj, bom poskušal prikazati in opisati v naslednjem poglavju.

Na ravnini je DMR 12.5 ocenjen z natančnostio 1 m (Podobnikar, 2001). Statistična analiza kaže, da 82 % točk odstopa manj kot 1 m. RMSE znaša 1,158 m; ker je v izračun vrednosti vštet tudi del okoliških gričev (kjer je natančnost DMR 12,5 bistveno manjša kot na ravnini), je dejanska vrednost RMSE za ravnino še nekoliko nižja. Analize, opravljene v diplomski nalogi, potrdijo ocenjeno natančnost DMR 12,5 na ravnini. Detajlne razlike med slojem DMR 12,5 in DMV 5 so opisane v poglavju 5.3.2.

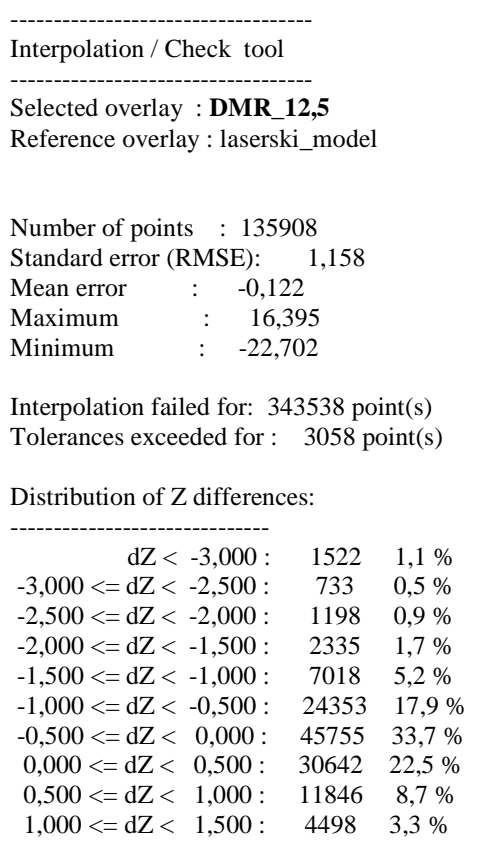

Tabela 9: Primerjava DMR 12,5 z laserskim modelom.

#### **6.2.2 Vizualni rezultati**

Na hipsometričnem prikazu rDMP (sloj razlik med DMV 5 ali DMR 12,5 in refDMV) se lepo vidijo razlike med slojema. Prikaz barv sem oblikoval tako, da se vidi, kje so odstopanja večja od 1 m in kje večja od 3 m. Ti meji sta pomembni, saj naj bi bil DMV 5 v okviru teh natančnosti. Poleg tega sem dal znotraj teh razredov še več podrazredov z barvnimi odtenki posamezne barve razreda. Podrazredi naredijo prikaz bolj zvezen in poudarijo plastičnost terena, tako da je prikaz uporabnejši in lepši na pogled. Podrazredi v legendi niso prikazani, saj niso bistveni za ugotavljanje natančnosti, poleg tega jih je preveč in legenda ne bi bila pregledna. Pri izbiri barv

sem upošteval asociativnost; na zemljevidih so doline ponavadi zelene, hribi pa rjavi. Tega sem se držal. Tam, kjer je ploskev DMV 5 nižje od ploskve lidarja, sem uporabil modre odtenke, kjer pa je višje, pa rdeče. Pri odstopanjih nad 3 m je prikaz takšen, da bolj kot ploskev odstopa, bolj temno modra oz. vijolična postaja (predvsem Slika 6-4 ipd.). Na vseh prikazih razlik je za lažjo razumljivost in primerjavo uporabljena **enaka legenda**. Večjo pozornost je potrebno posvetiti območjem rdeče, rjave, temno zelene in modre barve, saj so to območja večjih odstopanj.

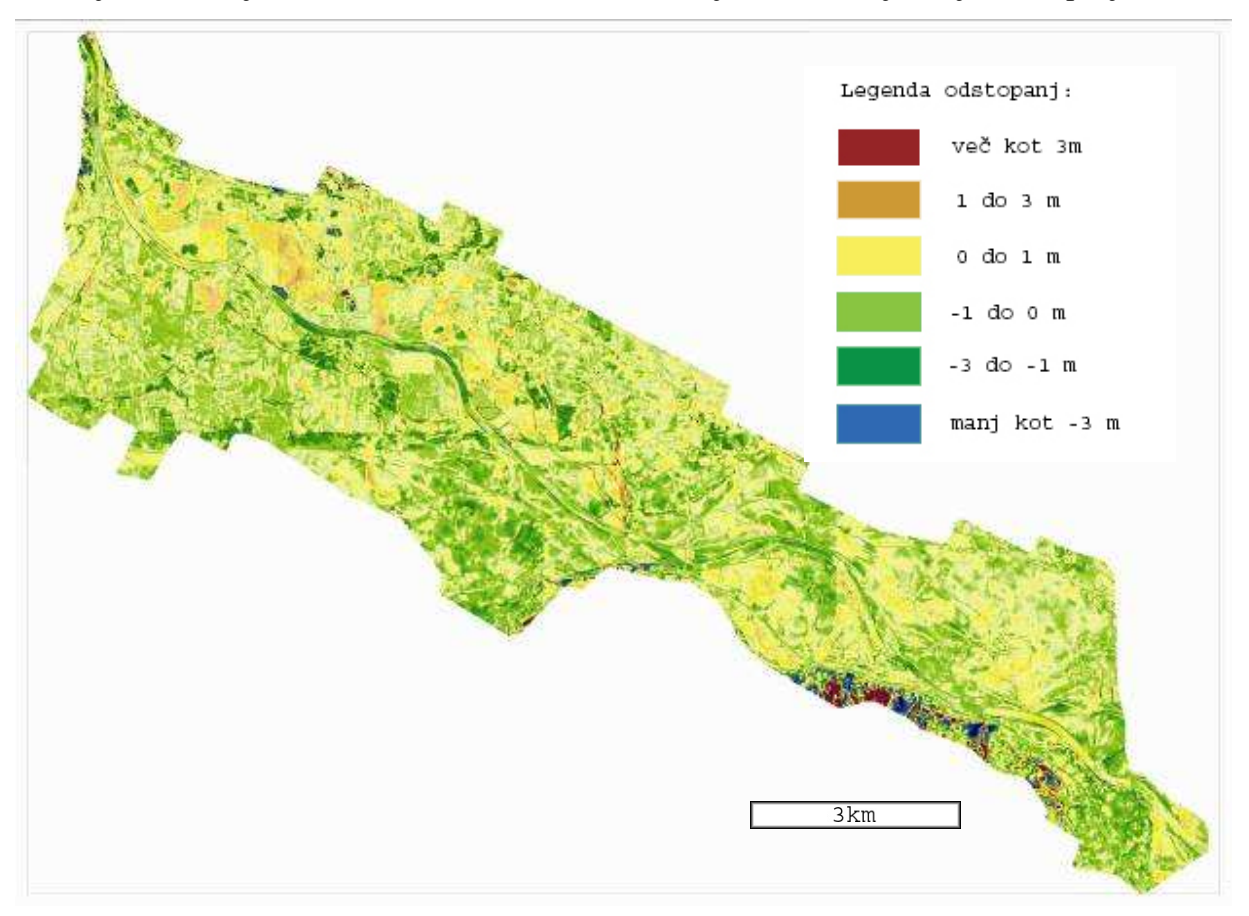

Slika 6-2: Barvno kodiran prikaz odstopanj točk DMV 5 od refDMV celotnega obravnavanega območja.

Na slikah 6-2 in 6-3 se ne vidijo podrobnosti, saj je prikazano precej veliko območje. Vidi pa se splošna natančnost obeh slojev in pa splošne razlike med DMV 5 in DMR 12,5 in razlike med spodnjim in zgornjim delom DMV 5.

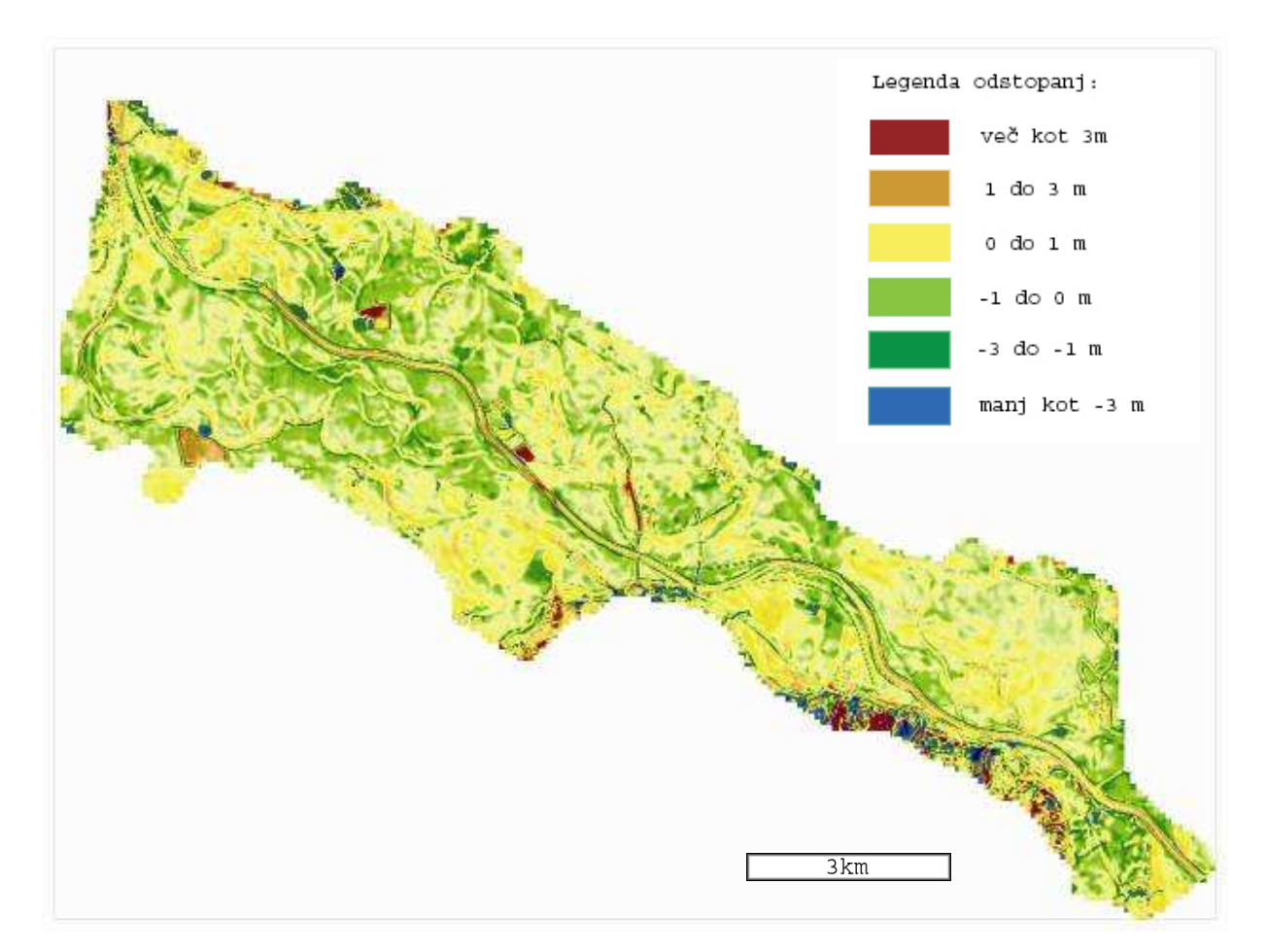

Slika 6-3: Barvno kodiran prikaz odstopanj točk DMR 12,5 od refDMV celotnega obravnavanega območja.

Na Sliki 6-2 je na sredini slike viden zelen vodoraven pas, ki poteka od leve proti desni (vidi se samo levi del pasu). Tu je stik med fotogrametričnima blokoma. Na stiku program SocketSet poveže dva DMV tako, da se detajli izgubijo. Tega na DMR 12,5 ni. Precej obširne rjave površine na zgornjem delu slike so območja, kjer je ploskev DMV 5 nad terenom. Gre za območja njiv in nasadov, ki so na DMV 5 zajeti, na refDMV pa ne (in prav je da niso), zato je ploskev DMV 5 nad ploskvijo refDMV. Vidno je, da je na ravnini kar nekaj območij rjave barve, kjer DMR5 odstopa več kot 1 meter. Ta območja bi moral operater popraviti. DMV 5 bi bil na tem območju natančnejši, če bi bilo letalsko snemanje opravljeno pozimi, ko so njive neporaščene. Na spodnjem delu je zaradi drugačnega načina izdelave odstopanj na takšnih

poraščenih površinah bistveno manj. Opazno je tudi, da so v splošnem večja odstopanja na robu obravnavanega območja. To je posledica tega, da je tam teren bolj razgiban, poraščen in takoj pride do večjih odstopanj. Na sredini slike je navpičen pas velikega odstopanja. Tu je levi rob Brežic, kjer se teren skokoma spusti za 10 m. Skok je poraščen z drevesi in zato operater ne vidi točnega poteka terena.

DMR 12,5 na sliki 6-3 ima večja odstopanja na prelomih terena. Ker je model iz leta 2001, je tudi nekaj več terenskih sprememb, ki niso upoštevane kot pri DMV 5. Prevladujejo rumeni odtenki, kar pomeni, da je v povprečju nekoliko višje od refDMV in tudi DMV 5 (tu namreč ni toliko rumene barve). Oba modela sta večinoma natančnejša od 1 m.

Na Sliki 6-4 so vidna največja odstopanja modela DMV 5 na vsem obravnavanem območju. Gre za hribovito, precej gozdnato področje na obrobju kotline. Tu se vidi, da se fotogrametrični zajem ne more kosati z laserskim. V gozdu operater enostavno ne vidi tal, ampak vidi drevesne krošnje, zato oceni, kje naj bi teren potekal. Seveda pri tej oceni hitro zgreši par metrov, sploh če je gozd zelo gost in se na nobenem delu ne vidi tal. Na veliko mestih DMV 5 odstopa več kot 3 m. Ravninski del je večinoma znotraj dovoljenega odstopanja 1 m. Tudi tu se vidijo njive, ki so previsoko, so pa tudi območja, ki so za več kot 1 m prenizko.

Na Sliki 6-5 so za primerjavo prikazana odstopanja točk DMR 12,5 od refDMV na istem območju. Opazne so razlike v ločljivosti prikaza: ker ima DMR 12,5 redkejše točke od DMV 5, je tudi izračunanih razlik v točkah manj, zato je manjša tudi stopnja podrobnosti prikaza. Če se sliki primerjata, se vidi, da skoraj ni razlik na hribovitem, z gozdom poraslem območju na spodnjem delu slike. Tu operater ni mogel popravljati DMR 12,5. Kakovost DMV 5 je tu v največji meri odvisna od kakovosti DMR 12,5. Razlike pa so na jasi spodaj desno, kjer je teren neporaščen in operater vidi točen potek terena, tako da lahko odpravi odstopanja. Večje razlike so še na ostrih robovih terena (bregovi reke Save) in detajlih, ki niso zajeti v DMV 5. Primeri takih detajlov so plitvi kanali na poljih, vdolbine na površju, ipd.

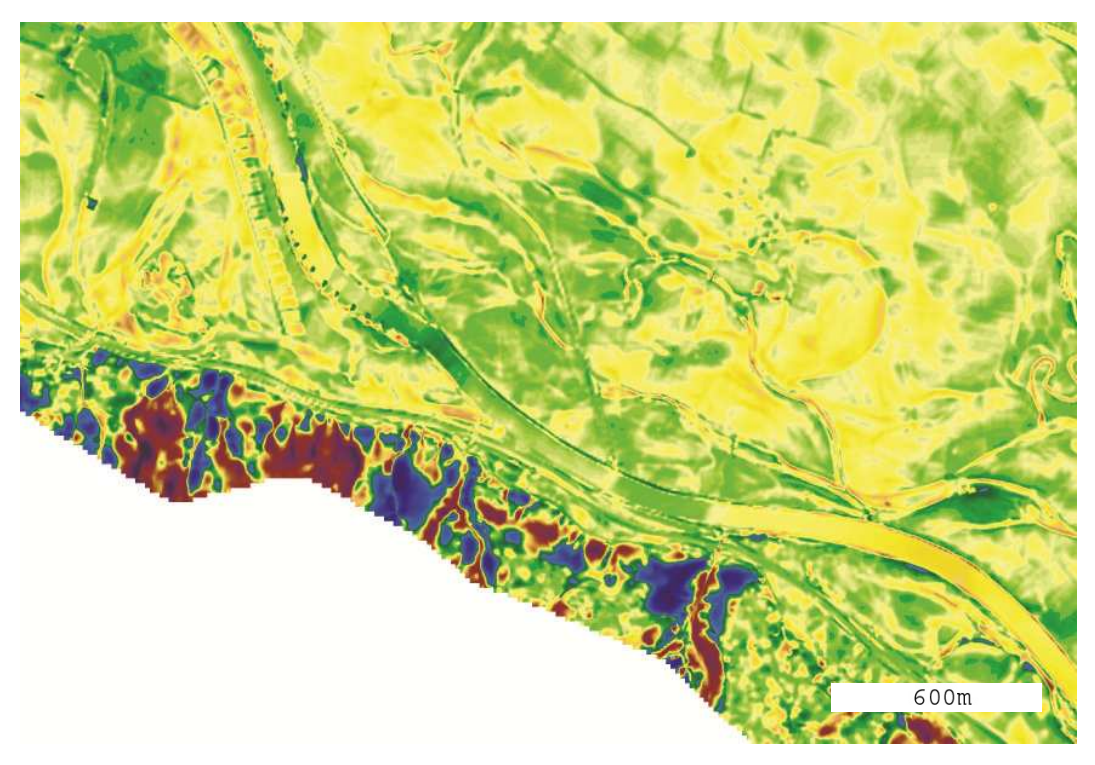

Slika 6-4: Prikaz odstopanj točk DMV 5 od refDMV na hribovitem območju in na ravnini.

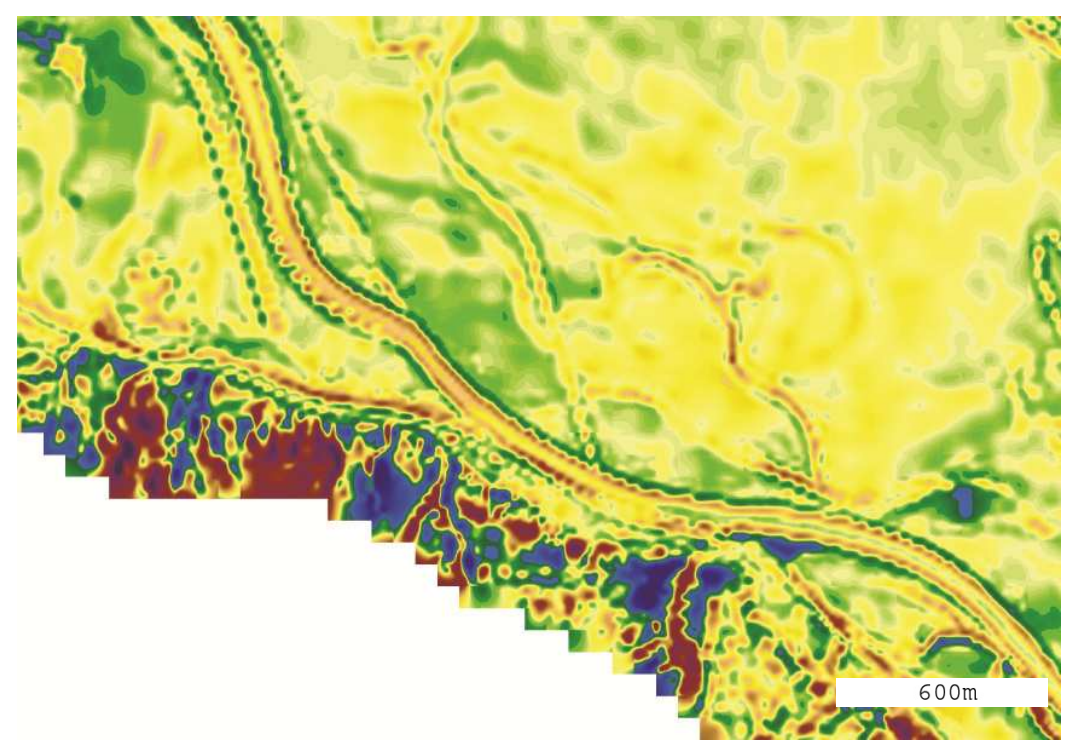

Slika 6-5: Prikaz odstopanj točk DMR 12,5 od refDMV na hribovitem območju in na ravnini.

Opazno je tudi, da se je večina prenizkih in previsokih območij (nekatera odstopajo tudi več kot 1 m) na neporaščenem, ravninskem terenu prenesla iz DMR 12,5 na DMV 5. Izkušen operater naj bi področja, ki odstopajo več kot 1 m, popravil. Vendar so taka odstopanja lahko tudi posledica slabše orientacije letalskega posnetka, iz katerega operater popravlja teren in niso nujno posledica napake operaterja. Zaradi slabše orientacije letalskega posnetka je namreč možno, da je stereo model npr. pol metra previsoko. Tako se dvignjena področja na DMR 12,5 vidijo nižje, kot so v resnici. Operater zato teh področij ne popravi, ker jih prepozna kot dovolj točna, čeprav v resnici niso.

Na Sliki 6-6 je s tehniko prekrivanja dveh slojev prikazano razgibano območje na obrobju kotline. Razviden je tip terena na obrobju kotline. Gre za izsek tik po sotočju reke Krke in Save. Podoben tip terena kot tu, je na spodnjem delu slik 6-4 in 6-5 – na območju največjih odstopanj. Iz Slike 6-6 se vidi, na katerih področjih prihaja do večjih odstopanj in kako velika so. Slika je dober prikaz velikega spreminjanja natančnosti na razgibanem terenu. Na gozdnih jasah teren večinoma odstopa manj kot 1 m, na razgibanem terenu v gozdu pa večinoma več kot 3 m. Zanimiva je tudi primerjava odstopanj med DMV 5 in DMR 12,5 (Slika 6-7) na enakem območju. Vidijo se razlike na neporaščenem terenu, kjer je DMV 5 precej natančnejši in podrobnejši kot DMR 12,5. V gozdu se na obeh modelih pojavljajo velika odstopanja, sploh vzdolž dolin. Plastnice na slikah so ustvarjene iz DMV 5. Na nekaterih delih slik s plastnicami se opazi, da DMV 5 morda ni najbolj primeren za izdelavo plastnic (npr. vijuga plastnice na cesti ob desnem robu slike na Sliki 6-6 in 6-7 je posledica uporabe orodja U-Shape).

Na Sliki 6-8 je prikazano območje sotočja reke Krke in Save. Vidi se, da tudi v tem primeru na razgibanem in gozdnatem terenu odstopanja takoj presežejo mejo 3 m, medtem ko redkejši gozd na ravnini ne predstavlja težav. Neporaščen teren na DMV 5 je večinoma znotraj dovoljenih odstopanj. Na neporaščenem, neravnem terenu so tudi glavne razlike med modeloma. Tu je operater navadno naredil največ popravkov. Razlike med DMV 5 in DMR 12,5 so npr. na cesti na desnem bregu reke Krke. Tu je DMV 5 precej natančnejši kot DMR 12,5.

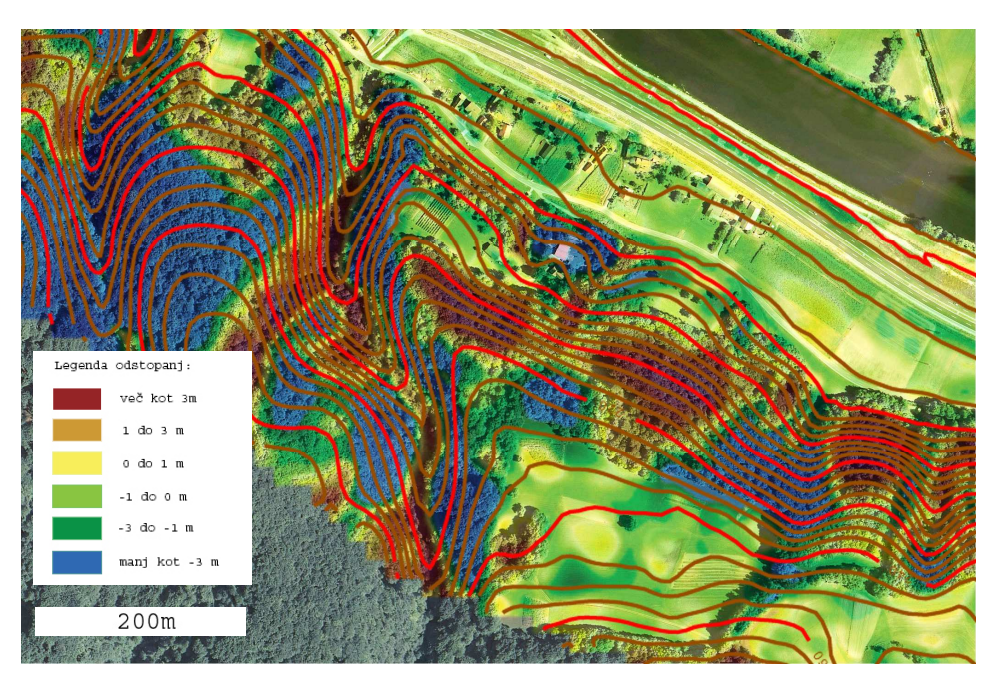

Slika 6-6: Prikaz ortofota in hipsometričnega prikaza odstopanj DMV 5 od refDMVs plastnicami na gričevnatem območju.

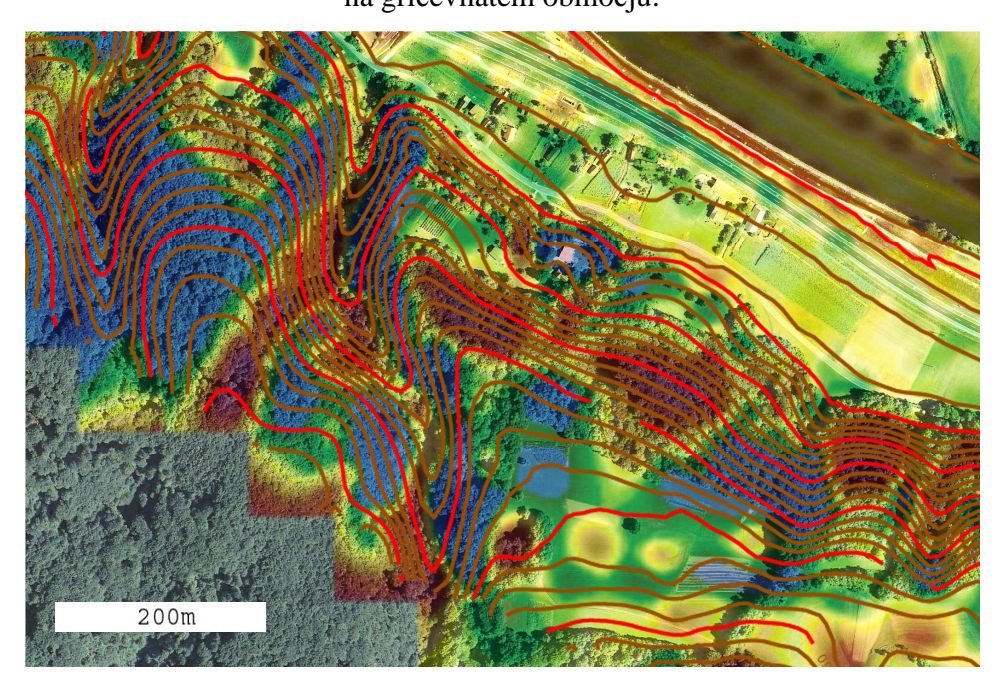

Slika 6-7: Prikaz ortofota in hipsometričnega prikaza odstopanj DMR 12,5 od refDMV s plastnicami na gričevnatem območju.

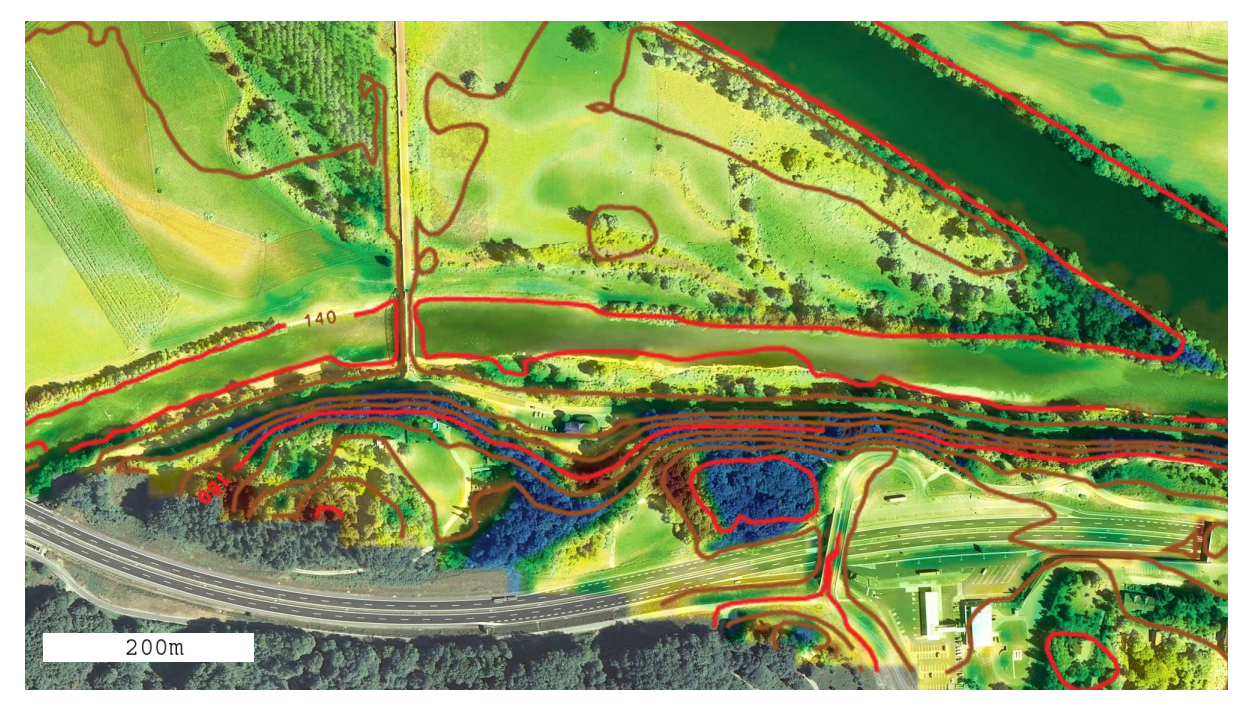

Slika 6-8: Prikaz ortofota, prekritega s hipsometričnim prikazom odstopanj DMV 5 od refDMV s plastnicami.

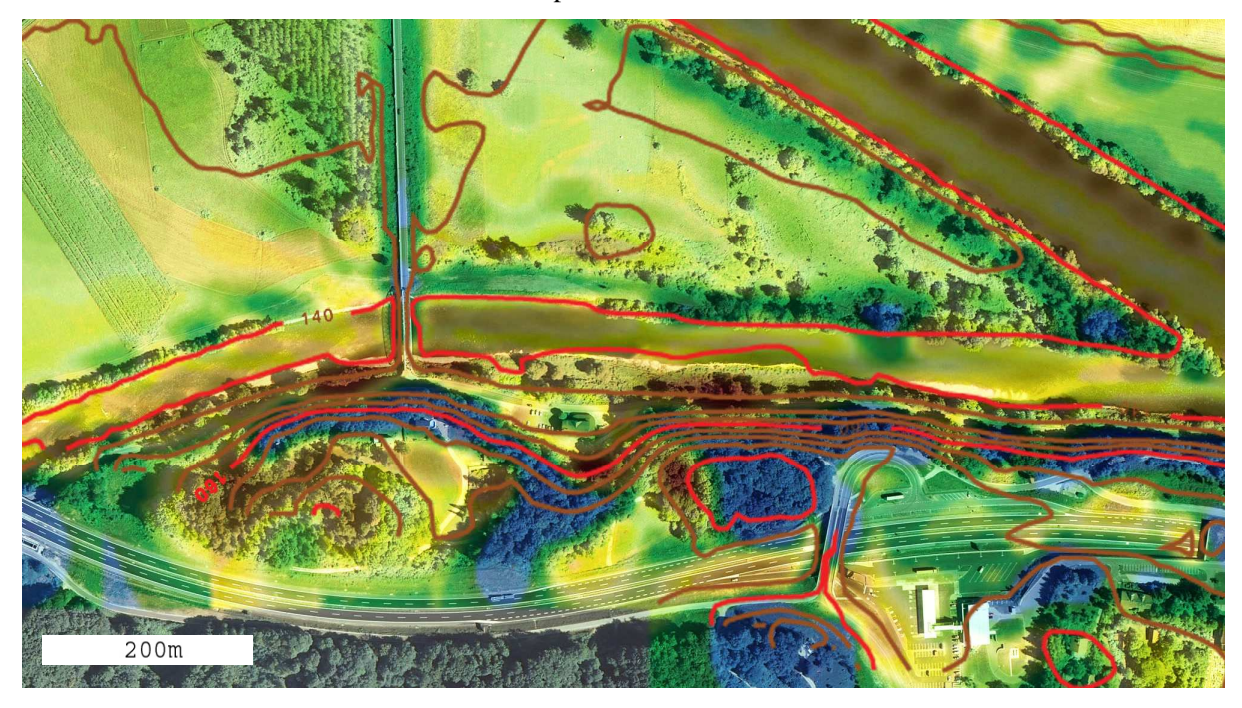

Slika 6-9: Prikaz ortofota, prekritega s hipsometričnim prikazom odstopanj DMR 12,5 od refDMV s plastnicami.

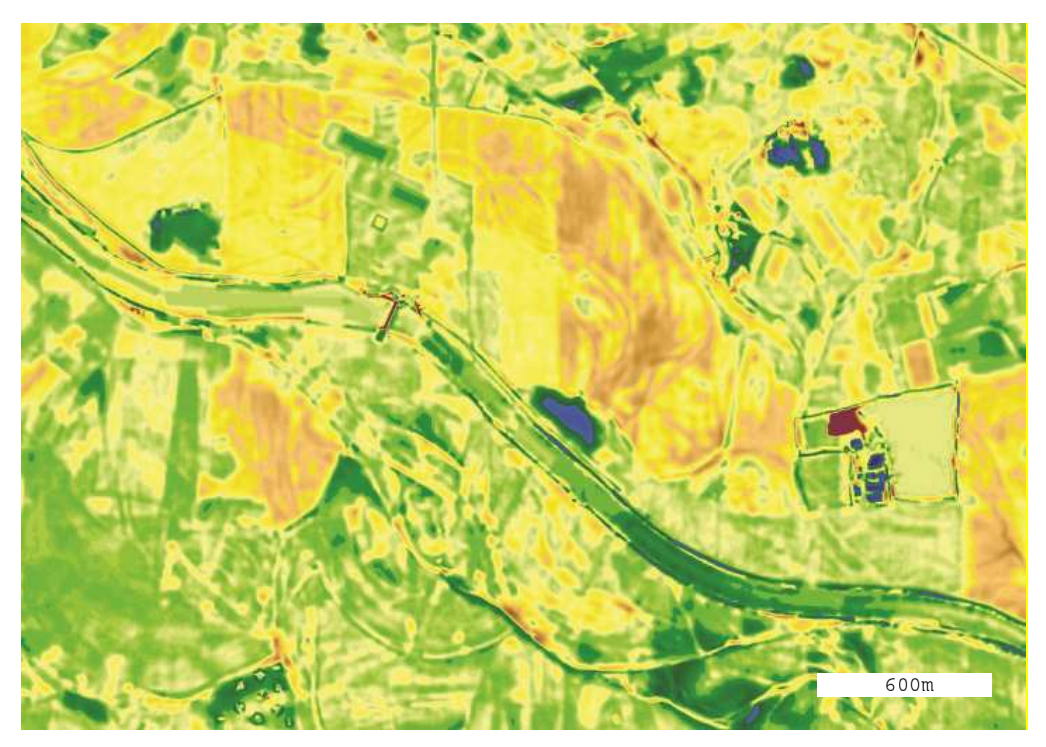

Slika 6-10: Prikaz odstopanj točk DMV 5 od refDMV na ravninskem delu.

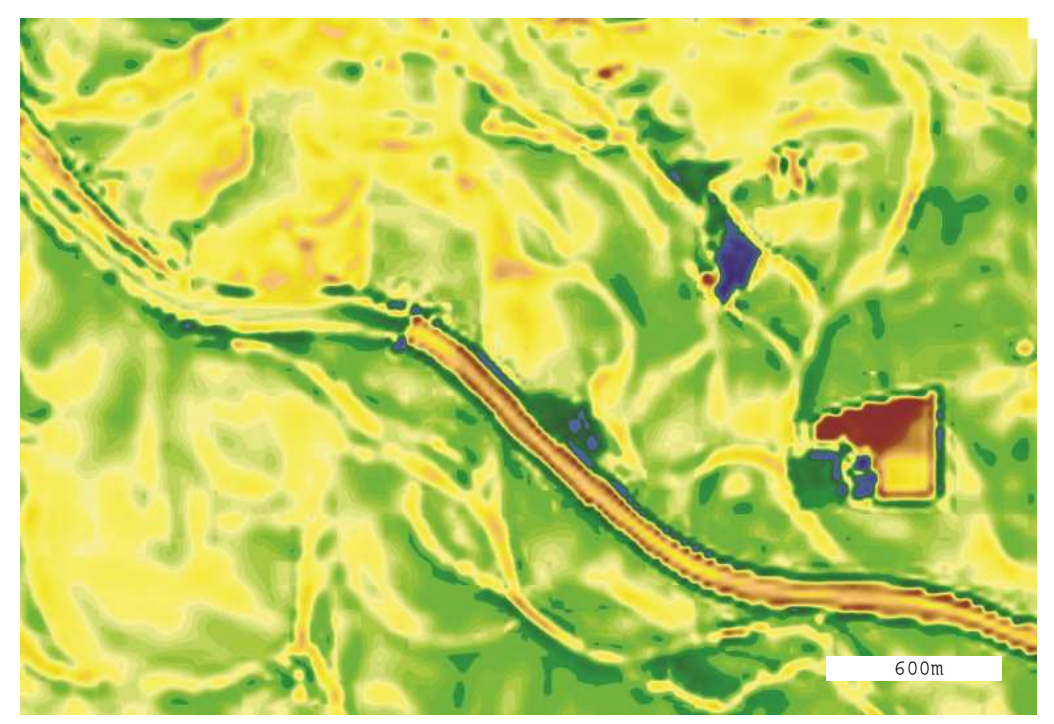

Slika 6-11: Prikaz odstopanj točk DMR 12,5 od refDMV na ravninskem delu.

Sliki 6-10 in 6-11 prikazujeta odstopanja točk DMV 5 in DMR 12,5 na zgornjem delu ravnine. Tu so razlike med modeli zelo velike, zelo malo je podobnosti, saj gre za popolnoma različne metode izdelave. Tu je DMV 5 izdelan z metodo slikovnega ujemanja. Previsoke točke na sadovnjakih in njivah, ki so posledica načina izdelave, so največja slabost DMV 5 na tem območju. DMR 12,5 v nasprotju z DMV 5 nima teh težav. Zanimivo je, da je na DMR 12,5 struga reke Save više od zapornice NUK-a narejena bistveno natančneje kot struga nižje od zapornice. Vzroka za to nisem odkril. Nekaj večjih razlik nastane tudi zaradi časovnega neujemanja modelov (spreminjanja površja) – rdeče in modre lise na ravnini na obeh slikah.

Ploskvi DMV 5 in DMR 12,5 odstopata tudi na gladini reke Save. DMV 5 je tu precej natančnejši kot DMR 12,5. Vendar je vseeno v primeru DMV 5 enkrat previsoko, drugič prenizko, večinoma pa v mejah 1 m. Neujemanje je tu posledica tega, da operater težko točno določi višino gladine reke. V nekaterih primerih jo določi malo prenizko, v drugih pa previsoko. Zato je enkrat ploskev DMV 5 više, enkrat pa niže kot refDMV. Poleg tega tudi refDMV ni ravno zanesljiv na gladini reke. Najbrž bi bile razlike večje, če bi se vodostaj reke v času obeh snemanj bolj razlikoval. Drugače vodna gladina ni del terena, vendar jo računalnik pri statističnem računanju razlik jemlje kot del terena, zato bi bilo za primerjavo neugodno, če bi bile razlike v vodostaju večje.

Na ravnini je glavna izboljšava DMV 5 glede na DMR 12,5 več zajetih podrobnosti (nasipi cest, struge rek, ipd). V višinskem smislu sta precej podobne natančnosti. Na nekaterih področjih (sadovnjaki, njive) je DMV 12,5 celo natančnejši. Največ razlik med slojema je na hribovitem, neporaščenem terenu. Na takih področjih je DMR 12,5 ocenjen na 3 m natančnost, DMV 5 pa naj bi bil natančen 1 m, kar pa je bistvena razlika. Na takih področjih je imel operater bistveno več dela s popravljanjem DMR 12,5 kot na ravninah. Takega terena v obravnavanem območju skoraj ni. Iz izkušenj vem, da je na takem terenu DMV 5 v višinskem smislu precej natančnejši kot DMR 12,5. Če bi obravnaval natančnost slojev na razgibanem, neporaščenem terenu, bi bile razlike med modeloma veliko večje. Nekaj takšnih razlik se da razbrati iz prikazov v prilogi A.

Glavna sinteza primerjave obeh modelov je podana v Tabeli 10. Kakovost posameznega modela je podana opisno, po posameznih sklopih. Razbrati se da glavne razlike med modeloma.

|                             | DMV <sub>5</sub> | <b>DMR</b> 12,5               |
|-----------------------------|------------------|-------------------------------|
| Detajli na terenu (struge   | dobro            | slabše                        |
| rek, ceste ali železnica na |                  |                               |
| nasipu                      |                  |                               |
| Ravnina                     | dobro            | dobro (razlika le v detajlih) |
| Neporaščen valovit teren    | dobro            | slabše                        |
| (gričevje, hribi)           |                  |                               |
| Poraščen valovit teren      | slabše           | slabše                        |
| (gozd)                      |                  |                               |
| Gore                        | slabo            | zelo slabo                    |

Tabela 20: Povzetek primerjave DMV 5 in DMR 12,5.

# **7 ZAKLJUČEK**

V diplomi sem predstavil in opisal laserski DMV, DMR 12,5 in predvsem DMV 5. DMV 5 je nov sloj višin, ki pokriva območje cele Slovenije. Kljub pojavu natančnejših modelov, izdelanih z laserskim skeniranjem, bo najbrž še kar nekaj časa v uporabi, saj laserski modeli ne pokrivajo območja celotne Slovenije. Ocenil sem tudi njegovo kakovost. Z rezultati sem zadovoljen, saj so pokazali, da je na obravnavanem območju natančnost DMV 5 v mejah zahtev naročnika.

Glavna prednost novega DMV 5 pred ostalimi državnimi modeli višin je ta, da je bistveno gostejši in natančnejši. Podrobnejši je zaradi gostejše mreže točk in metode izdelave. Neporaščen teren ima večinoma natančnost večjo od 1 m, kar je velik napredek. Največje razlike v primerjavi z DMR 12,5 so na razgibanem, neporaščenem terenu gričev, hribovij in gora. Na poraščenem terenu izboljšava glede na DMR 12,5 ni tako opazna. Tako so v gozdu odstopanja na večih območjih večja od 3 m. To je posledica načina izdelave, saj izdelava DMV iz stereoparov na poraščenih območjih ni tako natančna kot na neporaščenem terenu. Prav tako med modeloma ni velikih višinskih razlik na ravnini. Razlog je ta, da je že DMR 12,5 večinoma znotraj natančnosti 1 m, kar potrdijo tudi primerjave, opravljene v nalogi. Slabša natančnost v gozdu pa za večino uporabnikov ne pomeni večje slabosti.

Problem DMV 5 je precejšnja vizualna nehomogenost. Ker naročnik ni podal nobenih zahtev glede **vizualne kakovosti**, je bil med izdelavo poudarek na **višinski natančnosti točk**. Vizualni kakovosti se ni posvečalo večje pozornosti. Vizualne napake pri uporabi orodij v primeru DMV 5 so tako večje, kot bi lahko bile. Pri prejšnjih državnih DMV zaradi drugačnih metod izdelave do takšnega problema ni prihajalo. V preteklosti operater ni posegal v model, če pa je, ga je pa izdeloval tako, da je postavljal točke na teren. Vse, kar je lahko naredil narobe, je bilo, da je točko postavil previsoko ali prenizko. Ta napaka (če le ni prevelika) se na vizualni podobi praktično ne pozna. Pri DMV 5 pa je operater oblikoval večje ploskve naenkrat (npr. ploskev, veliko 20 m krat 50 m) in na različne načine. Tako je proces popravljanja veliko hitrejši, kar je za tako gost model vsekakor dobrodošlo, vendar se zaradi različne uporabe orodij, vizualna nehomogenost modela poveča. Zato bi bilo pri izdelavi DMV 5 smiselno posvetiti več pozornosti tudi v vizualno kakovost modela.

Vsekakor bi se v prihodnosti dalo DMV 5 še izboljšati, če se bo zato pokazala potreba. Lahko bi ga npr. dopolnili s karakterističnimi linijami. Menim tudi, da bi se dalo sloju s različnimi filtri glajenja ob majhnem poslabšanju višinske natančnosti, precej izboljšati vizualno kakovost. Tako bi bil primernejši za nekatere prostorske analize in načine uporabe, npr. interpolacij plastnic za kartografske potrebe.

#### **LITERATURA IN VIRI**

#### **Uporabljeni viri:**

Bitenc, M. 2007. Analiza podatkov in izdelkov zračnega laserskega skeniranja na projektu Neusidler See. Diplomska naloga. Ljubljana, Univerza v Ljubljani, Fakulteta za gradbeništvo in geodezijo, Oddelek za geodezijo.

Bric, V., Brnot, M., Oven, J. 2005. 50. fotogrametrični teden v Stuttgartu. Geodetski vestnik. Letnik 49, številka 4: 606 – 612.

Friess, P. 2007. Requirements for generating a geometrically correct point cloud. Ljubljana, zbornik poletne šole ISPRS na CD-ROM-u.

Fricker, P., Sandau R., Schreiber, P. 2000. Digitalne fotogrametrične kamere: nov sodobni pristop. Geodetski vestnik. Letnik 44, številka 4: 343 – 358.

Hinz, A., Dörstel, C., Heiner, H., 2001. DMC – The Digital Sensor Tehnology of Z/I – Imaging. Photogrammetric Week 2001, Wichmann Verlag, Heidelberg. http://www.ifp.uni-stuttgart.de/publications/phowo01/Hinz.pdf/ (10. 2. 2008).

Kosmatin-Fras, M. 2005. Zapiski s predavanj predmeta fotogrametrija. Univerza v Ljubljani, Fakulteta za gradbeništvo in geodezijo.

Kraus, K. 1993. Photogrammetry: Fundamentals and Standard Processes. Volume 1. Dummlers Verlag, Bonn: str. 231, 232, 233.

Kvamme, K., Oštir – Sedej, K., Stančič, Z., Šumrada, R. 1997. Geografski informacijski sistemi. Ljubljana, Znanstveno raziskovalni center Slovenske akademije znanosti in umetnosti.

Oštir, K. 2006. Daljinsko zaznavanje. Ljubljana: str. 73–79.

Podobnikar, T. Digitalni model reliefa iz različnih podatkov. Revija Življenje in tehnika, april 2006: 20–27.

Podobnikar, T. 2002. Metode vizualnih kontrol kakovosti prostorskih podatkov. Geografski informacijski sistemi v Sloveniji 2001–2002: 41–53. Ljubljana, Založba ZRC SAZU.

Podobnikar, T. 2001. Digitalni model reliefa iz geodetskih podatkov različne kakovosti. Doktorska disertacija. Ljubljana, Univerza v Ljubljani, Fakulteta za gradbeništvo in geodezijo, Oddelek za geodezijo.

Podobnikar, T. 2007. Vprašanje glede DMR (online). Message to: Podmenik M. 17.9.2007. Osebna komunikacija.

Prešeren, P., mag. Grigillo, D., Duhovnik, M., mag. Bric, V. 2007. 51. fotogrametrični teden v Stuttgartu, 3.-7. septembra 2007. Geodetski vestnik. Letnik 51, številka 4: 851 – 854.

Rihtaršič, M., Fras Z. 1991. Digitalni model reliefa. Ljubljana, str. 135.

Rohrbach, A. 2007. Airborne LIDAR sensing – aplications & operation with latest generation of scanners. Ljubljana, zbornik poletne šole ISPRS na CD-ROM-u.

Šumrada, R. 2005. Strukture podatkov in prostorske analize. Ljubljana, izdala Univerza v Ljubljani, Fakulteta za gradbeništvo in geodezijo.

Priročnik programa SCOP++, verzija 5.3.

Priročnik programa SocketSet, verzija 5.3.

#### **Ostali viri:**

Prešeren, P. 2007. Slovenija po novem v celoti v barvah. Geodetski vestnik. Letnik 51, številka 3:  $614 - 615.$ 

#### **URL naslovi:**

Spletna stran izdelka LiteMapper5600: http://www.igi-systems.com/products/litemapper.htm( 20.7.2007)

Spletna stran podjetja Flycom: http://www.flycom.si/ (18.7.2007)

Wikipedija, slika osi roracije letala:

http://en.wikipedia.org/wiki/Yaw%2C\_pitch\_and\_roll (22.7.2007)

Strani geodetske uprave, brezplačna karta merila 1:1 000 000: http://www.gu.gov.si/si/delovnapodrocja\_gu/podatki\_gu/brezplani\_podatki/vticnik/drzavna\_pregl edna\_karta/#c13341 (20.7.2007)

Spletna stran podjetja Leica:

http://www.leica-geosystems.com/corporate/en/support/lgs\_page\_catalog.htm?cid=6680 (10.3.2008)

Dobra predstavitev digitalne kamere ADS 40: http://www.esteio.com.br/camarasaereasdigitais/ADS40\_Leicageosystems\_RIOPIPELINE\_2005. pdf (13.3.2008)

# **PRILOGE:**

# **Priloga A: Perspektivni prikazi DMV 5 in DMR 12,5 za različna področja Slovenije.**

Spodaj sem prikazal poglede na različne tipe terena Slovenije: gorat, hribovit in kraški svet. Uporabil sem senčen perspektivni prikaz. Ploskev terena se ustvari iz točk z metodo TIN. Ploskev terena ni prekrita z ortofotom, ker se potem zakrije precej detajlov DMV, ki so sedaj lepo vidni.

## **PRILOGA A1: Primerjava slojev na področju Alp**

Spodnji sliki prikazujeta področje Julijskih Alp zahodno od doline Triglavskih sedmerih jezer. Vidijo se razlike med slojema. DMV 5 ima skale prikazane z veliko več podrobnosti kot DMR 12,5.

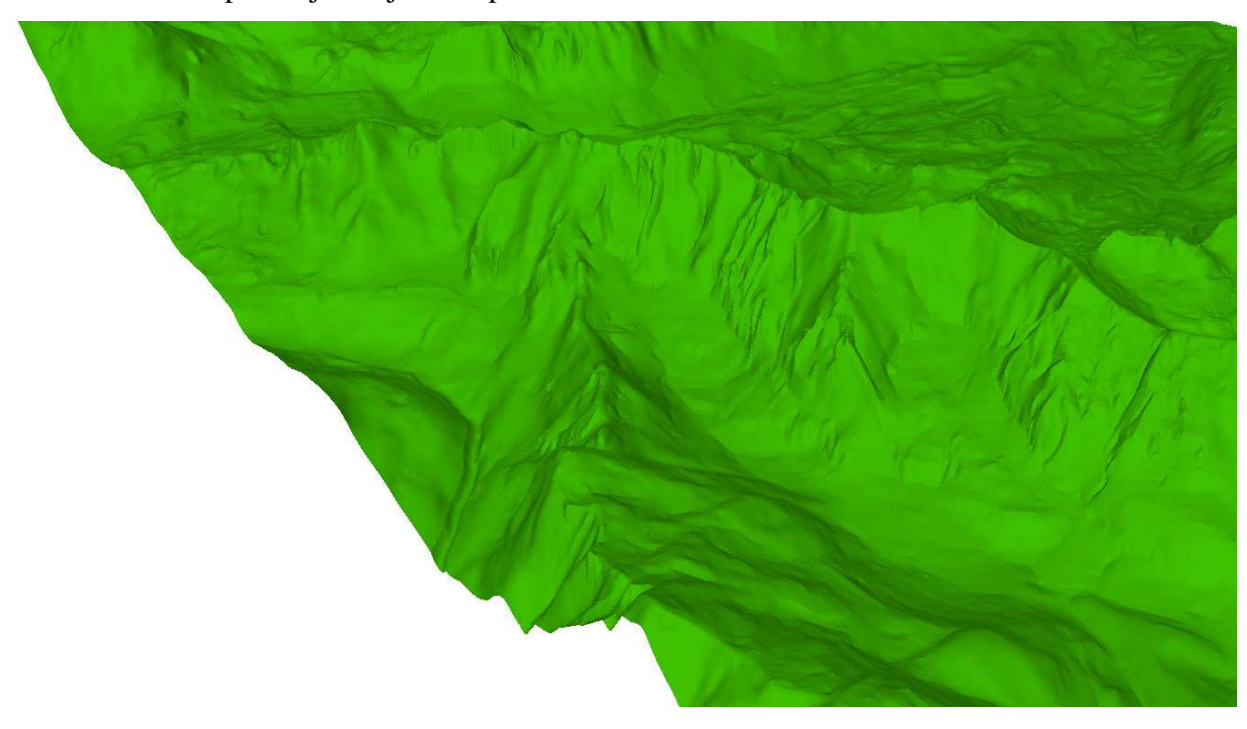

Izsek DMV 5 na področju Julijskih Alp.

#### Isti izsek DMR 12,5

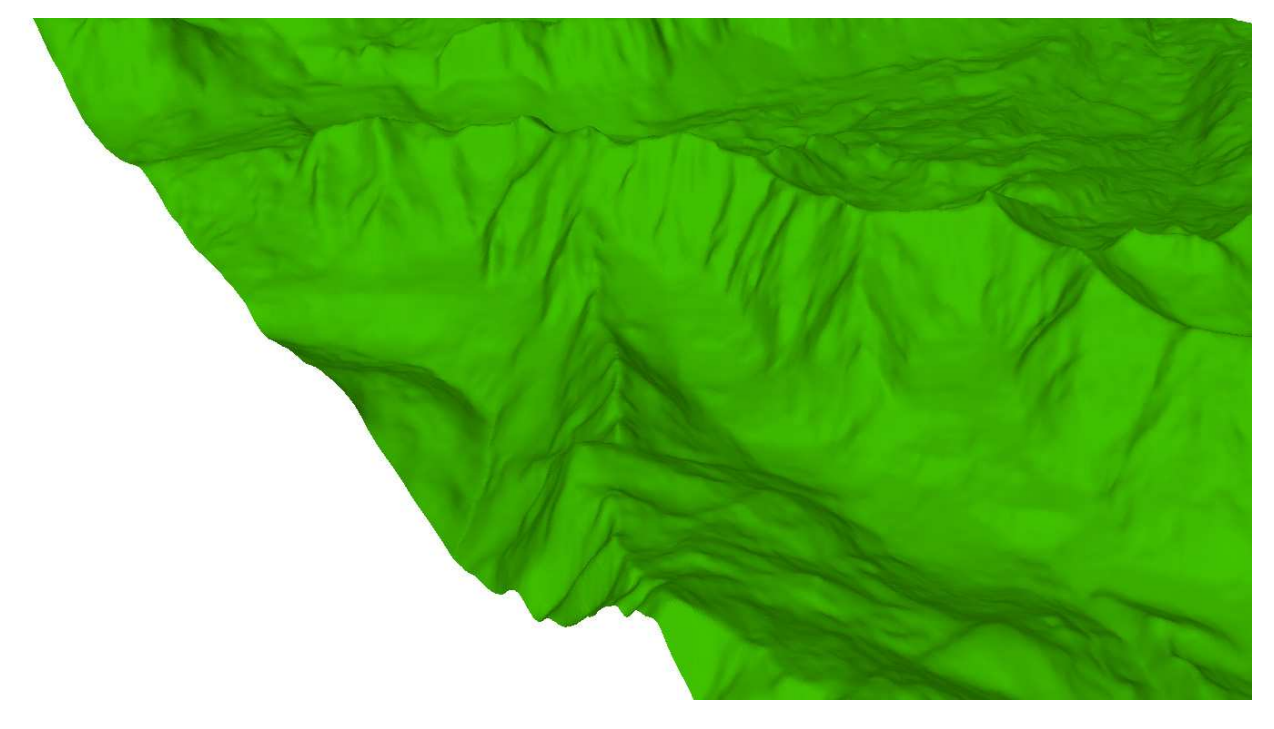

#### **PRILOGA A2: Primerjava slojev na hribovitem področju okolice Vrhnike.**

Spodaj je prikaz hribovitega terena. Sloj DMR 12,5 je vizualno lepo zvezen. Na DMV 5 izstopajo precej čudni hribi v srednjem delu. Gre za očitno uporabo orodja U-shape na gozdnatem območju. Operater bi lahko odpravil sledove orodja in s tem bistveno popravil izgled DMV 5 na tem delu. Drugače je vidno precej več detajlov kot na DMR 12,5.

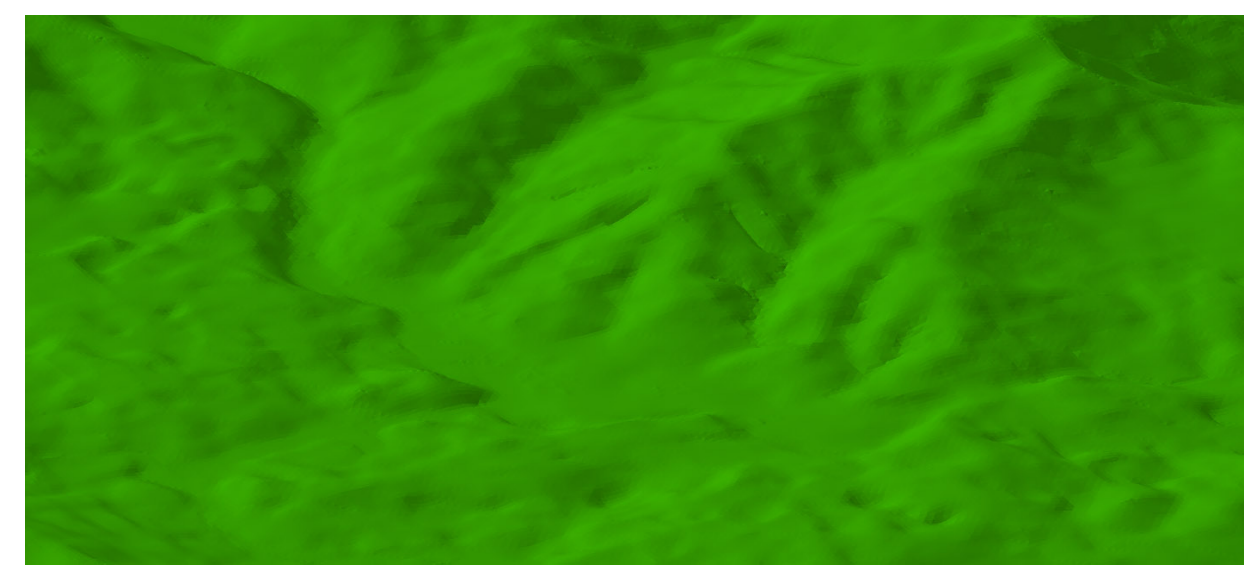

Izsek DMV 5 na hribovitem območju Slovenije.

Izsek DMR 12,5 na hribovitem območju Slovenije.

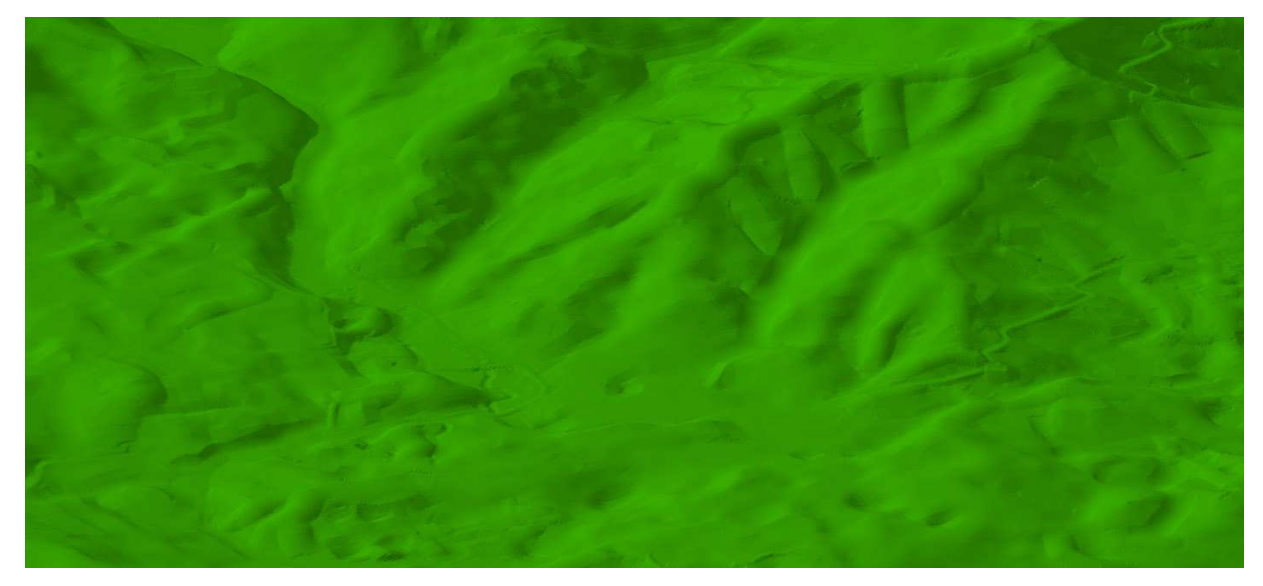

**PRILOGA A3: Prikaz kraškega terena z veliko vrtačami, avtocesto in ravnino v ozadju v okolici Vrhnike.** 

Izsek DMV 5 na kraškem območju Slovenije.

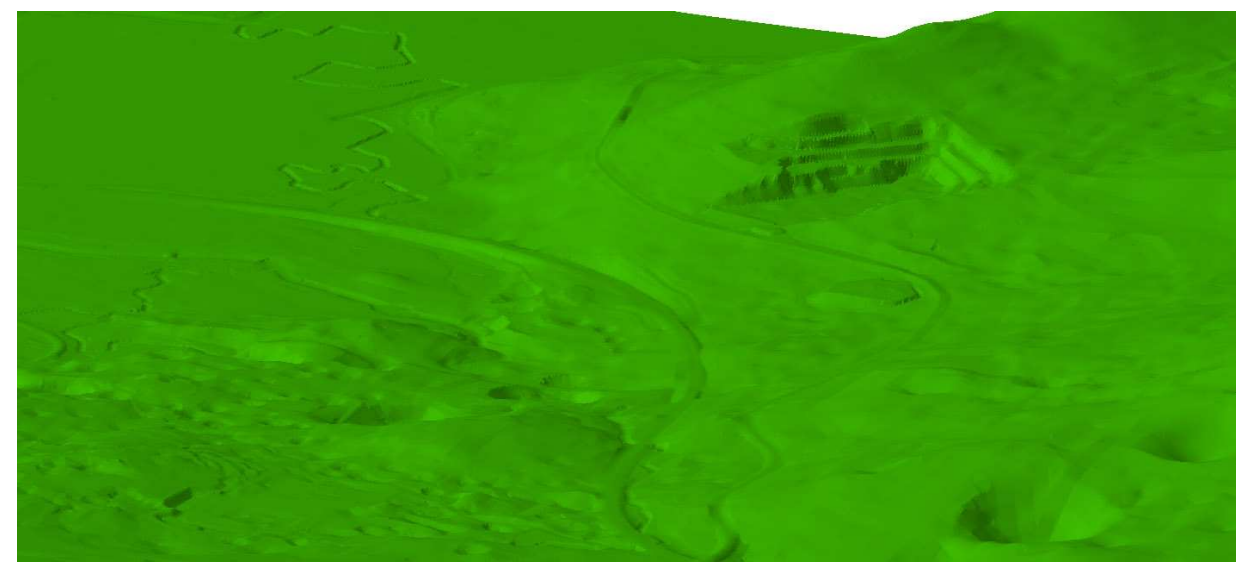

Izsek DMR 12,5 na kraškem območju Slovenije.

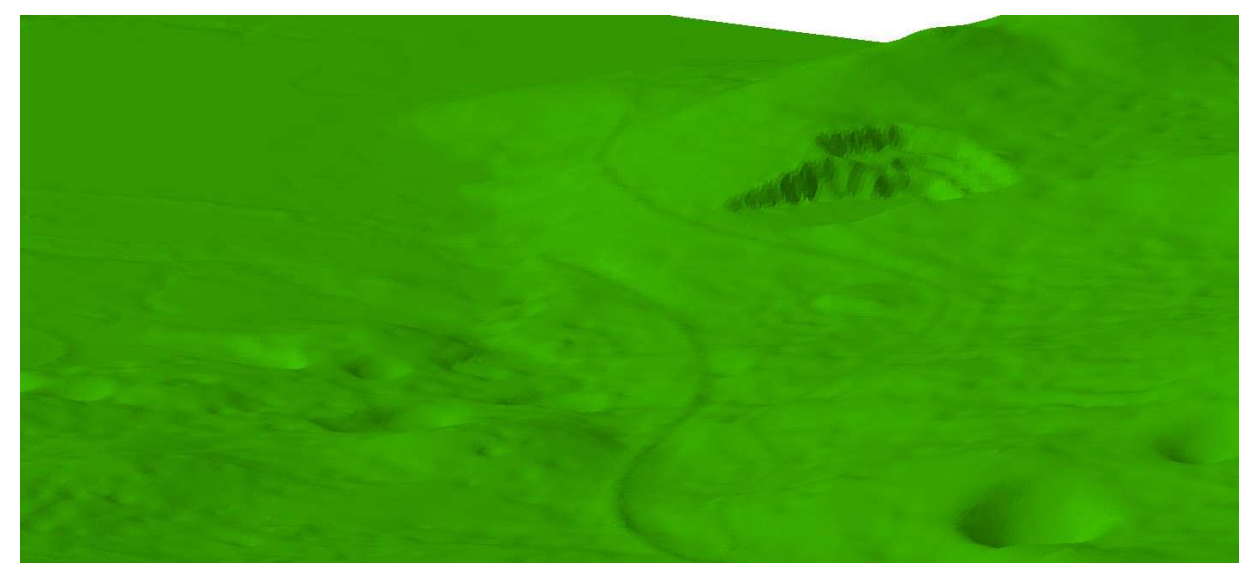

Teren desno od cest je razen kamnoloma zelo podoben. Vzrok je ta, da je na tem območju gozd. Veliko razlik je na ostalem terenu, še posebej levem spodnjim delu slike, na področju vrtač. Tu teren ni tako poraščen, zato se je pri DMV 5 zajelo bistveno več detajlov, kot jih je na DMR 12,5. Na ravnini se vidi zajeta reka, sama ravnina je večinoma enaka, saj je na ravnini ploskev DMR 12,5 ponavadi že precej natančna. Na DMV 5 so bolje so prikazane tudi ceste in kamnolom. Na veliki vrtači na spodnjem desnem robu slike se pri DMV 5 vidijo sledovi uporabljenega orodja, ki so posledica popravljanja terena. Ista vrtača je na DMR 12,5 vizualno kakovostnejša, a v višinskem smislu manj natančna.

#### **PRILOGA A4: Perspektivni pogled na izsek obravnavanega območja Krškega.**

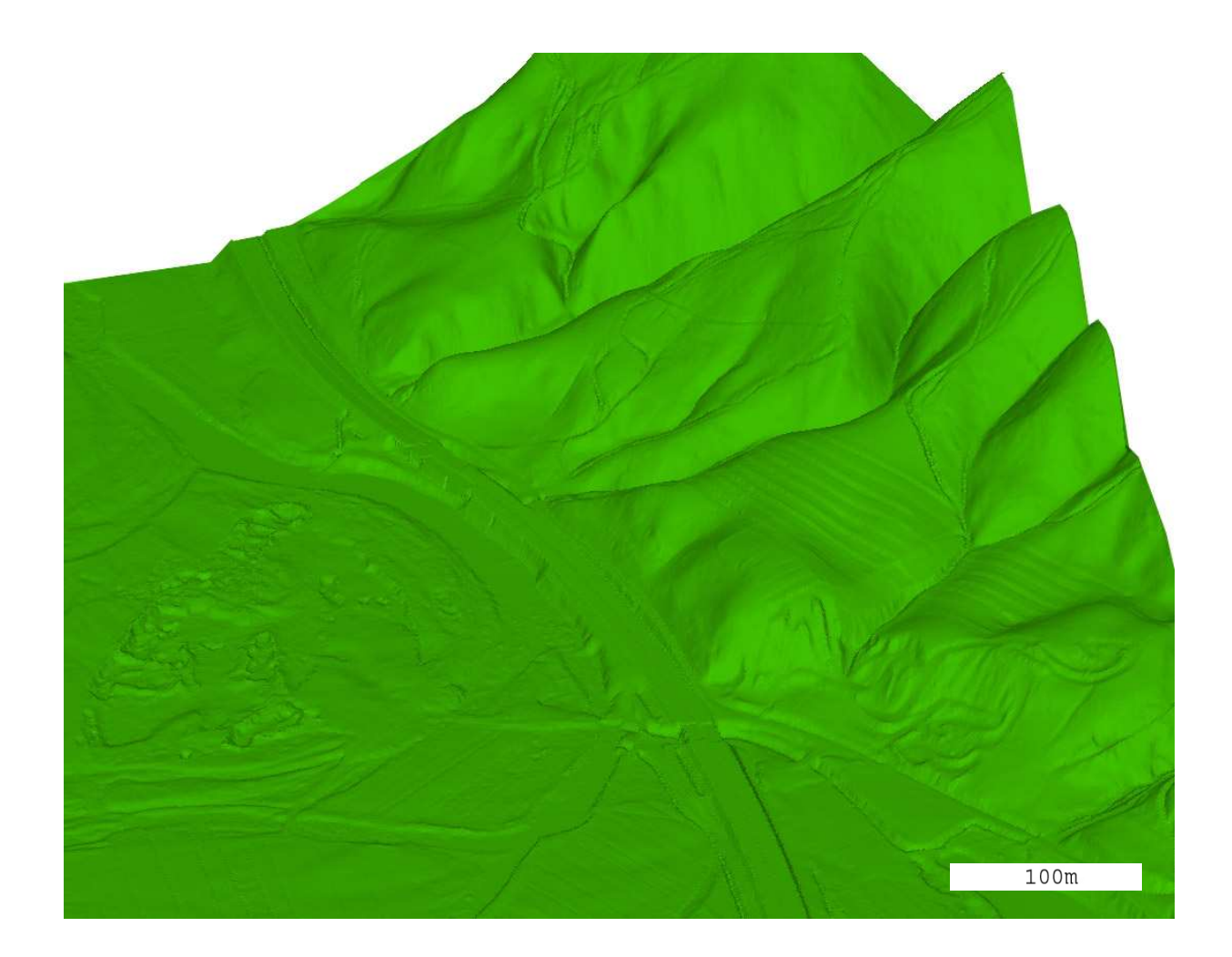

Prikaz laserskega modela.

Prikaz DMV 5.

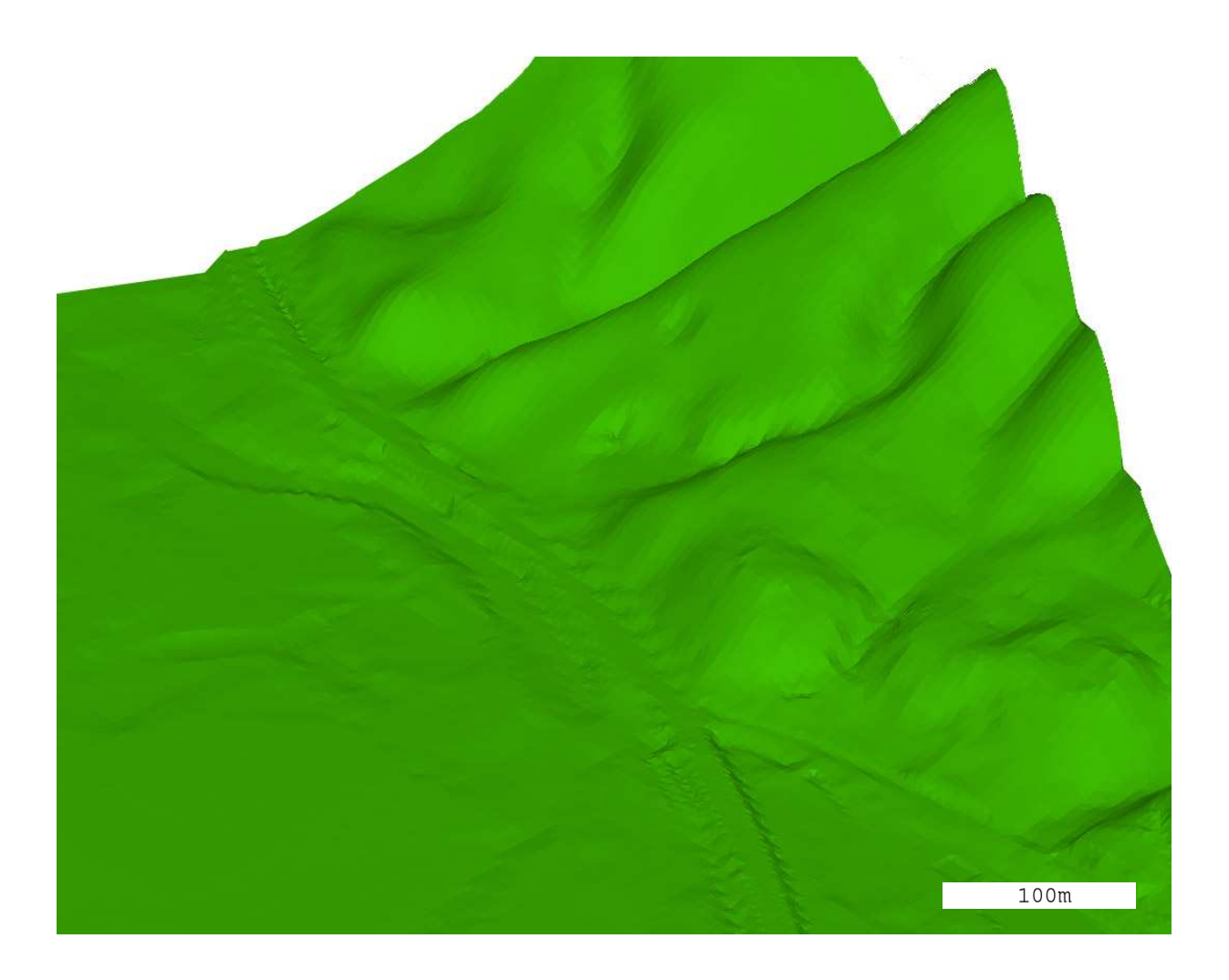

Na sredini prikazov je avtocesta, na eni strani je ravnina, na drugi pa gričevje z gozdom. Velikost izseka je prilagojena laserskemu modelu, ki je bistveno podrobnejši kot DMV 5.

## **Priloga B: Opis uporabljenih računalniških programov in postopkov.**

Osnovna programa, ki sem ju uporabljal v diplomski nalogi, sta bila SocketSet in SCOP++. SocketSet je program, namenjen fotogrametriji. Z njim se je izdelal DMV 5. Omogoča izvedbo celotnega postopka izdelave ortofota in izdelavo DMV. V programu sem obrezoval DMV in izvajal tudi ostale stvari na digitalni fotogrametrični postaji, npr. opazovanje stereoparov. Pri obrezovanju se večje območje omeji z linijami, ki postanejo nova meja DMV. Obrezovati se da tudi kvadratno, po koordinatah. Z obrezovanjem se iz večjega kosa naredi več manjših delov. Za primerjavo različnih modelov se izreže iz različnih modelov isto območje, ki se ga nato primerja.

Statistično in vizualno primerjavo sem naredil s programom SCOP++. Gre za modularni program, ki so ga razvili na Tehniški univerzi na Dunaju in je namenjen izdelavi, obdelavam in prikazu digitalnih modelov višin. Za statistično primerjavo sem uporabljal ukaz Interpolation Check Tool. Ukaz je sicer primeren za primerjavo dveh DMV, še bolj pa bi bil primeren ukaz Difference Models, ki je narejen točno s tem namenom. Vendar tega modula ni bilo vključenega v verzijo programa, ki sem ga uporabljal, zato sem se moral zadovoljiti s prvim. Ena od stvari, ki so v tem ukazu problematične, so meje modelov. Te se morajo do potankosti ujemati, drugače program pri primerjavi na robovih javi ogromno odstopanje, ki pokvari celotno primerjavo.

Za primerjavo sem najprej DMV 5 obrezal, tako da je obsegal enako področje kot ga obsega laserski model. Izrezana območja sem izvozil v xyz formatu zapisa točk modela. Gre ga najbolj razširjen format, tekstovno datoteko, v kateri je vsaka točka podana z vsemi tremi koordinatami. Koordinate so zapisane po stolpcih. V program SCOP++ sem uvozil laserski model in DMV 5 ter ju primerjal. Rezultat primerjave sta DMV razlik (rDMV – ki sem ga vizualiziral) in statistično poročilo.